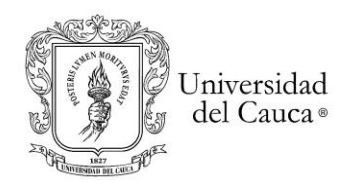

# **"DETECCION DE CAMBIOS EN COBERTURA Y USO DEL SUELO POR EXTRACCIÓN ILEGAL DE ORO DE ALUVION A CIELO ABIERTO. CASO DE ESTUDIO: CORREGIMIENTO DEL HOYO, MUNICIPIO DEL PATÍA, CAUCA"**

**Tesis de investigación**

# **AUTOR**

# **Juan Pablo Castro Hernández, juanpcastro@unicauca.edu.co Ingeniero Catastral y Geodesta**

# **DIRECTOR**

# **Apolinar Figueroa Casas, apolinar@unicauca.edu.co Coordinador del Doctorado en Ciencias Ambientales**

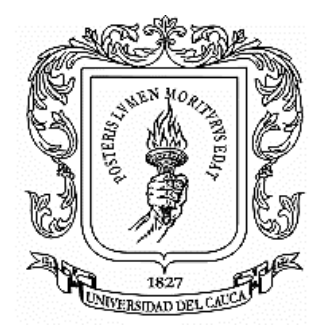

**UNIVERSIDAD DEL CAUCA Facultad de Ingeniería Civil Maestría en Geomática**

**Popayán, mayo de 2023**

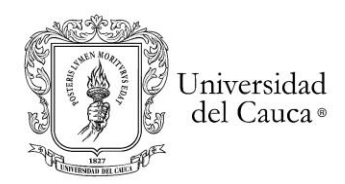

Copyright © 2023 por Juan Pablo Castro H. Todos los derechos reservados.

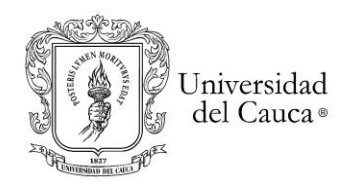

*"(…) la minería de aluvión practicada con métodos tradicionales constituyó una fuente de ingresos complementarios para la comunidad, y que la extracción ilegal con maquinaria pesada destruyeron los sitios tradicionales de barequeo, contaminaron las fuentes de agua de la comunidad por vertimientos de mercurio, cianuro y otros materiales que además de generar un grave daño en la flora y fauna de los ríos y sus cauces, puso en riesgo la salud de los pobladores que dependen de este recurso para su subsistencia(…)".*

*"Restitución De Derechos Territoriales" Sentencia 97 del 09-08-2021.*

*"(…) Sumar y visibilizar los pequeños grandes desastres causados por la minería de oro en Colombia no solo sirve para reflexionar acerca del gran desastre ambiental y social que están causando. Nos sirve también para pensar que estos también generan resistencias, voces que se unen para reclamar, para llamar la atención sobre lo que no anda bien (…)" Melo Guzmán, 2018* 

> *"El agua transporta lo necesario para la vida en el planeta y en cada cuerpo viviente es la sustancia más importante en el universo…" Janus-Mundos Alienígenas Netflix*

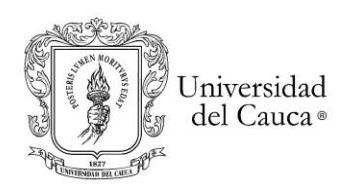

# **Dedicatoria**

Dedico esta investigación a mi madre Clara Inés por su constante apoyo, su incansable lucha, su ejemplo y consejo siempre certero.

A mi esposa Alejandra y a mis hijos Joshua y Luna por el apoyo, la fuerza y su amor.

A La comunidad negra del Consejo Comunitario de la Nueva Esperanza ubicada en el Corregimiento del Hoyo, municipio de Patía y en especial a sus representantes señores(as) Gildardo, Crisanto, Eduardo Camilo, Yiduar, Ceferino, Danny y Jairo Contreras por su ejemplo de resistencia, resiliencia, lucha por la vida y salvaguarda de los ríos y la naturaleza.

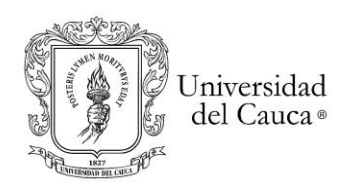

# **Agradecimientos**

Agradezco al Doctor Apolinar Figueroa por la orientación para el logro de los objetivos.

Al programa de Becas Públicas de la Fundación Coomeva Cooperativa por la financiación parcial la maestría.

Al grupo de estudiantes de la maestría en Geomática de la Cohorte II -2019 por su constante posición crítica constructiva en las disertaciones académicas y por aportarme claridades en el propósito de mantener la calidad y disciplina en la investigación.

A la Gobernación del Cauca por el suministro del mapa de cobertura y uso del suelo del municipio de Patía a escala 1:25000.

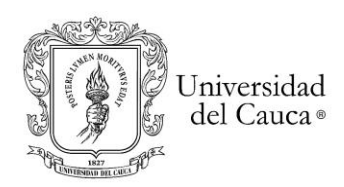

#### **Resumen**

La presente investigación se encaminó en detectar los cambios en coberturas y uso del suelo causados por la **M**inería **I**legal de **O**ro de **A**luvión a **C**ielo **A**bierto (MIOACA) con maquinaria en tierra, mediante el algoritmo de **D**etección **C**ontinua de **C**ambios y **C**lasificación (CCDC), por sus siglas en Ingles, con 766 imágenes multiespectrales del sensor Landsat 5 TM, 7 ETM+ y 8 OLI en el periodo de 2000 a 2018. Se comparó la efectividad con cinco **Í**ndices de **V**egetación (IV´s) así: el **N**ormalized **D**ifference **V**egetation **I**ndex (NDVI), **E**nhanced **V**egetation **I**ndex (EVI), **S**oil **A**djusted **V**egetation **I**ndex (SAVI), **N**ormalized **B**urn **R**atio Index (NBR) y **N**ormalized **D**ifference **F**raction **I**ndex (NDFI).

Para ello, se abordó como área estudio la parte norte del corregimiento del Hoyo donde confluyen los ríos Quilcacé y Timbío, que dan nacimiento al rio Patía y corresponde a la zona limítrofe entre los municipios de El Tambo, La Sierra y Patía en el departamento del Cauca, Colombia.

Se detectó anualmente este fenómeno minero a cielo abierto en tres periodos específicos de tiempo así: 1) periodo "antes" entre 2000 - 2011, sin intervención y aparición de las primeras retroexcavadoras en las áreas aledañas a los ríos, 2) periodo "durante" entre 2011- 2015 con incremento de retroexcavadoras y 3) periodo "después" entre 2015 a 2018 abandono de algunas áreas explotadas y traslados retroexcavadoras aguas abajo.

Los resultados del algoritmo se validaron con las 52 zonas de "entables" de MIOACA clasificadas mediante proceso supervisado en 94 recortes de imágenes de alta resolución espacial de los satélites Maxar Tecnologies y CNES/ Airbus para zona y el periodo de estudio, teniendo en cuenta las características pictoricomorfologicas de los entables en las imágenes Landsat. De igual forma, la caracterización de MIOACA se complementó con las geoformas del relieve, producto del calculó de las pendientes promedios y curvaturas del paisaje obtenidas de los **M**odelos **D**igitales de **T**erreno (DEM) SRTM V3 de 30 mts y Alos Palsar de 12.5 mts.

El desarrollo de este trabajo de investigación aporta cifras y datos técnicos en detección de cambios de coberturas y uso de la tierra que han sido afectadas por actividades de minería ilegal aurífera. Permitiendo a las comunidades, autoridades de control ambiental e instituciones estatales competentes medir y establecer los daños para diferenciar este fenómeno minero ilegal y criminal frente a la minería artesanal; con el fin de enfrentar esta problemática que afectan a las comunidades rurales, al medio ambiente, al paisaje, a las coberturas forestales, a los cultivos, a fuentes hídricas que son abastecedoras de la cuenca del rio Patía y a su vez desemboca al océano pacífico.

**Palabras claves**: Continuous Change Detection and Classification (CCDC), cambios en el uso del suelo, minería ilegal de oro, cambios en el paisaje, Hoyo-Patía, Detección de cambios.

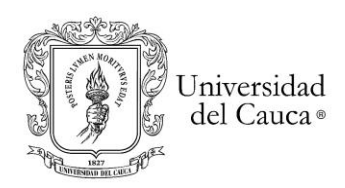

#### **Abstract**

This research aims to detect changes in land cover and use caused by illegal alluvial gold mining (MIOACA) with backhoes, throught of Continuos Change Detection and Classification (CCDC) algorithm with the uses of 766 satellite images of Landsat 5 TM, 7 ETM+ y 8 OLI programs during 2000 to 2018. The effectiveness was compared with five index: **N**ormalized **D**ifference **V**egetation **I**ndex (NDVI), **E**nhanced **V**egetation **I**ndex (EVI), **S**oil **A**djusted **V**egetation **I**ndex (SAVI), **N**ormalized **B**urn **R**atio Index (NBR) y **N**ormalized **D**ifference **F**raction **I**ndex (NDFI).

The study área is northest part of El Hoyo township where the Quilcacé and Timbío rivers is united and become to the Patía river, this is a border área between El Tambo, La Sierra and Patía municipalities in Cauca departamento of Colombia.

This open-pit mining phenomenon was anually detected in three specific periods of time as follows: 1) period "before" from 2000 to 2010 without intervention and appearance of the first backhoes in bordering áreas of rivers, 2) period "during" between 2011-2015 that increasing the number of backhoes and 3) period "after" between 2015 to 2018 abandonment of some exploited áreas and moving backhoes downstream.

The results of the algorithm were validated with the 52 áreas of "entables" of MIOACA classified by a supervised process in 94 cuts of high spatial resolution images from the Maxar Technologies and CNES/ Airbus satellites for the área and the study period, taking into account the pictorial morphological characteristics of the entables in the Landsat images. In This analysis, the relief geoforms were characterized from the calculation of the average slopes and curvatures of the landscape based on the 30-meter Digital Terrain Model (DEM) SRTM V3 and validated with the 12.5-meter Alos Palsar DEM. In the same way, the characterization of MIOACA was complemented with geoforms of the relief base on the calculation of the average slopes and curvatures of the landscape obtained from the Digital Terrain Models (DEM) SRTM V3 of 30 mts and Alos Palsar of 12.5 mts.

The development of this research provides measures and technical data in the change detection on land cover and use that have been affected by illegal gold mining activities. This allows communities, environmental control authorities and competent state institutions to measure and establish damage to differentiate this illegal and criminal mining phenomenon from artisanal mining; in order to face this problem that affects rural communities, the environment, the landscape, forest cover, crops, water sources that supply the Patía river basin that flows into the Pacific Ocean.

**Key words**: Continuous Change Detection and Classification (CCDC), Land Use changes, illegal gold mining, land scape changes, el Hoyo-Patía, changes detection.

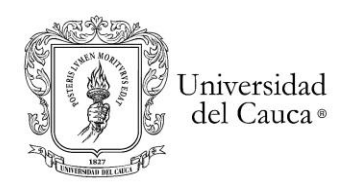

# Tabla de Contenido

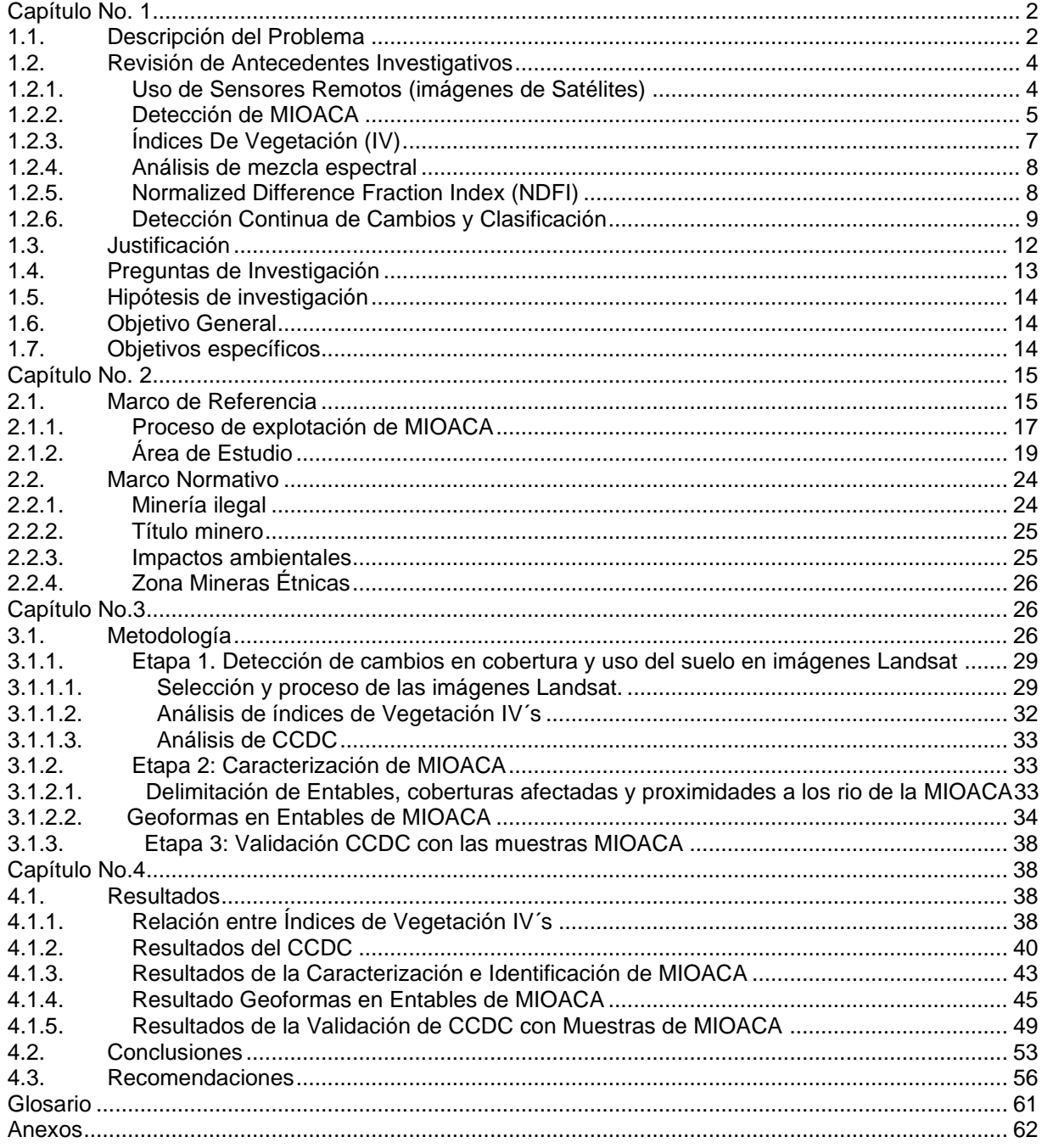

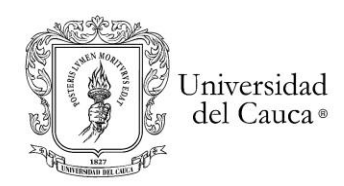

# **Lista de figuras**

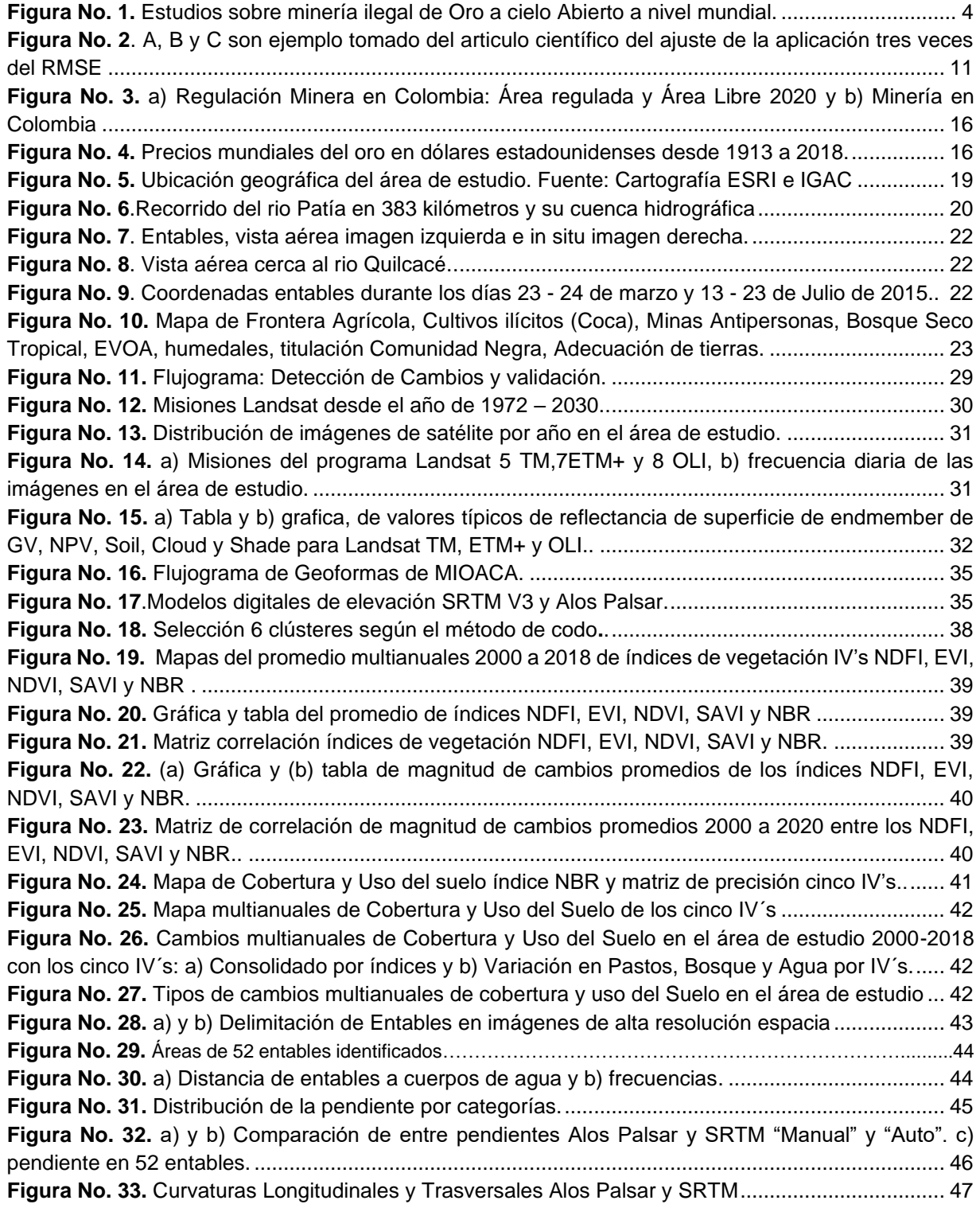

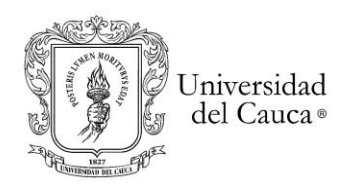

# *Maestría en Geomática Tesis de investigación*

*"Detección de Cambios en Cobertura y Uso del Suelo por Extracción Ilegal de Oro de Aluvión a Cielo Abierto"*

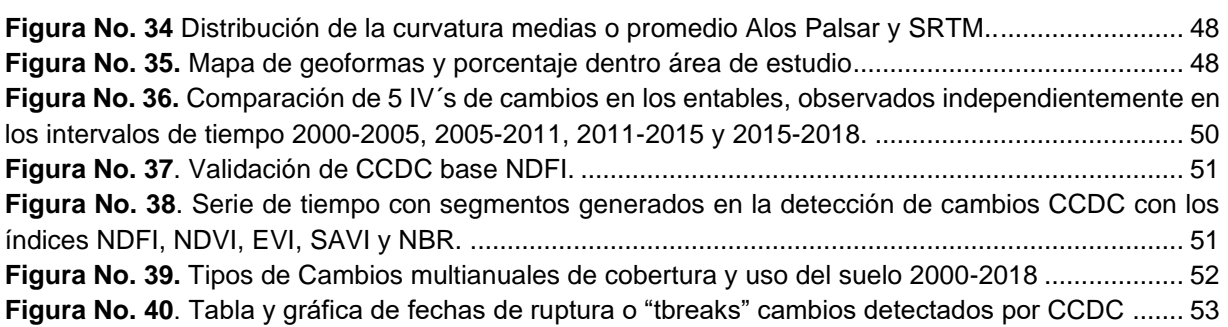

# **Lista de tablas**

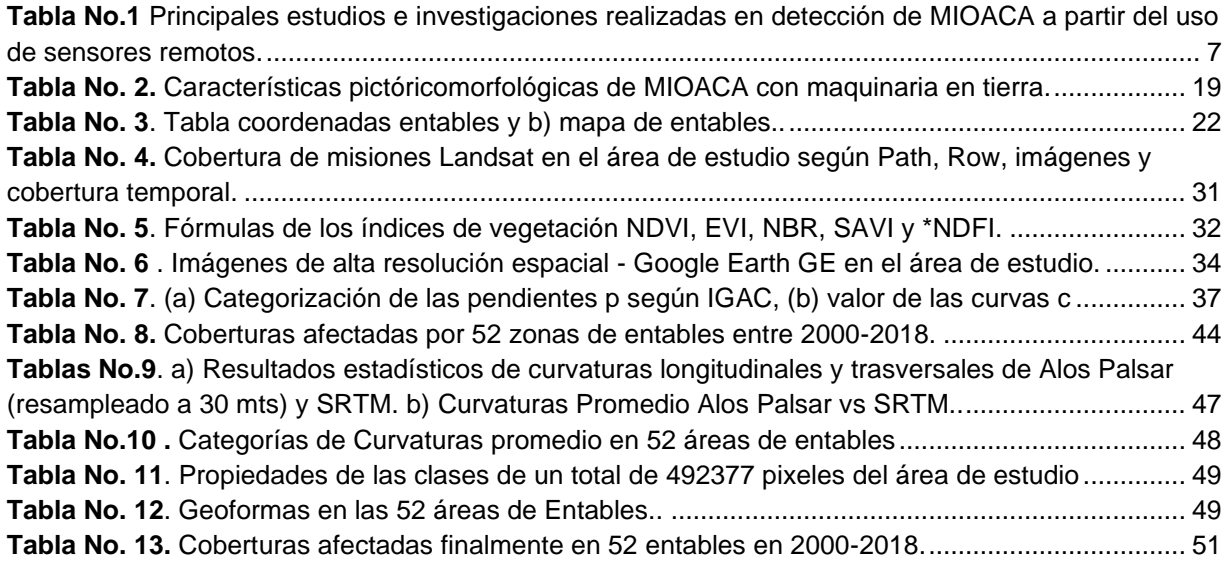

# **Lista de Ecuaciones**

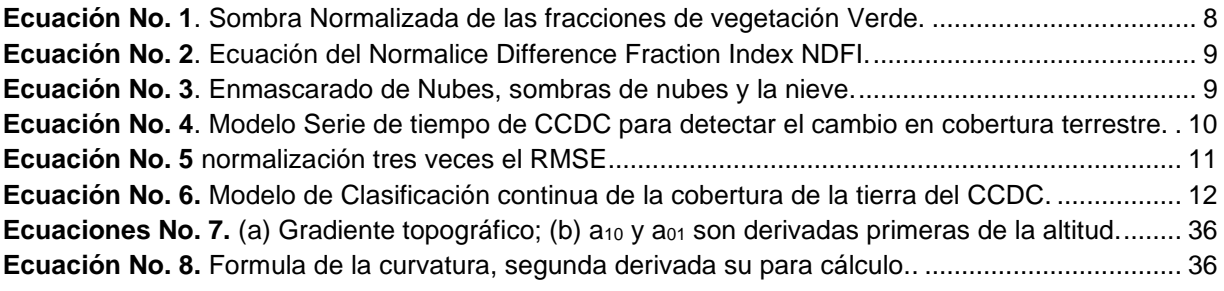

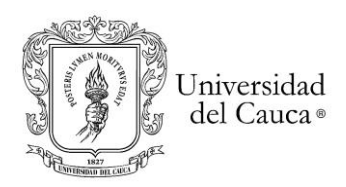

### **Introducción**

La minería Ilegal de oro de aluvión a cielo abierto ha sido un flagelo en Colombia que afecta las comunidades rurales en sus territorios a nivel social, cultural, ambiental y económica, especialmente aquellas que se encuentran ubicadas en zonas aledañas a los ríos y fuentes de agua con gran potencial aurífero. Como ejemplo de lo anterior está el caso de la comunidad campesina y negra del corregimiento del Hoyo en el municipio del Patía, Cauca.

La explotación ilegal y criminal ha ido en aumento en la última década, posiblemente por el incremento en los precios del oro al nivel internacional, el abandono estatal en gran parte del territorio, la presencia de grupos al margen de la ley, el poco o nulo seguimiento de los organismos de control (Melo Guzmán, 2018; UNODC, 2016, 2019) y finalmente la escasa investigación que generen estudios al respecto (figura no.1).

El presente trabajo de investigación se desarrolló con el fin de detectar y mapear los cambios en las coberturas vegetales y en el uso del suelo mediante sensores remotos basados en imágenes de satélite del programa Landsat 5 TM, 7 ETM+ y 8 OLI. Se aplicó el algoritmo **C**ontinuous **C**hange **D**etection and **C**lassification CCDC para la comparación y análisis de índices 5 índices de vegetación IV´s NDVI, EVI, SAVI, NBR y NDFI mediante un proceso investigativo y metodológico contenido en cuatro capítulos. En el primer capítulo describe el problema de la MIOACA, la revisión de antecedentes investigativos, la justificación, las preguntas de investigación, la hipótesis y los objetivos general como específico. En el segundo capítulo, se encuentran los marcos de referencia y normativos. El capítulo tercero expone todo el aspecto metodológico en la aplicación del CCDC con el uso de imágenes Landsat y se explica la caracterización de MIOACA basados en la clasificación supervisada de 52 entables realizada con imágenes de alta resolución espacial Maxar Tecnologies y CNES/ AirBus, se presenta el análisis que permite la identificación de geoformas del relieve con los DEM SRTM y Alos Palsar. Finalmente, en el cuarto capítulo se detalla los resultados de los procedimientos metodológicos y la validación del CCDC con las muestras de MIOACA.

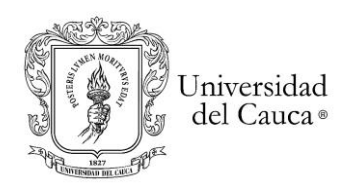

# **Capítulo No. 1**

## <span id="page-11-0"></span>1.1.Descripción del Problema

<span id="page-11-1"></span>La eliminación de capas vegetales arrancadas por retroexcavadoras y asociado al vertimiento indiscriminado sin control de mercurio, cianuro y combustibles fósiles debido a la extracción ilegal y criminal del oro es *"…un cáncer que, literalmente, se está comiendo la tierra en al menos nueve departamentos de Colombia…*"(Martínez, 2015). Esta forma de minería de aluvión a cielo abierto se ha venido incrementado de manera exponencial en las últimas décadas debido en parte al aumento favorable del mercado internacional, el precio de este metal y en gran medida a la falta de control de las autoridades mineras, ambientales y estatales competentes (Suárez, 2011). La extracción inadecuada está generando graves impactos sobre el medio ambiente, la salud de la población, el tejido social, la economía tradicional y en especial aumenta la deforestación en grandes áreas boscosas afectando igualmente a las especies de flora y fauna. Es así como la alta biodiversidad de los bosques tropicales ubicada en los aluviones que se encuentran enriquecidos con oro se ven afectados por la explotación minera ilegal que genera ganancias a corto plazo para los mineros y el daño ambiental a largo plazo (Csillik & Asner, 2020).

Colombia cuenta con escasos estudios y bajo control frente a la magnitud de este problema (Contraloria, 2012) que dificultan las labores de identificación, seguimiento de las áreas efectivamente arrasadas y del control del vertimiento de grandes cantidades de mercurio y cianuro en fuentes hídricas de más de 80 municipios en 17 departamentos (Contraloria, 2012).

Históricamente estas afectaciones por minería ilegal de oro de aluvión a cielo abierto MIOACA con maquinaria en tierra se han venido presentando y agudizado en varios municipios de Colombia especialmente en los municipios de Segovia, Remedios y Zaragoza en el departamento de Antioquia donde se han registrado los más altos niveles de concentración de mercurio en el aire y en las fuentes hídricas (Suárez, 2011), y a su vez la afectación de coberturas vegetales a lo largo de miles hectáreas como es el caso de Ayapel, en departamento de Córdoba (Martinez, 2015) y en otras áreas del territorio nacional con cifras alarmantes que superan las 95.000 hectáreas afectadas por la extracción de oro sin control como*"…Chocó (40780 hectáreas), Antioquia (35581 hectáreas), Bolívar (8629) y Córdoba (5291) …*"; así mismo, "*... otras 100000 hectáreas impactadas en Nariño, Cauca, Valle, Caquetá y Guainía"* (Martinez, 2015). Más grave aún es la presencia de este tipo de MIOACA en 12 parques naturales nacionales, entre ellos varios de la selva amazónica donde se ha vinculado a la comunidad campesina y/o étnica a trabajar en las minas <sup>1</sup>(Martinez, 2015).

 $^{\text{1}}$  El TIEMPO noticias "Nuevos desiertos avanzan detrás de la fiebre del oro". 16 de diciembre 2015, 08:21 p.m

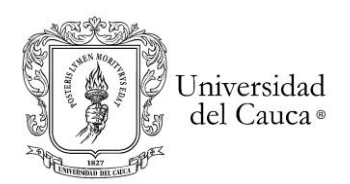

El departamento del Cauca tiene el menor crecimiento en áreas de minería ilegal de oro a nivel nacional, al pasar de 74 hectáreas (2001) a 1.408 hectáreas (2014). El pico del incremento de la actividad ilegal se presentó en el periodo 2011-2014. (UNODC, 2016). La expansión del fenómeno dentro del Cauca tiene sus inicios en el municipio de López, Timbiquí y Guapi a través de los ríos Timbiquí e Iscuandé (UNODC, 2016). El Cauca presentó la mayor dispersión dentro de la región, ya que la minería se ubica en municipios del norte (Buenos Aires), centro (Patía) y sur (Santa Rosa) (UNODC, 2016).

Ahora bien, la extracción en MIOACA generalmente se realiza sobre coberturas vegetales localizadas en los sectores de vegetación riparia cerca o sobre las márgenes de los ríos y quebradas generando sedimentos y arrastre de químicos a partir de las actividades desarrolladas en las zonas de beneficio o lavado llamados "entables" <sup>2</sup> . Los desechos de la MIOACA son vertidos sobre las aguas directamente que luego de un recorrido desembocan a arterias fluviales principales; como es el caso del rio Patía, principal vertiente del océano pacífico y cuya cuenca abarca un área de 24000 km<sup>2</sup>. Nace a 4580 msnm en el volcán de Sotará y une sus aguas con el río Quilcacé en el punto conocido como el corregimiento del Hoyo en municipio del Patía, donde toma el nombre de río Patía y continúa su recorrido aproximado de 400 km hasta desembocar sus aguas al océano pacifico previamente pasando por la Hoz de Minamá en el departamento de Nariño.

En el año 2011 la extracción ilegal de oro comenzó a aparecer sobre área de influencia de los ríos Quilcacé y Timbío en la jurisdicción del corregimiento El Hoyo, municipio del Patía, Cauca con presencia de cinco retroexcavadoras provenientes de las poblaciones aguas arriba del rio Quilcacé (Noticias et al., 2015).

Hacia el año 2014, se multiplicaron "los entables" en el Corregimiento del Hoyo con presencia de más de 200 retroexcavadoras aproximadamente sobre la parte final de los rio Quilcacé y Timbío e inicio del río Patía, que afectaron el paisaje con huecos o "piscinas"<sup>3</sup> sobre las anteriores coberturas vegetales, que contenían las aguas mezcladas con químicos y restos de suelo extraído en inmediaciones de los ríos. A la par de la llegada de gente foránea y el aumento de amenazas a líderes de la comunidad

<sup>2</sup> **Entables**: son sitios de extracción ilegal de oro en las márgenes y áreas aledañas a los ríos (zonas aluviales) en los que las retroexcavadoras extraen grandes capas de suelo que son lavadas con mercurio, cianuro y gasolina para obtener el metal. Según Guzman en cada entable con dos máquinas retroexcavadoras podían llegar a trabajar aproximadamente entre 25 y 30 personas. En el entable un trabajador podía ganar entre 800000 COP y 1500000 COP (US\$ 260-500) dependiendo del trabajo que desempeñase.

<sup>&</sup>lt;sup>3</sup> Son áreas extraídas de suelo por las retroexcavadoras que tiene una profundidad promedio de 5 a 6 metros con un área de 50 mts por 30 mts aproximadamente localizadas muy cerca entre ellas y generalmente sobre las terrazas aluviales de los ríos y quebradas. Inicialmente estas "piscinas" se cubrían con los montículos de tierra y piedra extraídos por quienes realizaban las excavaciones pero que luego fueron dejadas abiertas y en abandono luego de no encontrar más el metal precioso y cuyos montículos de tierras y piedras actualmente se ubican a lado y lado de los cuerpos de agua.

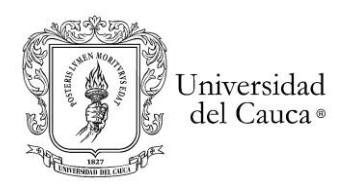

<span id="page-13-0"></span>quienes venían oponiéndose y denunciando estas actividades ilegales (Noticias et al., 2015).

1.2.Revisión de Antecedentes Investigativos

#### 1.2.1. Uso de Sensores Remotos (imágenes de Satélites)

<span id="page-13-1"></span>Las imágenes de satélite son fuentes claves para el análisis, identificación y seguimiento de cambio en las coberturas vegetales de la superficie terrestre debido a las diferentes características espaciales, radiométricas y datos multiespectrales (Cohen et al., 2018); han propiciado el desarrollo cada vez más nutrido de algoritmos nuevos aprovechando los datos de alta calidad y de acceso libre (Cohen et al., 2018). Dado que el cambio de la cobertura y uso del suelo es cada vez más reconocido como un importante impulsor del cambio ambiental en todas las escalas espaciales y temporales, se ha puesto mayor énfasis en el monitoreo y seguimiento (Zhang et al., 2008).

Es así como son detectados tanto en fotografías aéreas e imágenes de satélite los cambios que la minería ilegal de oro de aluvión a cielo abierto MIOACA (Werner et al., 2019) con maquinaria en tierra debido a las huellas que dejan en amplias zonas devastadas; acompañadas de montículos de suelo y rocas junto a grandes huecos o "piscinas" de lavado donde se separa el oro en los llamados "entables". Al igual se observa la construcción de caminos, vías de acceso sin mayor planificación para el ingreso de maquinaria pesada y obras de infraestructura rudimentaria e improvisada para el proceso de extracción. Desde el año 1992 se ha hecho estudios en Estados Unidos, Francia, Reino Unido, Ghana, Canadá, indonesia, Brasil, Sudáfrica, Colombia, Guyana Francesa sobre minería ilegal de oro como se muestra en la figura No.1.

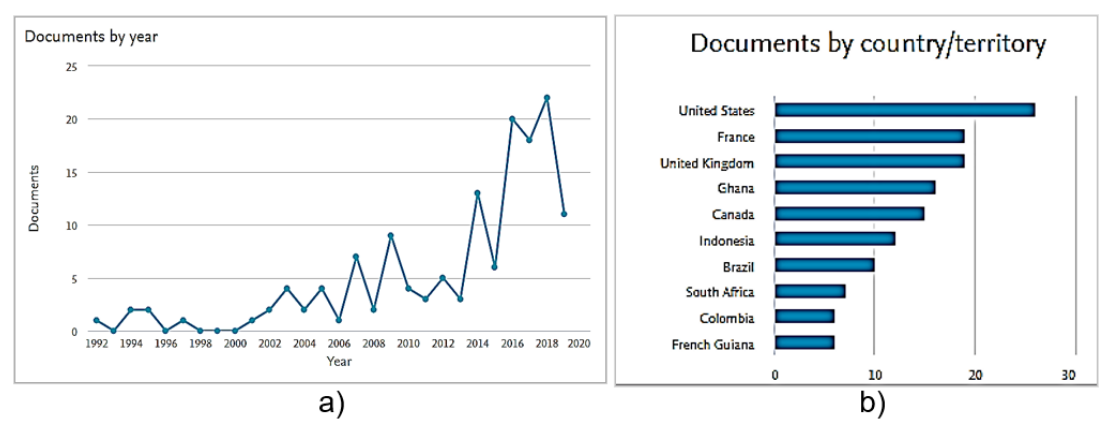

<span id="page-13-2"></span>**Figura No. 1.** Estudios sobre minería ilegal de Oro a cielo Abierto a nivel mundial. a) Estudios realizados 1992-2020 b) Estudios por países. Fuente: consulta en base de datos SCOPUS por "illegal gold mining", "remote sensing", "change land covers".

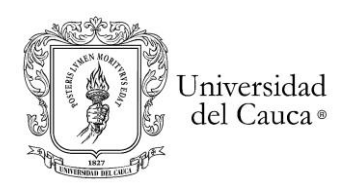

#### 1.2.2. Detección de MIOACA

<span id="page-14-0"></span>En la tabla No.1 se describen los principales estudios e investigaciones realizadas en detección de MIOACA a partir del uso de sensores remotos:

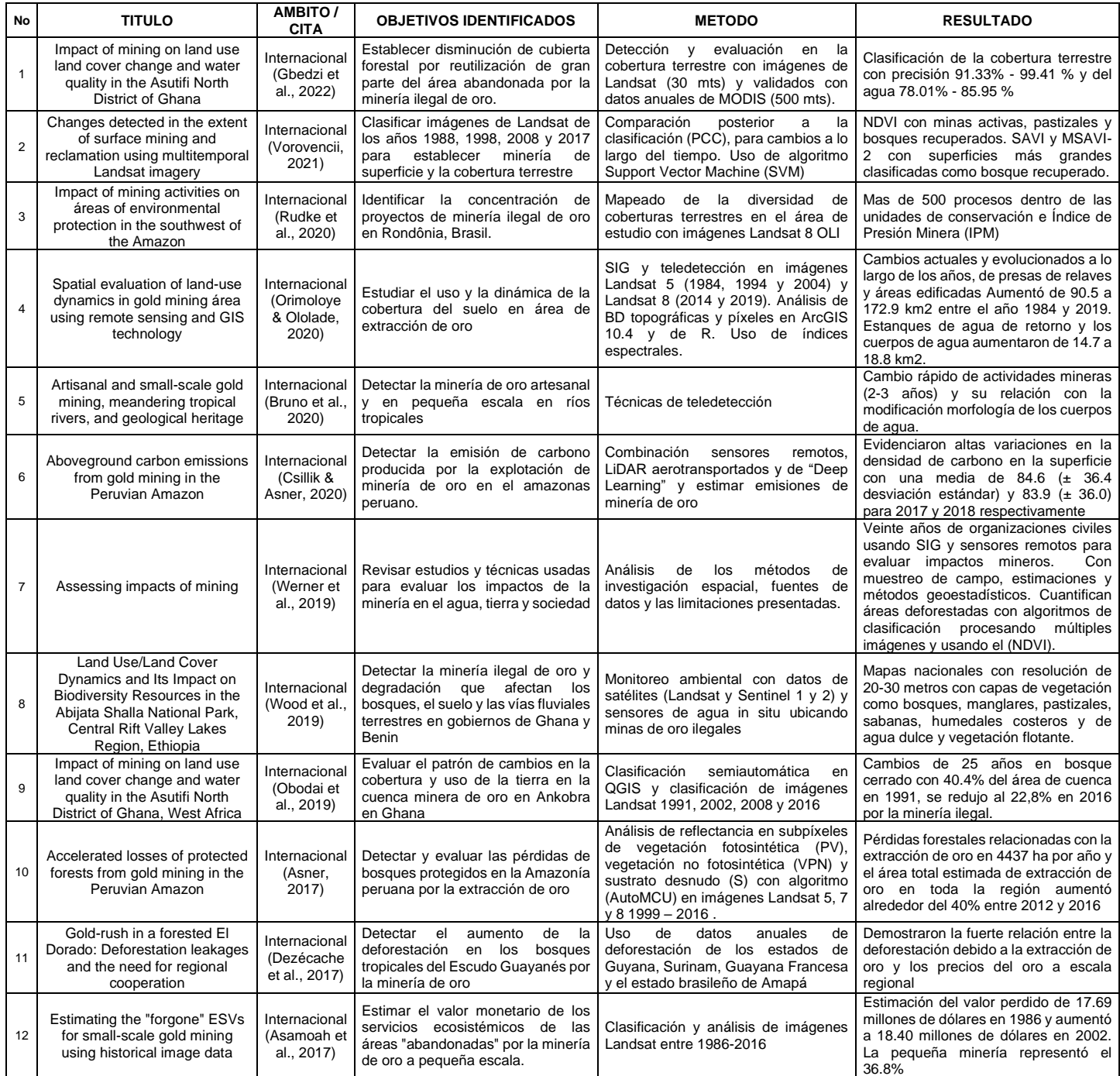

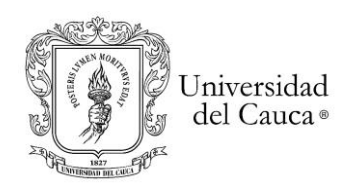

### *Maestría en Geomática Tesis de investigación*

#### *"Detección de Cambios en Cobertura y Uso del Suelo por Extracción Ilegal de Oro de Aluvión a Cielo Abierto"*

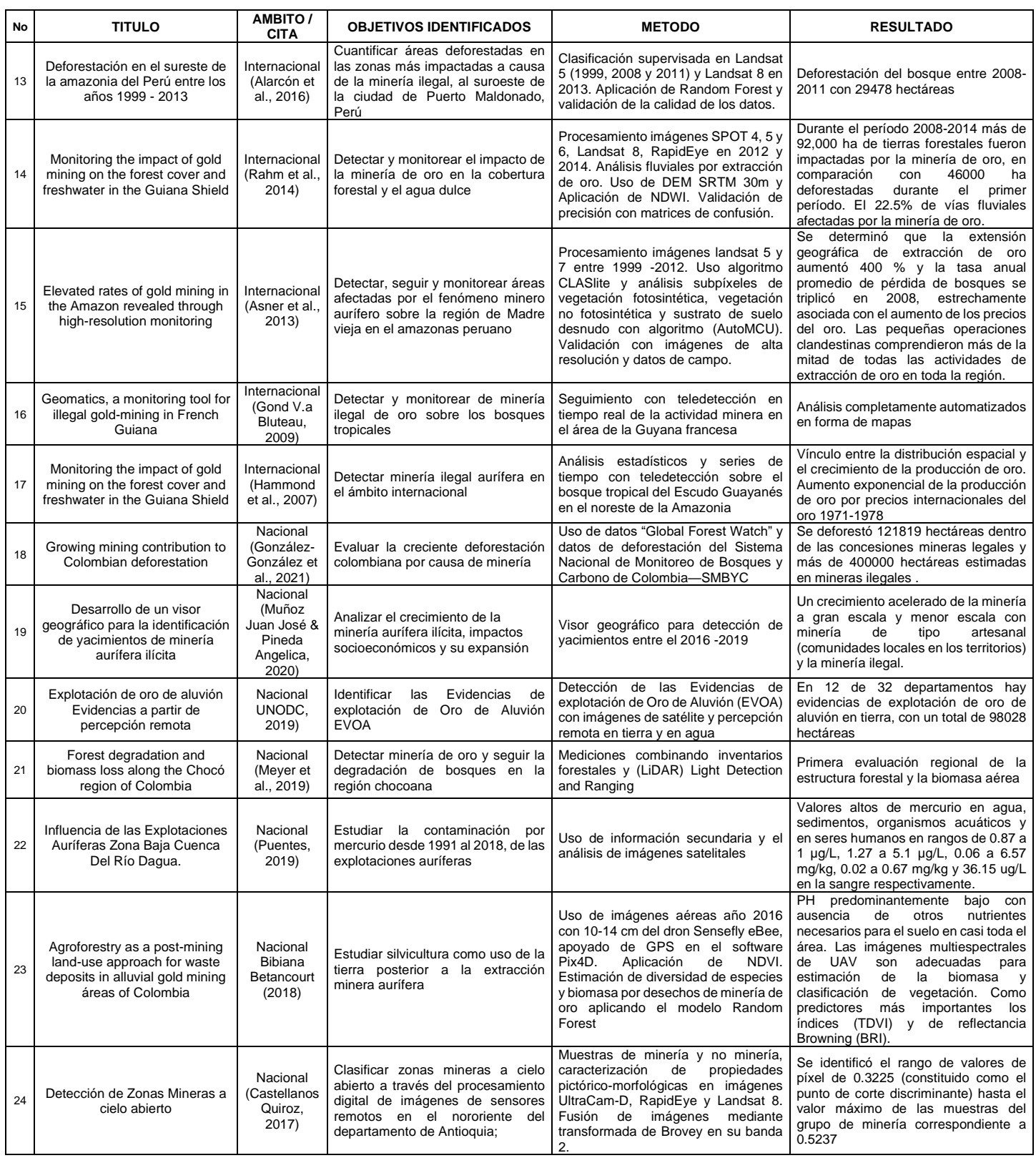

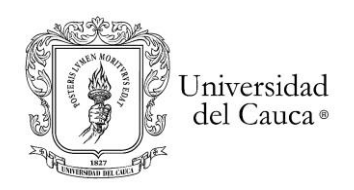

#### *Maestría en Geomática Tesis de investigación*

#### *"Detección de Cambios en Cobertura y Uso del Suelo por Extracción Ilegal de Oro de Aluvión a Cielo Abierto"*

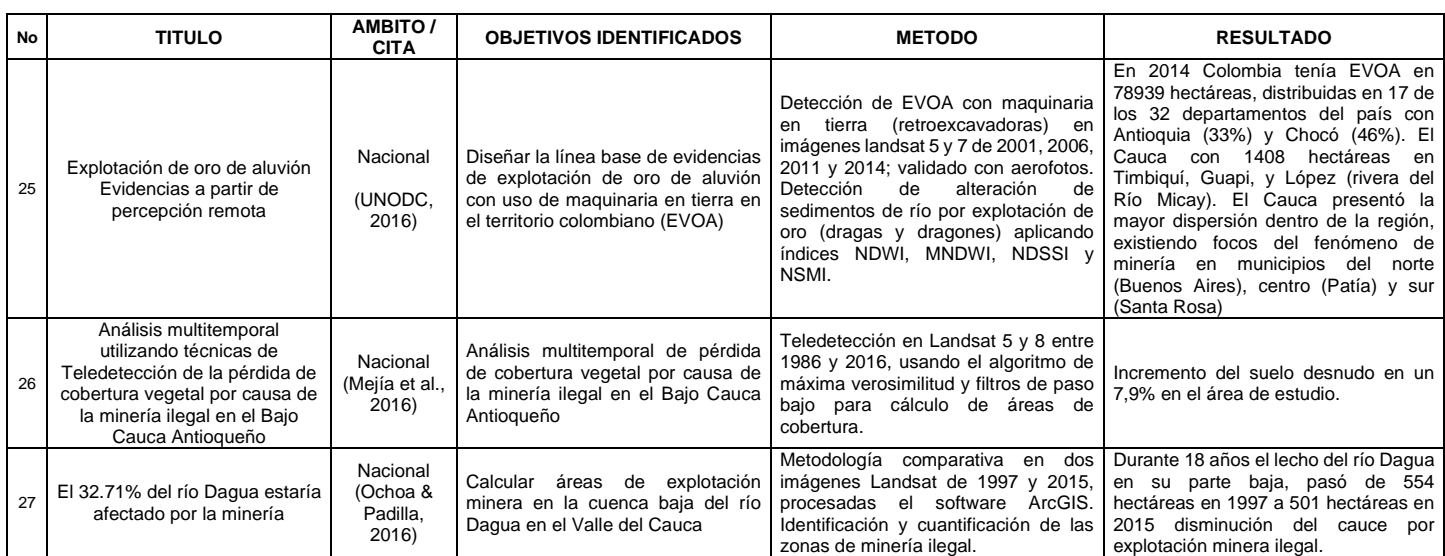

<span id="page-16-1"></span>**Tabla No.1** Principales estudios e investigaciones realizadas en detección de MIOACA a partir del uso de sensores remotos. Elaboración propia.

De acuerdo con las investigaciones, la MIOACA con maquinaria en tierra es un fenómeno que se comporta como eventos discretos en el espacio (Liu et al., 2017), es identificable al comparar las bandas espectrales aplicando índices de vegetación (Castellanos Quiroz, 2017) en imágenes de sensores ópticos dadas las capacidades multiespectrales, resolución espacial y cobertura temporal (Werner et al., 2019). Por ejemplo, el sensor Landsat cuenta con gran cantidad de imágenes disponibles y registros globales de más de 40 años de datos acumulados. Los resultados de los estudios generalmente se validaron con información de campo y/o imágenes de alta resolución espacial de los diferentes sensores como Worldview, Spot, Sentinel, entre otros.

#### 1.2.3. Índices De Vegetación (IV)

<span id="page-16-0"></span>Los índices de vegetación son la transformación matemática de la reflectancia espectral original y se utilizan comúnmente para interpretar la biomasa y la cobertura de la vegetación (Njenga, 2016). Se han utilizado ampliamente para detectar la deforestación y minería de oro (Asner et al., 2013; Bibiana, 2018; Csillik & Asner, 2020; Dezécache et al., 2017; Meyer et al., 2019; Obodai et al., 2019; Orimoloye & Ololade, 2020; Rahm et al., 2014; UNODC, 2016); aproximadamente el 90% de la información de la vegetación está contenida en las bandas del rojo y el infrarrojo cercano. El índice más utilizado y eficaz para la cuantificación de la vegetación es el NDVI (Normalized Differential Vegetation Índex) que utiliza la diferencia entre las longitudes de onda del infrarrojo cercano y el rojo para obtener una vegetación saludable y tiene un rango de -1 a 1, donde la vegetación sana generalmente se encuentra entre valores de 0.20 a 0.80. A pesar de su uso extensivo, el NDVI tiene algunas desventajas, como la mala correlación entre el NDVI y la biomasa aérea, lo que dificulta diferenciar la cobertura vegetal moderadamente alta de la cobertura vegetal muy alta (Njenga, 2016). Otros

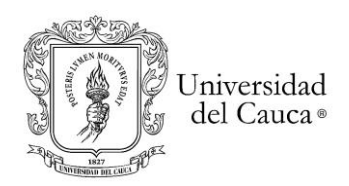

índices comúnmente utilizados para medir la cobertura vegetal son el Índice de vegetación ajustado al suelo (SAVI) que incorporó un factor de corrección del suelo L al denominador del NDVI para reducir el efecto de fondo del suelo y el Índice de vegetación mejorado (EVI) (Lawley et al., 2016; Njenga, 2016). Ahora bien, para tener una detección mejorada del daño del dosel forestal causado por la destrucción selectiva, como ocurre con la MIOACA, se comparan el NDVI con los índices de Fracción de Diferencia Normalizada (NDFI) y la Relación de Quema Normalizada (NBR), este último índice funciona de la misma manera que el NDVI, utilizando la diferencia normalizada de las bandas de Infrarrojo Cercano e Infrarrojo de Onda Corta para detectar y resaltar áreas quemadas y perturbadas (Sofan et al., 2016; Zhu & Woodcock, 2015).

## 1.2.4. Análisis de mezcla espectral

<span id="page-17-0"></span>El análisis de mezcla espectral o Spectral Mixture Analysis (SMA) por sus siglas en inglés, es un método clásico que cuantifica píxeles mezclados espectral y especialmente para imágenes de resolución espacial moderada y gruesa. SMA asume que la reflectancia espectral de un píxel se puede modelar como la suma ponderada de la reflectancia de materiales puros, o miembros finales "endmembers", dentro de ese píxel. Para la mayoría de los paisajes con vegetación, los píxeles de la imagen generalmente se pueden modelar como vegetación verde o Green Vegetation (GV), vegetación no fotosintética o Non-Photosynthetic Vegetation (VPN), mezcla de suelo y sombra (Dai et al., 2020; Júnior, 2003; Njenga, 2016).

 $GV<sub>shade</sub> = GV / (1 - shade), (1)$ 

#### **Ecuación No. 1**. Sombra Normalizada de las fracciones de vegetación Verde.

<span id="page-17-2"></span><span id="page-17-1"></span>Donde GV es la vegetación verde, Shade es la sombra y GV<sub>Shade</sub> es la sombra normalizada de las fracciones de vegetación Verde.

1.2.5. Normalized Difference Fraction Index (NDFI)

El NDFI por sus siglas en inglés, sintetiza información de imágenes fraccionadas derivadas de modelos de mezcla espectral. La interpretación de los datos NDFI facilita algoritmos de clasificación contextual CCA, por sus siglas en inglés, que permite un mapeo preciso de la tala (Aryal et al., 2021; Souza et al., 2005). El CCA utiliza las áreas deforestadas, que son la firma espacial de la tala selectiva, como ubicaciones de inicio para buscar los daños en el dosel en las imágenes de NDFI. Este proceso separa los cambios en el dosel asociados a la tala y los incendios forestales, respecto de los causados por otras perturbaciones naturales como es el caso de la MIOACA. El NDFI acentúa las señales de degradación porque combina múltiples impactos de la degradación forestal, incluido un aumento en el NPV y un aumento en el suelo desnudo. (Bullock et al., 2020; Dai et al., 2020; Reygadas et al., 2020; Schultz et al., 2016; Souza et al., 2005). A continuación, se presenta la formula del NDFI:

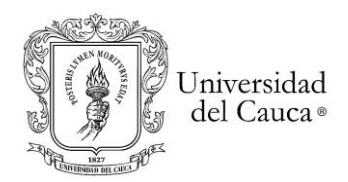

 $\text{NDFI} = (\text{GV}_{\text{shade}} - (\text{NPV} + \text{soil})) / (\text{GV}_{\text{shade}} + (\text{NPV} + \text{soil}))$  (2)

**Ecuación No. 2**. Ecuación del Normalice Difference Fraction Index NDFI.

<span id="page-18-1"></span>Donde GVShade es la sombra normalizada de las fracciones de vegetación verde calculada en la ecuación anterior, NPV es la vegetación no fotosintética y Soil es suelo desnudo. El resultado de los estudios muestra, que el NDFI es capaz de detectar infraestructura asociado a la mayoría de las operaciones de tala selectiva de los bosques (Bullock et al., 2020; Dai et al., 2020; Neto et al., 2011; Schultz et al., 2016; Souza et al., 2005).

#### 1.2.6. Detección Continua de Cambios y Clasificación

<span id="page-18-0"></span>Se escoge el algoritmo CCDC<sup>4</sup> (Continuos Change Detection and Classification) por su potencial en detección de cambios multianuales en diferentes coberturas y usos del suelo de manera continua (Zhu & Woodcock, 2014) en comparación con otros 6 algoritmos como LandTrendr, ITRA, VCT, EWMACD, MIICA y VeRDET (Cohen et al., 2017). La detección continua de cambios y clasificación de la cobertura de la tierra es un algoritmo que utiliza todos los datos disponibles en las bandas de los sensores remotos como Landsat y permite detectar muchos tipos de cambios de la cobertura del suelo de manera continua; refiriéndose "continuo" como la capacidad de detectar cambios cada vez que se recopila una nueva imagen. Así mismo, proporciona mapas de cobertura terrestre para cualquier momento en el tiempo (Awty-Carroll et al., 2019; Yuan et al., 2015; Yuwei et al., 2020; Zhu et al., 2020; Zhu & Woodcock, 2015). La detección se realiza en dos etapas: la primera, en la que se enmascara las nubes, sombras de nubes y la nieve para eliminar las observaciones "ruidosas" con el algoritmo Fmask y se aplica el método de CCDC basado en el análisis multitemporal de los datos de Landsat:

$$
\hat{\rho}(i,x)_{RIRLS} = a_{0,i} + a_{1,i}\cos\left(\frac{2\pi}{T}x\right) + b_{1,i}\sin\left(\frac{2\pi}{T}x\right) + a_{2,i}\cos\left(\frac{2\pi}{NT}x\right) + b_{2,i}\sin\left(\frac{2\pi}{NT}x\right)
$$
\n(3)

**Ecuación No. 3**. Enmascarado de Nubes, sombras de nubes y la nieve.

<span id="page-18-2"></span>Donde x es el día Juliano, i es la i-ésima banda de Landsat, T es el número de días por año (T = 365), N es el número de años de los datos Landsat,  $a_{0,i}$  es el coeficiente de todos los valores de la i-ésima banda Landsat,  $a_{1,i},b_{1,i}$  son coeficientes de cambio intra-anual de la i-ésima banda Landsat, a2,i,b2,i son coeficientes de cambio inter-anual de la i-ésima banda Landsat*, ρ ( i; x) RIRLS* es el valor predicho para cada i-ésima banda Landsat en el día juliano x basado en el RIRLS<sup>5</sup> ajustado (Zhu & Woodcock, 2015).

<sup>4</sup> Es un algoritmo de sigla en inglés "*Continuos Change Detection and Classification"* (Zhu & Woodcock, 2014).

<sup>5</sup> Robust Iteratively Reweighted Least Squares (RIRLS) por su sigla en inglés; es un método que se utiliza para estimar el modelo de series de tiempo . La característica robusta del método RIRLS reduce la influencia de cambios efímeros o píxeles afectados por nubes, sombras de nubes o nieve que no fueron identificados por el método Fmask (algoritmo basado en objetos que proporciona precisión de máscara para nubes, sombras de nubes y nieve), basado en las

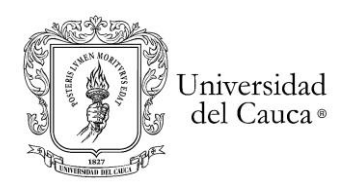

En la segunda etapa, se estima la reflectancia de la superficie y la temperatura de brillo a partir del modelo de series de tiempo que tiene componentes de estacionalidad, tendencia y ruptura "breaks". Las diferencias en la respuesta espectral para varios tipos de cambios en la cobertura terrestre, son comparadas a partir del umbral derivado de todas las bandas del sensor; por lo cual, si se detecta la diferencia entre la imagen observada y la predicha y supera el umbral tres veces consecutivas, se define que un píxel identifica el cambio en la superficie terrestre; cambio que generalmente está dividido en tres categorías: 1) intra-anual: causado por la fenología de la vegetación e impulsado por patrones estacionales de factores ambientales como la temperatura y precipitación, 2) inter-anual gradual: causado por la variabilidad climática, el crecimiento de la vegetación o el cambio gradual, gestión o degradación de la tierra y 3) cambio abrupto: causado por la deforestación, inundaciones, incendios, insectos, urbanización, minería, entre otros (Zhu & Woodcock, 2015).

$$
\hat{\rho}(i, x)_{OLS} = a_{0,i} + a_{1,i} \cos\left(\frac{2\pi}{T}x\right) + b_{1,i} \sin\left(\frac{2\pi}{T}x\right) + c_{1,i}x \quad (4)
$$

**Ecuación No. 4**. Modelo de Serie de tiempo de CCDC para detectar el cambio en cobertura terrestre.

<span id="page-19-0"></span>Donde x es el día Juliano, i es la i-ésima banda de Landsat, T es el número de días por año (T = 365), a<sub>0,i</sub> es el coeficiente de todos los valores de la i-ésima banda Landsat, a<sub>1,i</sub>,b<sub>1,i</sub> son coeficientes de cambio intra-anual de la i-ésima banda Landsat, c<sub>1,i</sub> es el coeficiente de cambio inter-anual de la i-ésima banda Landsat*, ρ(i;x)OLS* es el valor predicho para cada i-ésima banda Landsat en el día juliano x basado en el OLS<sup>6</sup> ajustado.

De acuerdo con (Zhu & Woodcock, 2015), cuantos más coeficientes se incluyan en el modelo, más preciso será el mismo. Sin embargo; cuando hay demasiados coeficientes, el modelo puede comenzar a ajustarse al ruido. Además, añade que se obtiene el mejor resultado cuando se incluyen los tres coeficientes. Por otro lado, explican que, para encontrar muchos tipos de cambios en la cobertura del suelo, el algoritmo CCDC utiliza todas las bandas espectrales de Landsat y un umbral basado en datos (ajustado para cada píxel individual) para detectar los tipos de cambios en la cobertura del suelo. Afirma (Zhu & Woodcock, 2015), que la diferencia entre las observaciones y las predicciones del modelo para cada banda de Landsat se normaliza tres veces el Root Mean Squared Error RMSE, debido al hecho que las señales

observaciones "claras" previamente identificadas y luego detecta los valores atípicos comparando las estimaciones del modelo y observaciones Landsat. (Zhu & Woodcock, 2015)

<sup>6</sup> The Ordinary Least Squares (OLS) por su sigla en inglés; es un método que se utiliza para estimar los coeficientes del modelo basado en las observaciones claras restantes de Landsat. (Zhu & Woodcock, 2015). Cabe anotar que es un método estadístico de análisis que estima la relación entre una o más variables independientes y una variable dependiente; el método estima la relación minimizando la suma de los cuadrados en la diferencia entre los valores observados y predichos de la variable dependiente configurada como una línea recta (International Encyclopedia of the Social Sciences www.encyclopedia.com). De acuerdo con Zhu (2015), se usa OLS en lugar de RIRLS simplemente porque es más rápido y preciso cuando se han excluido todos los valores atípicos significativos.

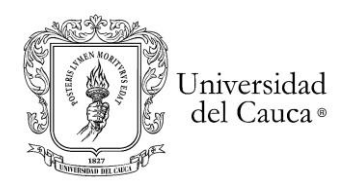

espectrales generalmente se desvían de la predicción del modelo en más de tres veces del RMSE, cuando ocurre un cambio en la cobertura terrestre. Cuando no hay cambio las próximas tres observaciones claras se mantendrían dentro del mismo rango de predicción del modelo (3xRMSEi) y si el resultado es mayor que 1 para tres observaciones claras consecutivas, se identifica un cambio.

$$
\frac{1}{k} \sum_{i=1}^{k} \frac{|\rho(i,x) - \hat{\rho}(i,x)_{OLS}|}{3 \times \text{RMSE}_{i}} > 1 \text{ (three times consecutively) (5)}
$$

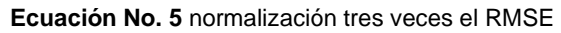

<span id="page-20-1"></span>Donde x= Dia juliano, i es la i-ésima banda landsat, *k* es el número de bandas landsat, p(i,x) es el valor observado en la i-ésima banda landsat,  $\hat{p}(i\mathbf{x})$ ors es el valor predicho para la i-ésima banda landsat en la fecha juliana *x* basado en el ajuste de OLS.

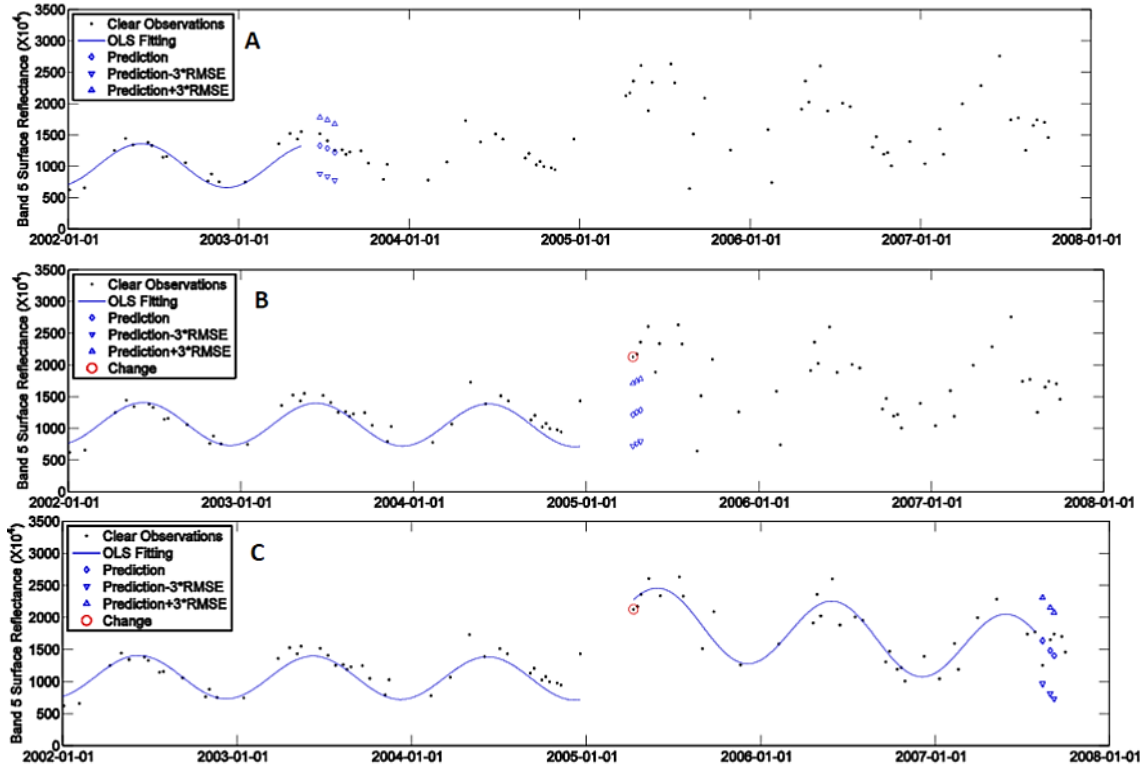

<span id="page-20-0"></span>**Figura No. 2**. A, B y C son ejemplo tomado del articulo científico del ajuste de la aplicación tres veces del RMSE (Zhu & Woodcock, 2015). Se muestra la predicción del modelo y tres veces el RMSE antes de que ocurriera el cambio (A), luego tres veces el RMSE cuando se produjo el cambio (B) y finalmente tres veces el cambio posterior (C).

Finalmente, se clasifica la cobertura de la tierra después de la detección de cambios con los coeficientes de los modelos de series de tiempo y el RMSE de la estimación del modelo que son utilizados como entrada para el clasificador Random Forest (RFC)<sup>7</sup>. Para clasificar la primera serie temporal, el algoritmo CCDC proporciona

<sup>&</sup>lt;sup>7</sup> The Random Forest Classifier (RFC) por sus siglas en inglés, es usado para obtener la clasificación de la cobertura de la tierra porque es relativamente muy preciso y eficiente computacionalmente.

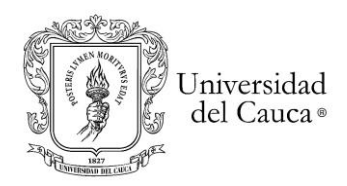

una cobertura terrestre de tipo "clase inicial" (ejemplo bosque) para un píxel entre el periodo de tiempo previo a la ruptura o "break". De manera similar, los resultados de clasificación del segundo modelo de serie temporal proporcionan la cobertura terrestre de tipo "clase final" (Ejemplo Suelo desnudo), para este píxel en el periodo de tiempo posterior a la ruptura; por tanto, los huecos en medio de dos modelos se clasifican como "perturbaciones" en el mapa de coberturas de la tierra (Zhu & Woodcock, 2015). De esta forma, se busca detectar los cambios generados por la minería ilegal de oro de aluvión a cielo abierto MIOACA con maquinaria en tierra en las imágenes de satélite (Werner et al., 2019), como una perturbación y "cambio abrupto" debido a las huellas que dejan en amplias zonas deforestadas.

$$
\overline{\rho}(i) = a_{0,i} + c_{1,i} \times \frac{t_{start} + t_{end}}{2}
$$
 (6)

**Ecuación No. 6.** Modelo de Clasificación continua de la cobertura de la tierra del CCDC.

<span id="page-21-1"></span>Donde, tstart es el tiempo (día juliano) cuando comienza "start" el modelo, tend es el tiempo (día juliano) cuando termina "end" la iniciación del modelo. i es la i-ésima banda Landsat,  $a_{0,i}$  es el coeficiente para el valor general de la i-ésima banda Landsat,  $c_{0,i}$  es el coeficiente de variación interanual para la i-ésima banda Landsat,  $\bar{P}^{(i)}$  es el valor espectral general en el centro de cada modelo de serie de tiempo para la i-ésima banda Landsat.

#### 1.3.Justificación

<span id="page-21-0"></span>Los procesos de deforestación, excavación, extracción, transporte de materiales, vertimiento de sustancias químicas utilizadas en el proceso de separación aurífera en la minería ilegal y criminal<sup>8</sup> de oro de aluvión a cielo abierto MIOACA con maquinaria en tierra, presentan impactos en el suelo, cultivos, bosques, fuentes hídricas, en el aire y demás recursos del ecosistema intervenido que cambian drásticamente las condiciones del paisaje, las coberturas vegetales y conllevan al deterioro de las condiciones sociales de las comunidades aledañas o asentadas en las áreas de explotación (Muñoz Juan José & Pineda Angelica, 2020; Ossa Sánchez & Abadía Toro, 2018). Situación que se ha presentado en el corregimiento del Hoyo en el municipio del Patía, Cauca; en las áreas de influencia de los ríos Quilcacé y Timbío que dan origen al río Patía.

Así mismo, la ausencia por parte de las autoridades estatales ambientales y de control a dichos procesos de MIOACA y el uso de técnicas inadecuadas para la extracción aurífera que han sido denunciados por las comunidades, aún no se han podido calcular ni cuantificar (Contraloria, 2012), por la falta de estudios sobre el tema.

<sup>&</sup>lt;sup>8</sup> La minería ilegal se constituye en un factor que atrae grupos armados ilegales y bandas criminales que buscan los beneficios económicos producto de la extracción. Cuando ello ocurre, habría que hablar de minería criminal para diferenciarla de los mineros artesanos y tradicionales generalmente pequeños que han ejercido la minería de hecho (Ortiz, 2012; Thomas, 2020).

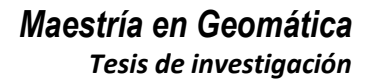

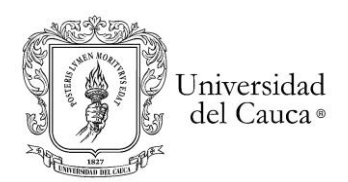

Asociado a este fenómeno de extracción aurífera, se evidencia el control territorial por bandas criminales y grupos al margen de la ley (Contraloría, 2013) que es cada vez mayor por la ausencia del estado y la rentabilidad del "negocio" frente a otras economías ilícitas como los cultivos de coca de uso ilícito (UNODC, 2016).

Es claro que la ambigüedad en la norma estatal frente a diferenciar las actividades de extracción de pequeños y medianos mineros que más que en la ilegalidad siguen en la informalidad frente a las devastadoras acciones criminales sobre los territorios que dejan las extracciones de oro a cielo abierto financiadas y controladas por grupos armados y narcotraficantes (Noticias et al., 2015), hace urgente la investigación, elaboración de instrumentos técnicos y legales que permita combatir este flagelo con todos los recursos del Estado (Ortiz, 2012).

Debido a la forma como se masifica y multiplica la MIOACA con maquinaria en tierra, se podría pensar que frente a la alta informalidad en la tenencia de los predios rurales del país con un 54.3% la mayoría situados en zonas altoandinas<sup>9</sup>; configurada en posesiones de predio privados, ocupaciones de baldíos y sucesiones sin liquidar. Así como, la cultura de la transferencia de bienes por medio de palabra o documento de compraventa han incentivado a la baja o nula apropiación de los predios, tierras o territorio y han propiciado igualmente la explotación aurífera aumentado el deterioro ambiental en las condiciones del valle seco tropical y las riberas de los ríos como se presenta en el territorio del corregimiento del Hoyo, área limítrofe entre los municipios del Patía (Bordo) y El Tambo del departamento del Cauca.

Finalmente, debido a los escasos estudios en Colombia respecto de los cambios producido en las coberturas vegetales por la MIOACA con maquinaria en tierra, plantean en sí mismo un gran reto para la identificación, control y seguimiento de este fenómeno minero; por tanto, se requiere de la atención urgente de las autoridades por el abandono, desprotección de las comunidades, del medio ambiente, de las coberturas vegetales y afectaciones de las fuentes hídricas. Ante este panorama, la presente investigación aportará información técnica en cuanto a los cambios anuales en las coberturas vegetales entre los años 2000 - 2018 en la zona del Hoyo, municipio de Patía; validando la metodología de "detección de cambios" para que sirvan como instrumento a las comunidades locales, entidades municipales y del departamento, en la identificación y caracterización de este fenómeno minero a cielo abierto.

1.4.Preguntas de Investigación

<span id="page-22-0"></span>Los fenómenos de MIOACA son recientes incrementados drásticamente en la última década, frente a pocos estudios desarrollados, generalmente a establecer la fragmentación del bosque y tala en puntos específicos en el tiempo. Por tanto:

<sup>&</sup>lt;sup>9</sup> la Unidad de Planificación Rural Agropecuaria (UPRA). https://www.dinero.com/pais/articulo/informalidad-en-elcampo-colombiano-unidad-planificacion-rural/248010

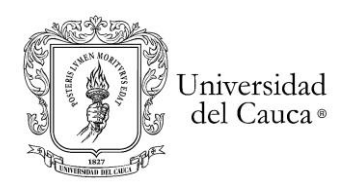

- a. ¿Es el algoritmo CCDC adecuado para identificar continuamente el fenómeno de extracción aurífera ilegal con maquinaria en tierra a nivel espacio-temporal en coberturas vegetales?
- b. ¿Pueden los índices espectrales de NDVI y EVI, muy usados en la literatura, detectar y discriminar eficientemente los cambios que este fenómeno aurífero ilegal produce en las coberturas vegetales?
- c. Dado que los métodos supervisados se validan frecuentemente con muestras de entrenamiento y validación ¿ qué proporción del conjunto de datos de la variable predictora, para entrenamiento y validación, proporciona la mejor exactitud del modelo de clasificación?

#### 1.5.Hipótesis de investigación

<span id="page-23-0"></span>La aplicación del algoritmo de detección de cambios en imágenes del satélite Landsat permite identificar los cambios en las coberturas vegetales y usos de la tierra hechas por la MIOACA con maquinaria en tierra entre los periodos: 1) 2000 a 2011 denominado "Antes" o sin intervención y aparición de las primeras retroexcavadoras, 2) 2011 al 2015 denominado "durante", periodo de incremento de entables y 3) 2015 a 2018 denominado "después" con el abandono de los entables.

#### 1.6.Objetivo General

<span id="page-23-1"></span>Detectar los cambios multitemporales en cobertura y uso del suelo por extracción ilegal de oro de aluvión a cielo abierto MIOACA con maquinaria en tierra mediante el uso de sensores remotos. Caso de estudio: Corregimiento del Hoyo, municipio del Patía, Cauca.

#### 1.7.Objetivos específicos

<span id="page-23-2"></span>a. Detectar los cambios anuales que la minería ilegal de oro de aluvión a cielo abierto MIOACA con maquinaria en tierra ha dejado durante el periodo 2000 a 2018 mediante la aplicación de algoritmos de perturbación y revegetalización en imágenes Landsat.

b. Caracterizar mediante el método de clasificación supervisada las muestras de minería ilegal de oro a cielo abierto MIOACA sobre imágenes de alta resolución disponibles en la zona.

c. Validar los resultados de la aplicación de algoritmos de detección de perturbaciones con las muestras MIOACA identificadas y caracterizadas.

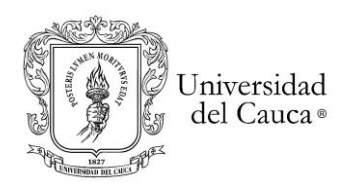

# **Capítulo No. 2**

<span id="page-24-0"></span>2.1.Marco de Referencia

<span id="page-24-1"></span>La minería en general es considerada como la actividad económica mediante la cual se extraen selectivamente de la corteza terrestre, diferentes tipos de minerales que son básicos para la producción de materiales empleados por la sociedad moderna y que son básicos en el diario vivir (Suárez, 2011). Si bien existen varios tipos de minería, estos se pueden ordenar en dos grandes grupos, dependiendo de la ubicación en la cual se encuentren los minerales y del modo de extracción del mismo que se emplee para obtenerlo (Gestion & Colciencias, 2003).

Está el grupo de minería subterránea que desarrolla su actividad de explotación en el interior de la tierra y puede profundizar en ella a través de túneles, ya sean verticales u horizontales (Gestion & Colciencias, 2003).

El grupo de minería sobre la superficie de la tierra se desarrolla en forma progresiva por capas o terrazas en terrenos previamente delimitados. Se emplea en lugares donde los minerales están a poca profundidad en canteras, minería a cielo abierto, explotaciones al descubierto y minas de placer o de aluvión (Gestion & Colciencias, 2003; Nathan & Scobell, 2012). Se precisa la excavación de los terrenos que rodean al yacimiento mediante maquinaria o explosivos; siendo de esta forma como se extrae ilegalmente el oro en cercanías del corregimiento del Hoyo municipio de Patía.

Históricamente, la minería de oro, plata y otros metales preciosos inició en la época colonial española, particularmente en Colombia a mediados del año 1530. En la actualidad se tiene 80 municipios en Colombia donde se realiza la extracción de oro, ya sea a escala artesanal, pequeña o industrial (Vivas, 2018).

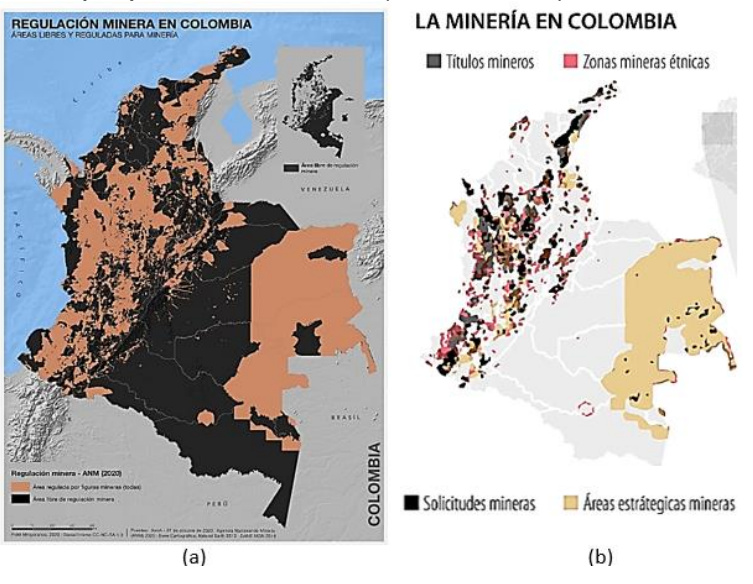

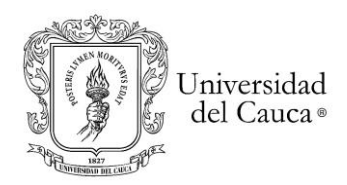

<span id="page-25-0"></span>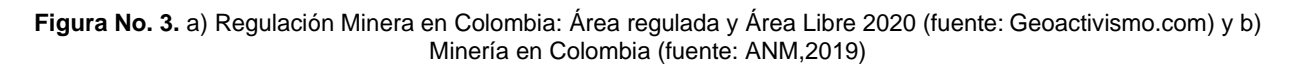

En cuanto al censo minero de 2010, la enorme informalidad e ilegalidad con que se adelanta esta actividad en Colombia es del 63% de las unidades de producción minera UPM<sup>10</sup> que no tiene título minero. Más alarmante las cifras de PlanetGold<sup>11</sup> donde el 87% del oro en el país es producido por mineros informales y el 46% por mineros artesanales con un total de 350.000 personas que trabajan directamente.

En el escenario internacional, Colombia ocupa el puesto 20 en producción de oro (Ortiz, 2012) siendo 94% entre la pequeña y mediana escala (Sabogal, 2012).

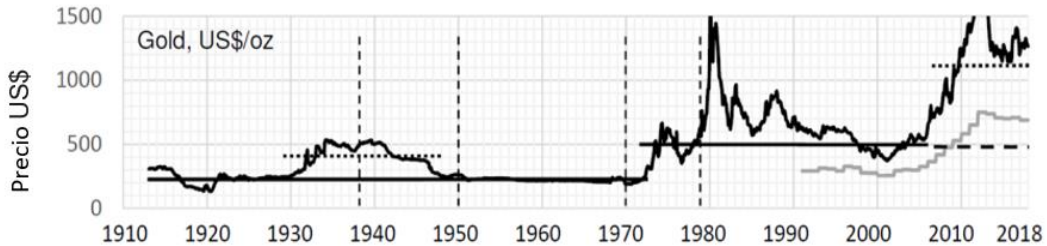

<span id="page-25-1"></span>**Figura No. 4.** Precios mundiales del oro en dólares estadounidenses desde 1913 a 2018*<sup>12</sup>* . Fuente: (Factsheets, 2020 pag 158)

Como se observa en la figura No.4, el precio del oro por onza a nivel mundial incrementó significativamente los periodos 1932-1945, 1980-1981 y 2012-2013.

Ahora bien, la producción de oro en el país creció entre 2004 y 2011 a una tasa promedio anual de 18%, pasando de 37,7 toneladas a 55,9 toneladas; por tanto, la minería es la actividad más importante después de los hidrocarburos (ANM Agencia Nacional Minera, 2012). Para el año 2011 en 21 departamentos reportaron producción de oro, concentrándose en Chocó con 49.9%, Antioquia con 34.3%, Bolívar con 9.7%, Caldas con 2.3% y Cauca con 2% (Sabogal, 2012).

La explotación se concentra en los andes tropicales, uno de los ecosistemas más biodiversos del planeta, de cuyos servicios ecosistémicos dependen el 78% de la población colombiana, donde la minería legal cubre más de 375000 kilómetros cuadrados (Arango, 2021) e ilegal de 145 mil hectáreas, concentrada en Antioquia, Chocó y Bolívar con un 88 por ciento (UNODC, 2019). Como resultado se deforestó durante 2001 - 2018 más de 120 mil hectáreas en concesiones mineras legales y más de 400 mil hectáreas en mineras ilegales (González-González et al., 2021); así como

<sup>10</sup> Unidades de Producción o explotación minera fueron identificados como la población objetivo del censo minero 2011 con frentes de extracción o bocamina, canteras, material de arrastre, y en general toda clase de explotación subterránea y/o a cielo abierto en 23 de los 31 departamentos en Colombia. (Cárdenas et al., 2012).

<sup>11</sup> PlanetGold Colombia. Fuente: https://www.planetgold.org/es/colombia#About.

<sup>&</sup>lt;sup>12</sup> Los precios mundiales del oro están por debajo del pico de 2011 de USD 1877 por onza fina. La línea punteada vertical indica rupturas en la especificación de precio.

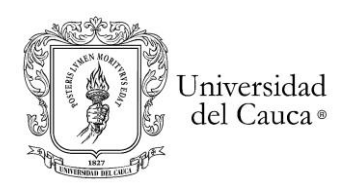

como han afectado a las comunidades, el medio ambiente, fauna y flora (Environment, 2018; Humboldt, 2013; Juzgado primero, 2021; Ossa Sánchez & Abadía Toro, 2018; UAEGRTD/FAO, 2015)

De acuerdo con Guzmán (2018) son de resaltar las afectaciones ambientales sobre río Sambingo entre los municipios de Mercaderes y Bolívar al sur del Cauca y frente al caso de El Hoyo del municipio de Patía es poco conocido (Melo Guzmán, 2018). Las afectaciones territoriales en el Hoyo (Patía) es la presencia de las retroexcavadoras para la extracción ilegal de oro (UAEGRTD/FAO, 2015), generando entre otros problemas, descomposición social de la comunidad y las familias con secuelas como la prostitución, embarazos no deseados y drogadicción entre otros. Añade, que hay pérdida de las tradiciones culturales como las mingas o convites; así mismo, describe que la seguridad alimentaria y la economía familiar también se afectan por la pérdida de las áreas de cultivos por la destrucción de los suelos productivos, contaminación de las fuentes hídricas, pérdida de la fauna acuática, ocasionan desaparición de importantes especies de peces utilizados en la dieta alimentaria de la comunidad y aparición de enfermedades. Además, explica que se destruye los remansos y sitios donde se practica la minería artesanal (barequeo) y las costumbres se van perdiendo al vender los predios a nuevos propietarios, quienes llegan con sus propias costumbres. Explica que dentro del hábitat de la comunidad se encuentran importantes áreas de Bosque Seco Tropical, uno de los ecosistemas más frágiles y amenazados en Colombia y que se encuentra mayormente afectado por las actividades ilegales para extracción de oro, destruyendo los espacios donde habitan gran variedad de aves, insectos, reptiles y mamíferos que constituyen la gran biodiversidad que caracteriza la región (Melo Guzmán, 2018).

Cabe anotar que mediante la sentencia 97 de 09 de agosto de 2021 el Juzgado Primero Civil del Circuito Especializado en Restitución de Tierras de Popayán declaró probada la ocurrencia de los daños, afectaciones territoriales, medioambientales, sociales, culturales e individuales con connotación colectiva sufridos por la comunidad y el territorio; por lo tanto, restituye los derechos territoriales a favor de la comunidad afrocolombiana del consejo comunitario la Nueva Esperanza, del corregimiento el hoyo, municipio de Patía- Cauca; por los hechos de minería criminal e ilegal de oro describe: *"(…) los valles aluviales, anteriormente planos, hoy están surcados de enormes huecos con áreas superiores a media hectárea y profundidades mayores de 20 metros y los materiales extraídos se acumulan en centenares de montículos de alturas superiores a 15 metros (…)"*. *"(…) con la destrucción de cultivos de caña panelera, maíz, frijol, frutales y huertas de pancoger (…)"*, base de la economía local, y la seguridad alimentaria de las próximas generaciones (Juzgado primero, 2021).

# 2.1.1. Proceso de explotación de MIOACA

<span id="page-26-0"></span>Las siguientes son las fases en el proceso de MIOACA según (UNODC, 2016) :1) Etapa 1: preparación el terreno donde se realiza la explotación del mineral, se adecua las áreas circundantes a los ríos para su explotación, que generalmente se encuentran

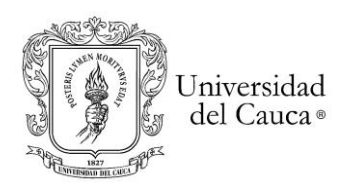

con cobertura vegetal. Se cambia a suelo desnudo mediante tala rasa y remoción de los horizontes superficiales del suelo. 2) Etapa 2: Se inicia la explotación mecanizada (retroexcavadoras) para la extracción del oro, con excavación de arenas, gravas y cantos rodados, los cuales se movilizan y acopian in situ. 3) Etapa 3 El beneficio: es realizado en el mismo lugar mediante técnicas físicas, mecánicas o artesanales, como clasificación y separación por tamaños y gravedad, y/o mediante técnicas químicas como amalgamación y lixiviación con el uso de sustancias como mercurio y cianuro o *azogue*<sup>13</sup> . Esta etapa corresponde a procesos pequeños que van ampliando en grandes zonas de suelos desnudos provenientes de la remoción de material y excavaciones, y también incluye varias lagunas de beneficio o "piscinas" que son detectables por interpretación visual en imágenes satelitales. 4) Etapa final de abandono: la explotación por agotamiento del recurso se traslada a zonas aledañas para encontrar nuevos frentes de exploración y aprovechamiento (UNODC, 2016).

En el Corregimiento del Hoyo particularmente una vez que el dueño de la tierra dejaba entrar al dueño del entable a lavar, este procedía a hacer un "cateo"14, luego abrían un hueco de 20 metros de diámetro y 25 metros de profundidad y la máquina se desplazaba a otro lugar, algunas veces sin recuperar los huecos que habían abierto (Melo Guzmán, 2018). Igualmente agrega que en la primera etapa el abrir un hueco se demoraba un par de días en cambio extraer, separar el oro y recuperar, alrededor de dos semanas por cada hueco. Guzman explica que en la etapa 3 se hace la quema del azogue, liberando el vapor al aire y dejando solamente el oro concentrado. Finalmente añade que en la etapa 4 los residuos son impulsados con la ayuda de grandes cantidades de agua a presión directamente hacia el río junto con los desechos tóxicos, filtrándose también en el suelo.

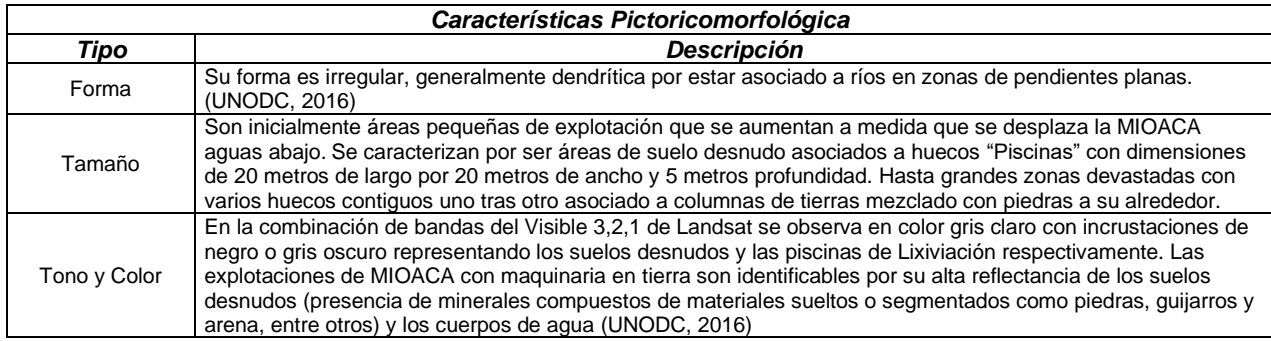

Ahora bien, para identificar la MIOACA con maquinaria en tierra en imágenes de satélite landsat se tienen las siguientes características pictoricomorfológicas (tabla No.2):

<sup>13</sup> Como se denomina localmente para hacer la aleación mediante el riego del mercurio (Melo Guzmán, 2018)

<sup>14</sup> Primero hacían un pequeño hueco con la retroexcavadora, a eso le llaman un "cúbico", por ahí de 3 metros de ancho y 3 metros de profundo o hasta donde ellos [los mineros] vieran que pintaba oro. Si por ejemplo a los dos metros ya veían que había oro pues entonces ya no tenían necesidad de seguir con el cubico. Si llegaban a los tres metros de profundidad sin ver ni residuos, se iban a catear en otro lado en busca del oro (Andrés Caicedo, entrevista, 28 de julio de 2017).(Melo Guzmán, 2018)

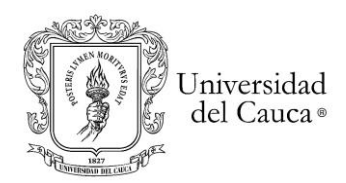

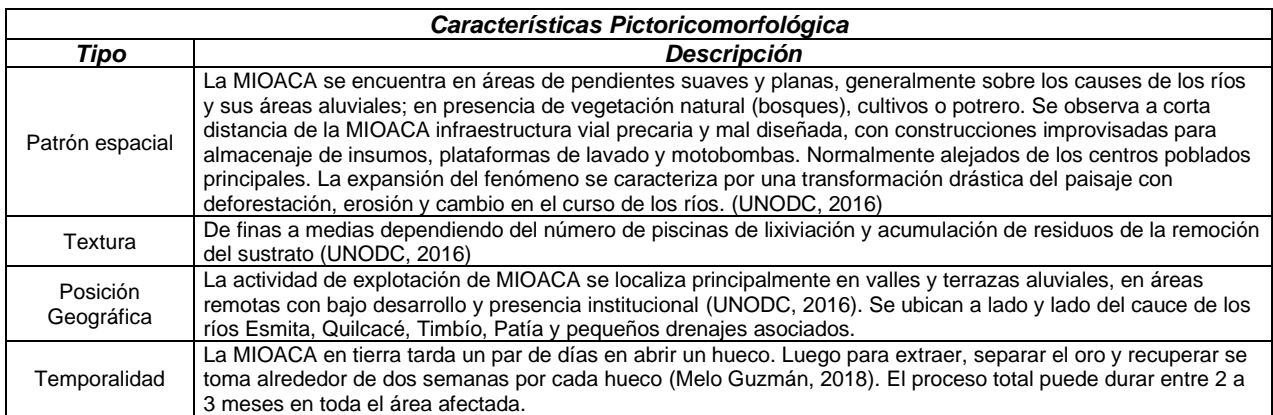

<span id="page-28-2"></span><span id="page-28-0"></span>**Tabla No.2.** Características pictóricomorfológicas de MIOACA con maquinaria en tierra.

#### 2.1.2. Área de Estudio

Comprende la parte norte del Corregimiento del Hoyo y su área de influencia, donde confluyen los ríos Quilcacé y Timbío para dar nacimiento del río Patía, zona limítrofe entre los municipios de El Tambo, La Sierra y Patía en el departamento del Cauca. Entre las coordenadas geográficas extremas latitud 2º 19' 07" N con longitud 76 º 54' 38" W parte superior y latitud 2º 08' 22" N con longitud 77 º 02' 52" W parte superior del sistema cartográfico WGS84 (figura No.5).

La forma geométrica del área de estudio (figura No.5) es un "buffer" o área de influencia orientada en dirección a los ríos principales abarca un total de 45452 hectáreas y cubre 16 km de longitud del río Timbío, 24 km del río Quilcacé, 5.9 km del río Guabas y 14 km del río Patía<sup>15</sup> principalmente.

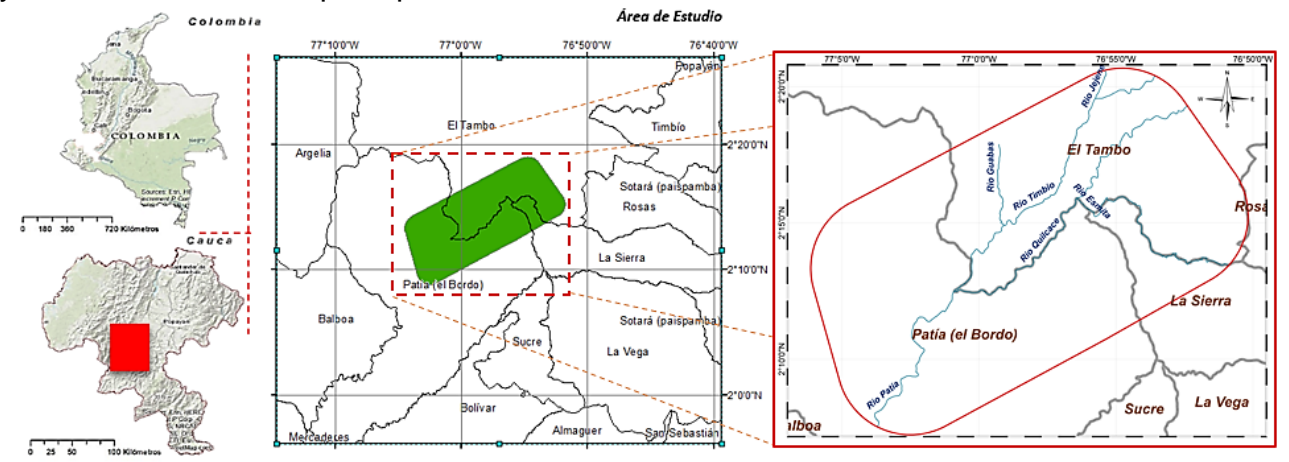

<span id="page-28-1"></span>**Figura No. 5.** Ubicación geográfica del área de estudio. Fuente: Cartografía ESRI e IGAC. Fuente: elaboración propia.

<sup>&</sup>lt;sup>15</sup> El río Patía se forma en el Corregimiento del Hoyo por la unión de los ríos Timbío y Quilcacé; (Rodríguez Ibarra, 2005) nace a unos ochenta kilómetros hacia el este del Hoyo (centro poblado) con el nombre de rio Sotará en los flancos del volcán de Sotará en la cordillera central. Cerca de allí, nacen el Cauca y el Magdalena.

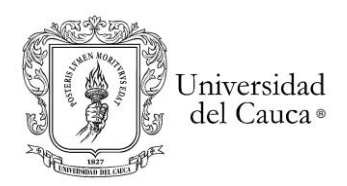

El área de estudio está ubicada al norte de la cuenca de río Patía (figura No.6), que a su vez hace parte de la cuenca del pacífico. Ultima que en su recorrido de 383 kilómetros al océano Pacifico<sup>16</sup>, recibe las aguas de ríos como Mamaconde, Criollo, Capitanes, Las Tallas, Sajandí, Timbío, Jejenes, Guabas, Sucio, Piedras, Quilcacé, Esmita, Bojoleo, San Pedro, Pancitará, Blanco, Pascariguaico, Mazamorras, San Jorge, Hato viejo, Sambingo y Patanguejo.

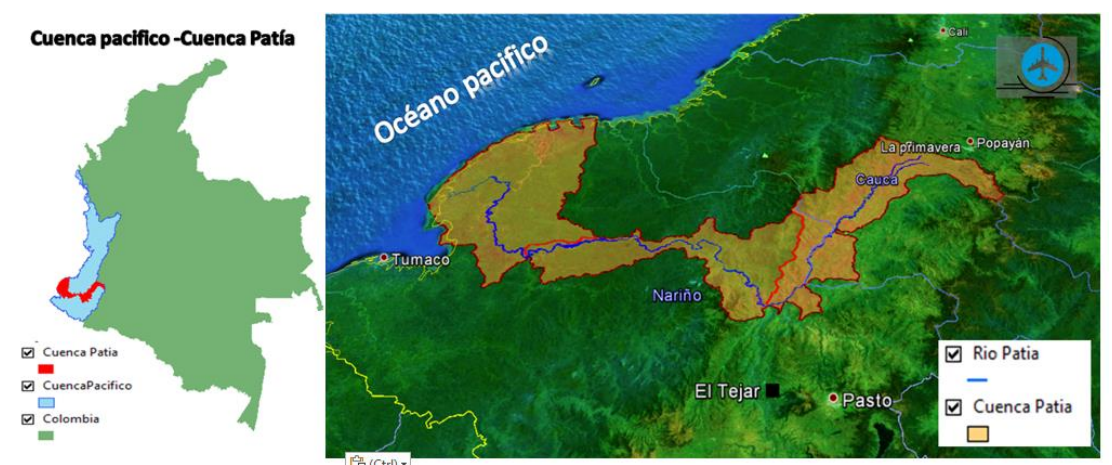

<span id="page-29-0"></span>**Figura No.6***.*Recorrido del rio Patía en 383 kilómetros y su cuenca hidrográfica - Fuente: Google Earth, IDEAM y Cartografía del IGAC. (elaboración propia)

El corregimiento del Hoyo<sup>17</sup>, lugar de inicio del rio Patía, está compuesto por las veredas Quintero, Saladito, El Hoyo, La Paulina, Sachamates, Pedreros y Tabloncito. Allí habitan 1000 familias afrodescendiente del consejo comunitario de la Nueva Esperanza. Sus viviendas son predominantemente en bahareque con techos de zinc o eternit y tan sólo el 4.2% tiene buen estado de la vivienda. El 71.2% de las viviendas obtiene el agua de los ríos y quebradas del sector, el 11.7% de acueductos veredales, el 8% recoge agua lluvia para consumo y el 2.8% obtiene el agua de pozos profundos. (UAEGRTD/FAO, 2015).

La población del "Hoyo" limita al norte por los rio Quilcacé y Esmita con la comunidad negra del Samán compuesta por 1295 familias<sup>18</sup> y distribuidas en 32 veredas del municipio de El Tambo; con quienes comparten actividades económicas, sociales y culturales (UAEGRTD/FAO, 2015), como el barequeo<sup>19</sup>, que ha sido una actividad

<sup>&</sup>lt;sup>16</sup> Google Earth, IDEAM y Cartografía del IGAC, elaboración propia.

<sup>17</sup> Según (Rodríguez Ibarra, 2005) el corregimiento de El Hoyo hace parte del municipio del Patía con los corregimientos de la Fonda, Las Tallas, Méndez, Pan de Azúcar, Angulo, Bello Horizonte, Brisas, Santacruz, Don Alonso, El Estrecho, El Placer, El Puro, Galíndez, La Mesa, Patía, Piedra Sentada y Santa Rosa Baja cuya area municipal total es de 755 Km2.

<sup>&</sup>lt;sup>18</sup> Fuente de datos: observatorio de territorio étnico y Campesino. https://consejos.etnoterritorios.org/

<sup>&</sup>lt;sup>19</sup> La pala y la batea son las herramientas utilizadas por los mineros artesanales (barqueros). La minería ilegal destruye los sitios tradicionales de barequeo práctica asociada a la cultura afrocolombiana y en 1964 reconocida (UAEGRTD/FAO, 2015).

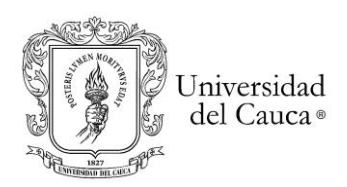

transmitida de generación en generación desde la llegada de los esclavos africanos a las "haciendas-minas" del valle del Patía, constituidas durante los periodos de la conquista y la colonia. Entre los años 1935 y 1945 se presentó un gran auge minero para extraer oro de los ríos Esmita, Bojoleo, Quilcacé, Timbío y Patía, periodo en que se denunciaron y explotaron 26 minas. Por la época, se estableció una compañía norteamericana para extraer oro del río Patía utilizando dragas de gran calado, que duro hasta mediados de los años cincuenta cuando por efectos de la violencia abandonaron el territorio patiano. Estas afectaciones ambientales por la actividad minera se observan con las murallas de piedras inestables de medio kilómetro de largo y en la vereda El Pedrero que mide 2.7 kilómetros, sobre las que habitan afrodescendientes (UAEGRTD/FAO, 2015).

A comienzos de 2000, llegaron los primeros entables ilegales a El Hoyo (Melo Guzmán, 2018). Los mineros ilegales fueron colonizando el territorio sin ningún tipo de permiso y hablaban directamente con el dueño o poseedor de la tierra que quería explotar y le ofrecían un porcentaje en oro de lo que se extrajera<sup>20</sup>; luego se calma durante unos años y posteriormente para el año 2008 comienzan a llegar en manada más explotadores, en su mayoría de Antioquia y Nariño con máquinas retroexcavadoras y clasificadoras para extraer el oro. Entre los años 2010 y 2016, llegaron a contar alrededor de 200 máquinas lavando entre los ríos Esmita, Timbío, Quilcacé y Patía. El primer río que destruyeron los entables fue el Esmita, ya que hoy en día "parece un desierto con huecos, piedras y maleza". El río Quilcacé, si bien fue al primero a donde llegaron los entables, fue el segundo en ser destruido y el río Timbío fue "el último en el que hubo desastre"(Melo Guzmán, 2018).

Ahora, bien, el informe (UAEGRTD/FAO, 2015) evidenció 7 grandes zonas de entables en los ríos Esmita, Quilcacé, Timbío y Patía de 214.23 hectáreas que afectaron 107.21 hectáreas de potrero; 44.06 hectáreas de cultivos (caña, plátano, Maíz, pancoger, entre otros) y 67 hectáreas de bosque seco tropical (Figura No.7 y Figura N.8).

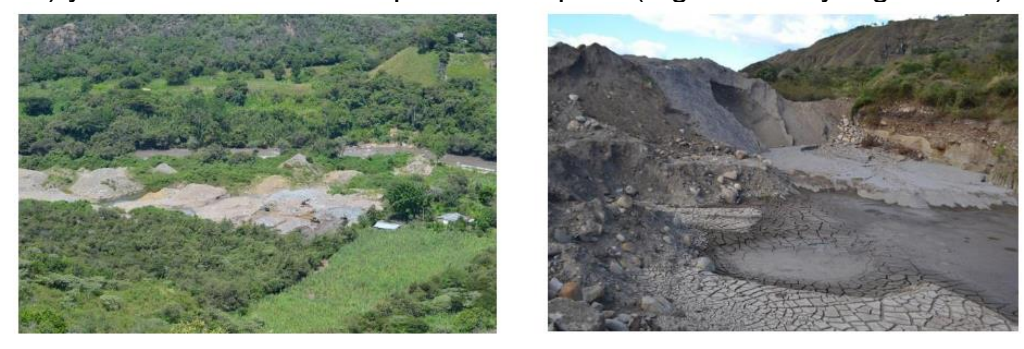

<sup>20</sup> *(…) Ellos entraban dando un porcentaje del 10 o el 12% de lo que sacaran en oro para el dueño de la tierra, eso sí estaba dispuesto a recuperar. Y si no hacían recuperar ya les pagaban entre un 15 y 18%. La recuperación consistía en que el hueco que lavaban se iba rellenando con lo mismo que iban sacando […], esas partes que no recuperaron quedaron así y son las que hoy en día uno puede mirar, huecos con aguas contaminadas estancadas (…)* (Andrés Caicedo, entrevista, 28 de julio 2017) (Melo Guzmán, 2018).

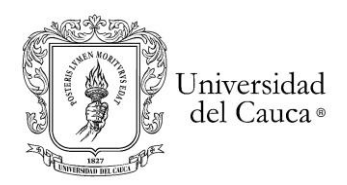

<span id="page-31-0"></span>**Figura No. 7**. Entables, vista aérea imagen izquierda e in situ imagen derecha. Destrucción de los suelos productivos en el estrecho valle del río Quilcacé. Coordenadas geográficas Latitud: 2°13'11.84"N, Longitud: 76°58'39.10"W. Fuente: informe Naciones Unidas (UAEGRTD/FAO, 2015).

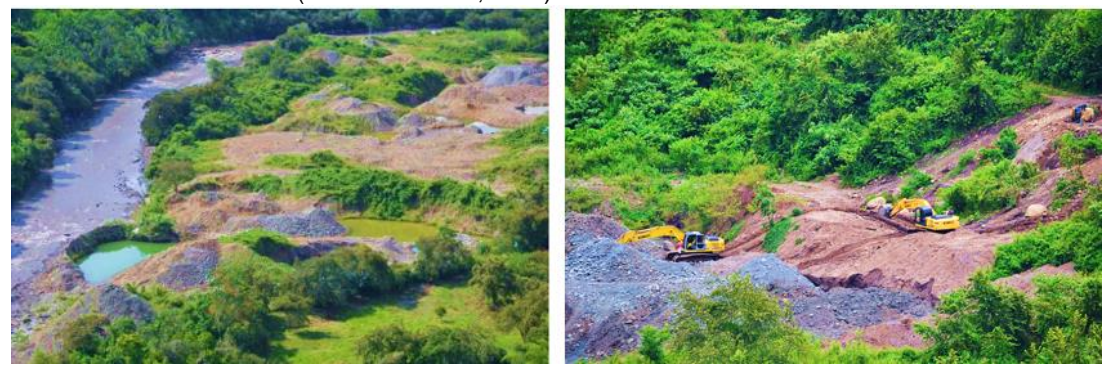

**Figura No. 8**. Vista aérea cerca al rio Quilcacé. "La minería ilegal está modificando su relieve: ahora presenta profundas excavaciones, lagunas de aguas contaminadas y centenares de montículos donde es imposible cultivar". Coordenadas geográficas Latitud: 2°13'10.07"N , Longitud: 76°58'38.33"W. Fuente: informe Naciones unidas (UAEGRTD/FAO, 2015).

<span id="page-31-1"></span>La extracción ilegal de oro desvió los ríos y contaminó las fuentes hídricas con químicos y tóxicos como mercurio y cianuro. Añade, que las excavaciones se encontraban a profundidades mayores de 40 metros (Melo Guzmán, 2018; UAEGRTD/FAO, 2015).

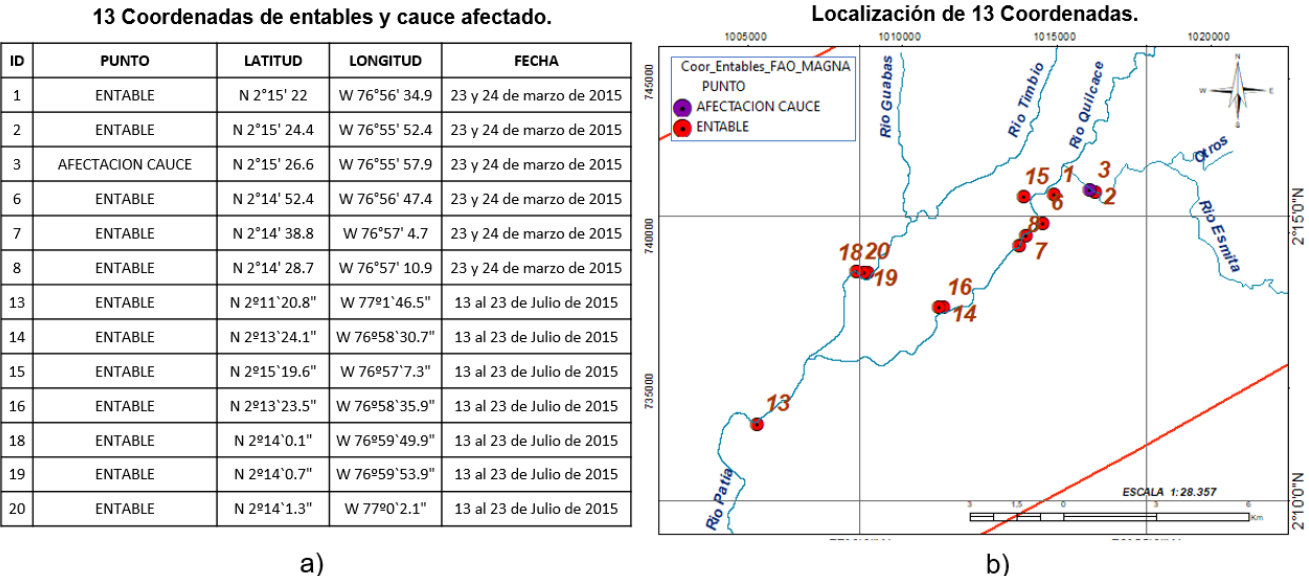

#### 13 Coordenadas de entables y cauce afectado.

a)

<span id="page-31-2"></span>**Figura No. 9**. Coordenadas de entables durante los días 23 - 24 de marzo y 13 - 23 de Julio de 2015. Se visitaron tramos de los ríos con entables de minería ilegal de oro, evidenciando las afectaciones territoriales. Fuente: (UAEGRTD/FAO, 2015). a) **Tabla No. 3**. Tabla coordenadas entables y b) mapa de entables. Fuente: Elaboración propia.

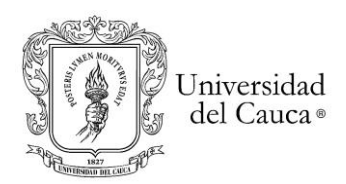

En cuanto al uso de la tierra<sup>21</sup> en el área de estudio, el uso y cobertura más predominante es pastos, le siguen bosques y en menor medida están las tierras degradas, cultivos y misceláneos. Cabe anotar, que la zona de meseta predomina suelos erosionados a causa de la deforestación y las prácticas agropecuarias inadecuadas de cultivos limpios y ganadería extensiva. Los cultivos de la zona generalmente son plátano, maíz, frijol, yuca, cacao, caña panelera. Otras actividades evidenciadas esta la porcicultura, avicultura y la extracción de oro, carbón y material de arrastre (UAEGRTD/FAO, 2015).

De acuerdo con información de diferentes fuentes institucionales cartográficas, se evidenció que en el área de estudio presenta 1054.37 hectáreas de Bosque Seco Tropical<sup>22</sup>, 2592.81 hectáreas de humedales<sup>23</sup>, 3959.84 hectáreas de Bosques Naturales y Áreas No Agropecuarias<sup>24</sup> y 85 hectáreas en distritos de adecuación de tierras. Así mismo 185.20 hectáreas<sup>25</sup> en cultivos ilícitos de coca y 11 lugares de Explotación de Oro de Aluvión EVOA<sup>26</sup> entre los límites de Patía – La Sierra – El Tambo y a unos cuantos kilómetros de centro poblado del Hoyo (Patía) (Figura No.10).

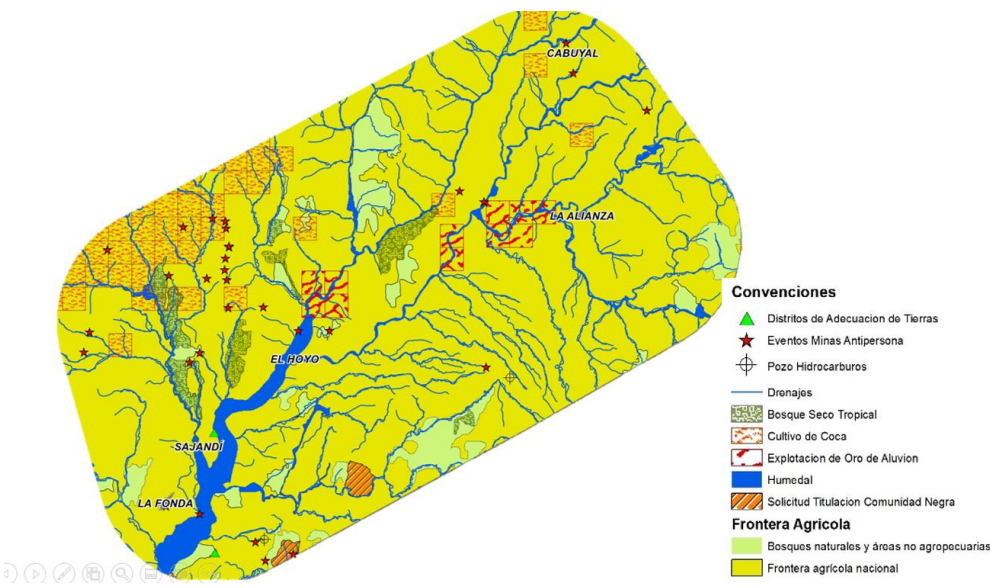

<span id="page-32-0"></span>**Figura No. 10.** Mapa de Frontera Agrícola, Cultivos ilícitos (Coca), Minas Antipersonas, Bosque Seco Tropical, EVOA, humedales, titulación Comunidad Negra, Adecuación de tierras. Fuentes (varias) elaboración propia.

<sup>&</sup>lt;sup>21</sup> Sistema de Información Geográfica SIG de la Gobernación del Cauca mapa uso de la tierra en escala 1:25000 y formato Shape. Información generada a partir de la Metodología Corine Land Cover - municipio del Patía, Cauca. <sup>22</sup> Fuente: Instituto De Investigación De Recursos Biológicos Alexander Von Humboldt, bosque seco tropical con código *Bst*, a escala 1:100 000.

<sup>&</sup>lt;sup>23</sup> Fuente Ministerio de Ambiente y Desarrollo Sostenible 2020, zona hidrográfica Patía- escala desconocida.

<sup>24</sup> Fuente Unidad De Planificación Rural Agropecuaria – UPRA escala 1:100 000

<sup>&</sup>lt;sup>25</sup> Fuente: Ministerio de Justicia 2019 e informe de la Naciones Unidas, EVOA 2016 - 2019 (UNODC, 2019).

<sup>26</sup> informe de la Naciones Unidas, Archivos geográficos del Estudio EVOA año 2016 - 2019. (UNODC, 2019)

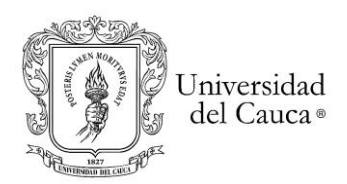

En cuanto al tema minero se encontraron 29 solicitudes 21768.10 hectáreas distribuidas en las modalidades de contrato de concesión L-685 (86.20%) y legalización (4 solicitudes) durante 2006 - 2019. Los minerales más solicitados con el 55% son las arenas, gravas, recebo, oro, plata, platino, cobre, molibdeno, minerales de metales no ferrosos y sus concentrados. El restante 45% solicitan antracita, carbón, gravas y minerales de hierro. Las solicitudes son de pequeña minería (1%), mediana (70%) y grande escala (29%) (ANM 2006 -2019) 27 .

Existe un título minero vigente DJU-071 con contrato de concesión L-685 en 40.90 hectáreas para pequeña explotación de carbón, solicitado y aprobado desde 2002 con vigencia hasta 2024. En cuanto a las Zonas de Minería Especial se identifican 16074.56 hectáreas de las cuales el 33% son Áreas de Reserva Especial (en trámite) y 67% son Áreas Estratégicas Mineras<sup>28</sup> aprobadas desde 2012 en los bloques 39 al 42.

<span id="page-33-0"></span>2.2.Marco Normativo

#### 2.2.1. Minería ilegal

<span id="page-33-1"></span>La minería ilegal según el Código de Minas (Ley 685 de 2001) se define en su artículo 159 como aquella actividad exploratoria o de extracción de minerales, bien sean de propiedad de la nación o de particulares, que se desarrolla sin el correspondiente título minero vigente o sin la autorización del titular de la propiedad privada donde se ubique el proyecto (Ortiz, 2012). Se tipifica como un delito la explotación ilegal de yacimiento minero<sup>29</sup> y por tanto contraria a derecho y merecedora de un juicio de reproche, la conducta de aquel, que sin permiso de autoridad competente o incumpliendo la normatividad existente, explote, explore o extraiga yacimiento minero y cuyas consecuencias se reviertan en una afectación grave del entorno ambiental, donde esa

<sup>&</sup>lt;sup>27</sup> Fuente de datos de Agencia Nacional De Minería ANM escala desconocida para los años de 2006 a 2019.

<sup>&</sup>lt;sup>28</sup> Fuente Agencia Nacional De Minería ANM. Resolución No 18 0241 de 24 de febrero de 2012 - vigente desde el 24/feb/2012 - incorporado 28/02/2012 - diario oficial no. 48 353 de 24 de febrero de 2012.

<sup>&</sup>lt;sup>29</sup> El código penal colombiano Ley 599 de 2000 art 332: "El que sin permiso de autoridad competente o con incumplimiento de la normatividad existente explote, explore o extraiga yacimiento minero, o explote arena, material pétreo o de arrastre de los cauces y orillas de los ríos por medios capaces de causar graves daños a los recursos naturales o al medio ambiente, incurrirá en prisión de treinta y dos (32) a ciento cuarenta y cuatro (144) meses y multa de ciento treinta y tres punto treinta y tres (133.33) a cincuenta mil (50 000) salarios mínimos legales mensuales vigentes".

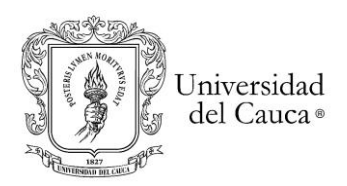

actividad se desarrolle (Ortiz, 2012). Existen dos tipos de minería ilegal en Colombia según la legislación la **minería ocasional**<sup>30</sup> y **el barequeo**<sup>31</sup> .

La Ley 1450 de 2011 prohíbe utilizar dragas, mini dragas, retroexcavadoras y demás equipos mecánicos en las actividades mineras que se realicen sin título inscrito en el Registro Minero Nacional y sin licencia ambiental o equivalente (Semana, 2015).

En tanto, el Ministerio de Minas y Energía y el Ministerio de Defensa concuerdan en combatir la minería ilegal pero tienen diferencias conceptuales, ya que para el primero la minería ilegal es cuando se adelantan actividades extractivas sin título minero ni licencia ambiental mientras que el segundo es aquella que se adelanta por criminales para financiar sus actividades delictivas" (Semana, 2015) por tanto esta última debería denominarse **minería criminal** para diferenciarla de los mineros artesanos y tradicionales (Ortiz, 2012).

De igual manera, es importante precisar que el Código de Minas, artículos 161 y 306 y Código Penal en su artículo 332, obligan el control a la explotación de minerales sin título minero, a través de alcaldes municipales (ANM Agencia Nacional Minera, 2012).

2.2.2. Título minero

<span id="page-34-0"></span>Se podrá constituir, declarar y probar el derecho a explorar y explotar minas de propiedad estatal, mediante el contrato de concesión minera, debidamente otorgada e inscrito en el Registro Minero Nacional (Ley 685 de 2001).

#### 2.2.3. Impactos ambientales

<span id="page-34-1"></span>El Decreto 1076 de 2015, en su artículo 2.2.2.3.1.1 define un impacto ambiental como "cualquier alteración en el medio ambiental biótico, abiótico y socioeconómico, que sea adverso o beneficioso, total o parcial, que pueda ser atribuido al desarrollo de un proyecto, obra o actividad". La ONU incluye en la definición las afectaciones a la salud, la seguridad de los seres humanos, los monumentos históricos u otras estructuras materiales (Nacional, 2015).

<sup>30</sup> La extracción **ocasional** y transitoria de minerales industriales a cielo abierto, que realicen los propietarios de la superficie, en cantidades pequeñas y a poca profundidad y por medios manuales, no requerirá de concesión del Estado. Esta explotación ocasional solamente podrá tener como destino el consumo de los mismos propietarios, en obras y reparaciones de sus viviendas e instalaciones, previa autorización del dueño del predio. Todo otro destino industrial o comercial que le den a los minerales extraídos, al amparo de este artículo, les está prohibido. En uso de la autorización contemplada en el presente artículo, los propietarios están obligados a conservar, reparar, mitigar y sustituir los efectos ambientales negativos que puedan causar y a la readecuación del terreno explotado.

<sup>31</sup> **El barequeo**, como actividad popular de los habitantes de terrenos aluviales actuales, será permitida, con las restricciones que se señalan el código de minas, se entiende que esta actividad se contrae al lavado de arenas por medios manuales sin ninguna ayuda de maquinaria o medios mecánicos y con el objeto de separar y recoger metales preciosos contenidos en dichas arenas" (Artículo 155 del Código de Minas).

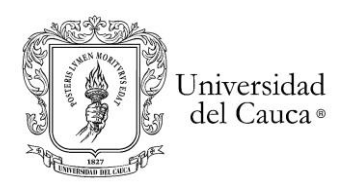

# 2.2.4. Zona Mineras Étnicas

<span id="page-35-0"></span>En los territorios indígenas se podrán establecer áreas de reserva indígena y zonas mineras indígenas. Según el código de minas y el decreto 710 de 1990. El ministerio ha declarado ocho (8) zonas mineras indígenas en el departamento del Cauca; dentro de la Zona Minera Indígena de Puracé, el Cabildo Indígena de Puracé es titular del contrato de concesión minera No. DDT-091 para el mineral de azufre (ANM Agencia Nacional Minera, 2012).En cuanto a los artículos 26, 27 y 28 de la Ley 70 de 1993 los territorios titulados como propiedad colectiva de comunidades negras, afrocolombianas, raizales y palenqueras podrán establecer zonas mineras especiales.

# **Capítulo No.3**

#### <span id="page-35-1"></span>3.1.Metodología

<span id="page-35-2"></span>A partir del método de investigación lógico-deductivo<sup>32</sup>, objetivos, preguntas de investigación e hipótesis (Juan Pablo Ardila López, Oscar Javier Espejo Valero, 2005) del fenómeno de la MIOACA; se realizó la metodología del presente estudio de detección de cambios y cobertura causados por la MIOACA con maquinaria en tierra. Para ello, se establecerán 3 etapas con los siguientes pasos (figura No.11).

## **Etapa 1: Detección de cambios de coberturas y usos del suelo en imágenes Landsat.**

- ➢ Selección y proceso de imágenes Landsat: Se toma como base del procesamiento de datos espaciales la plataforma Google Earth Engine GEE33, que cuenta con imágenes del sensor Landsat de los programas 5 TM, 7 ETM+ y 8 OLI (ubicadas espacialmente en el Path 9 y los Rows 58-59) para el periodo 2000 a 2018. Las imágenes presentan valores de reflectancia de superficie, corrección atmosférica y están en los niveles T1 y T2. Así pues, se procedió a realizar el recorte del area de estudio y luego usando las bandas BitQA (Bit 2 y Bit 4) de Landsat se enmascaró las nubes y sombras para obtener los pixeles "buenos" o sin errores.
- ➢ Análisis de índices de vegetación IV´s: Posteriormente se aplicaron y analizaron cinco índices de vegetación IV´s tales como EVI, SAVI, NDFI, NBR y NDVI para determinar su sensibilidad respecto de la variabilidad de las coberturas vegetales y usos del suelo el área de estudio enfocados a la MIOACA, especialmente en los índices NBR y NDFI. Para obtener el NDFI se crearon cinco miembros finales o "Endmember" así:

<sup>&</sup>lt;sup>32</sup> El método deductivo es una estrategia de razonamiento empleada para deducir conclusiones lógicas a partir de una serie de premisas o principios. En este sentido, es un proceso de pensamiento que va de lo general (leyes o principios) a lo particular (fenómenos o hechos concretos).

<sup>33</sup> GEE es una plataforma geomática en la WEB basada en la nube para visualizar y analizar imágenes de satélite.
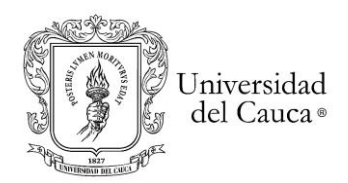

vegetación verde, vegetación no fotosintética, nubes, sombras y suelo; a partir de los valores de reflectancia de superficie de las librerías espectrales de la NASA.

- ➢ Análisis del Algoritmo CCDC34: Se continuó con ejecución del algoritmo CCDC incluyendo cada IV's como variables predictoras. Por tanto, los segmentos de tendencia de las series de tiempos creados por las regresiones armónicas establecieron los coeficientes, magnitudes y RMSE en cada píxel del area de estudio. Así las cosas, hasta este momento se tienen los cambios identificados por los segmentos de tendencia con fechas de inicio y final, así como las fechas de rupturas "Tbreak". Para contar con las coberturas y uso del suelo en los segmentos, el CCDC las asocia desde el mapa con las clases y fecha de creación. Así, el CCDC asigna la clase al segmento correspondiente en los modelos de series de tiempo estimados (Zhu and Woodcock 2015). Por tanto, se crearon cinco mapas de coberturas (uno por cada IV´s), por el método de clasificación supervisada en una imagen Landsat del año 2015 con el algoritmo de Random Forest y 600 muestras entre pastos, bosque, agua y otros. De acuerdo con lo anterior, el algoritmo CCDC proporcionó una clase de cobertura terrestre para un primer segmento (ejemplo bosque) y de manera similar para un segundo segmento (ejemplo: suelos desnudo); dichos cambios asociados a la MIOACA. Es así como la información contenida en el modelo de serie temporal es útil para la clasificación de la cobertura terrestre y, al usar los coeficientes del modelo de serie temporal, es posible proporcionar las clases de cobertura terrestre para todo el período de estudio 2000-2018 (Zhu and Woodcock 2014).
- ➢ Detección de cambios multianuales de coberturas y uso del suelo: Continuando el proceso, se crearon cinco mapas multianuales de cambios de cobertura y uso del suelo en el periodo 2000 – 2018 (uno por cada IV´s) promediados anualmente para establecer la mejor sensibilidad frente a los cambios de coberturas multianuales. Posteriormente, se compararon los cambios entre las coberturas inicial y final para establecer las perturbaciones desde el punto de vista de la Deforestación, Reforestación y CPO (cambio en pastos y otros) en el área de estudio. Para ello, se asumió que la deforestación ocurre cuando la cobertura de bosques pasa a "pastos y otros" diferente de bosque y su magnitud de cambio es negativa. De manera inversa, se toma que la reforestación se presenta cuando pasan de "pastos y otros" a bosque con magnitud de cambio positiva. Finalmente, CPO serán aquellos "pastos y otros" que tienen magnitud de cambio negativa.

<sup>34</sup>El algoritmo CCDC, desarrollado por (Zhu & Woodcock, 2015) y adaptado a la plataforma Google Earth Engine por Daniel Wiell, Forestry Officer, FAO en 2019; encuentra puntos de ruptura temporales en una colección de imágenes mediante el ajuste iterativo de funciones armónicas a los datos. Los coeficientes de ajuste se producen para todas las bandas de entrada, pero las bandas utilizadas para la detección de puntos de ruptura se pueden especificar con el argumento 'breakpointBands'. (Zhu & Woodcock, 2015).

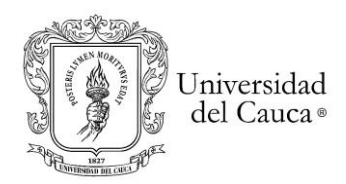

## **Etapa 2: Caracterización de MIOACA sobre imágenes de Alta Resolución**

- ➢ Delimitación de entables de MIOACA: Se identificaron y digitalizaron de manera supervisada entables de MIOACA y sus áreas afectadas en imágenes de satélite de alta resolución espacial CNES/AirBus y Maxar Tecnologies disponibles en la plataforma pública de Google Earth. Identificación apoyada de las características pictoricomorfologicas de la MIOACA y la ubicación geográfica de las 13 coordenadas de entables del estudio (UAEGRTD/FAO 2015).
- ➢ Coberturas y uso del suelo afectadas por MIOACA: a parir de la delimitación de los entables se elaboró el mapa de cobertura y uso del suelo con la información extraída de las imágenes de alta resolución antes del fenómeno de la MIOACA, clasificándolas según las clases Corine Land Cover así: Bosque, potreros, potreros enrastrojados, rio y Suelo desnudo.
- ➢ Buffer de Ríos: Para establecer la proximidad de los entables a los cuerpos de agua; se crearon áreas de influencia cada 100 metros y hasta 400 mts desde el ejes de los ríos Esmita, Timbío, Quilcace, Patía y algunos drenajes principales.
- ➢ Geoformas en entables de MIOACA: A partir del cálculo y análisis de las variables paramétricas de pendientes y curvaturas extraídos del modelo digital de elevación DEM (por sus siglas en inglés) SRTM con resolución espacial 30 mts como las imágenes landsat; se obtuvieron las geoformas o formas del relieve para el area de estudio, validadas con el DEM de mayor detalle espacial Alos Palsar. Posteriormente, se recortaron de acuerdo con las áreas de entables obteniendo las geoformas de la MIOACA.

### **Etapa 3 : Validación CCDC con las muestras MIOACA Caracterizadas**

➢ Finalmente se validaron los resultados de los mapas de cambios multianuales de cobertura y uso de la primera Etapa, con las muestras de MIOACA caracterizadas en la segunda etapa. Las cuales fueron separadas en periodos independientes 2000- 2011 (antes) 2011-2015 (durante) y 2015–2018 (después) 2000-2011 (antes). Se ajustaron las zonas de entables previamente digitalizadas y se calculó la sensibilidad respecto a la detección de cambios de cobertura y uso del suelo en las zona de entables finales para a dar respuestas a los objetivos, hipótesis y preguntas de investigación.

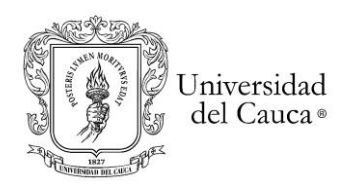

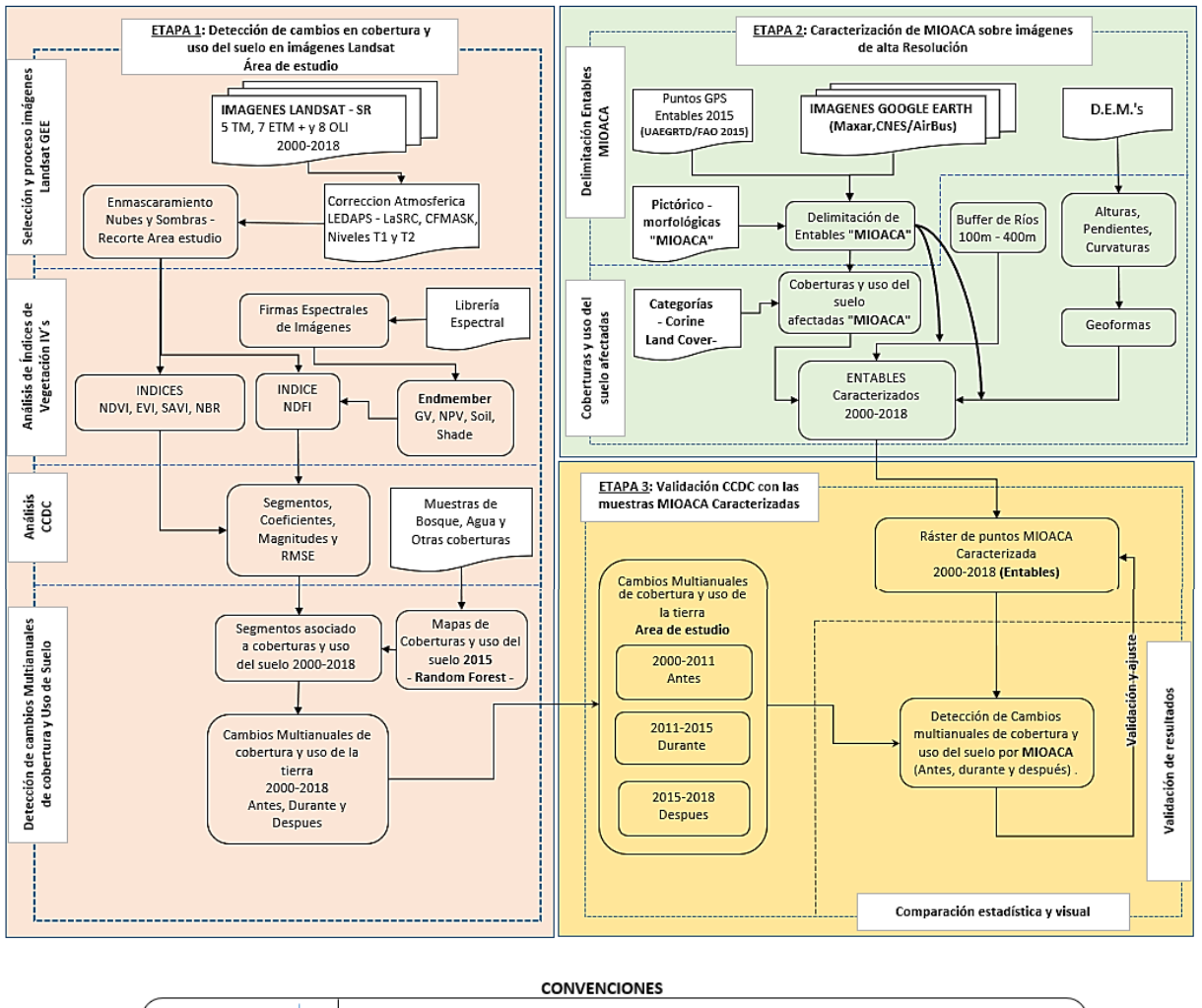

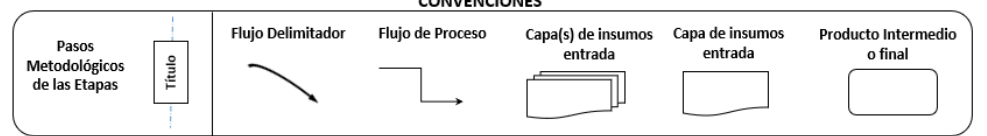

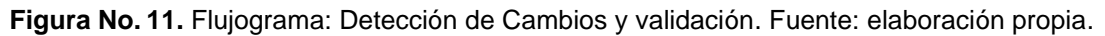

- 3.1.1. Etapa 1. Detección de cambios en cobertura y uso del suelo en imágenes Landsat
	- 3.1.1.1. Selección y proceso de las imágenes Landsat.

La MIOACA con maquinaria en tierra es un fenómeno que se comporta como eventos discretos en el espacio (Liu et al., 2017) como una perturbación (Zhu et al., 2020) y es identificable al comparar las bandas espectrales, en puntos temporales y aplicando índices de vegetación (Castellanos Quiroz, 2017) en imágenes de sensores ópticos.

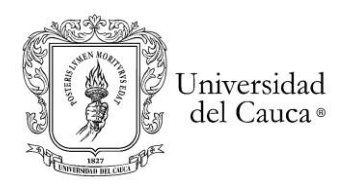

### *Maestría en Geomática Tesis de investigación*

#### *"Detección de Cambios en Cobertura y Uso del Suelo por Extracción Ilegal de Oro de Aluvión a Cielo Abierto"*

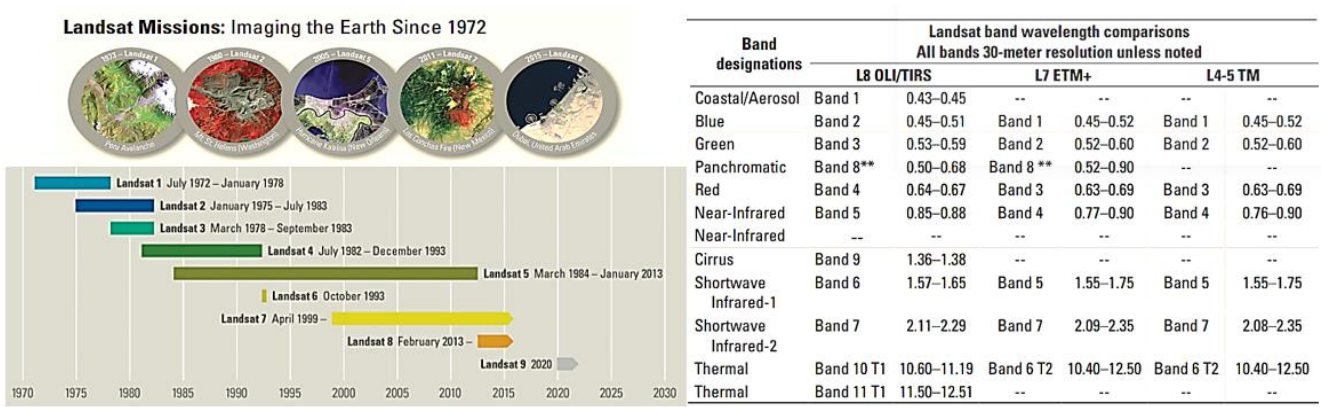

**Figura No. 12***.* Misiones Landsat desde el año de 1972 – 2030. Comparación características radiométricas, espectrales y espaciales de misiones Landsat. Fuente: U.S. Geological Survey, 2016.

Los programas Landsat cuenta con una gran cantidad de imágenes disponibles y registros globales de más de 50 años desde 1972, con características radiométricas, espectrales y espaciales en cada misión (Figura No.12). Las misiones Landsat 5 ETM y 7 ETM Plus cuentan con niveles de reflectancia de la superficie SR corregidas atmosféricamente con LEDAPS<sup>35</sup> con máscara de nube, sombra, agua y nieve producida con CFMASK<sup>36</sup>. En cuanto a Landsat 8 OLI SR están corregidas atmosféricamente con LaSRC<sup>37</sup>. Para el presente estudio se tomó un total de 766 escenas de las misiones Landsat 5 Thematic Mapper TM, Landsat 7 Enhanced Thematic Mapper Plus ETM + y Landsat 8 tecnología de Operational Land Imager (OLI) combinada con Thermal Infrared Sensor (TIRS) (U.S. Geological Survey, 2016)<sup>38</sup>. La cobertura geográfica se encuentra determinada entre Path 9 y los Rows 58 al 59<sup>39</sup> para los años 2000 y 2018 (tabla No.4):

| No. | Path - Row | Programa Landsat - SR* | <b>Cantidad</b> | <b>Fecha Inicio</b> | <b>Fecha Final</b> |
|-----|------------|------------------------|-----------------|---------------------|--------------------|
|     | $9 - 59$   | <b>LANDSAT LT05 T1</b> | 14              | 25/05/2000          | 29/01/2010         |
| 2   | $9 - 58$   | <b>LANDSAT LT05 T1</b> | 16              | 9/05/2000           | 24/05/2011         |
| 3   | $9 - 58$   | <b>LANDSAT LE07 T1</b> | 224             | 1/05/2000           | 29/12/2018         |
| 4   | $9 - 59$   | <b>LANDSAT LE07 T1</b> | 222             | 26/01/2000          | 29/12/2018         |
| 5   | $9 - 58$   | <b>LANDSAT LE07 T2</b> | 35              | 6/09/2000           | 19/05/2018         |
| 6   | $9 - 59$   | <b>LANDSAT LE07 T2</b> | 22              | 20/05/2001          | 6/07/2018          |
|     | $9 - 58$   | <b>LANDSAT LC08 T1</b> | 92              | 1/04/2013           | 19/11/2018         |
| 8   | $9 - 59$   | <b>LANDSAT LC08 T1</b> | 116             | 1/04/2013           | 21/12/2018         |
| 9   | $9 - 58$   | <b>LANDSAT LC08 T2</b> | 23              | 13/05/2013          | 21/12/2018         |
| 10  | $9 - 59$   | <b>LANDSAT LC08 T2</b> | ົ               | 27/01/2015          | 20/02/2018         |

<sup>35</sup> Software especializado Landsat Ecosystem Disturbance Adaptive Processing System **LEDAPS** (USGS, 2020a).

<sup>36</sup> **CFMask** es un algoritmo que identifica las nubes, la sombra de la nube y los píxeles de nieve / hielo en nivel-1, Banda de Evaluación de la Calidad (QA). (USGS, 2020a).

<sup>37</sup> LaSRC Código de reflectancia de la superficie terrestre . Desarrollado por el Dr. Eric Vermote, de (NASA) Goddard Space Flight Center (GSFC) y modificado por USGS Earth Centro de Observación de Recursos y Ciencia (EROS). Fuente: https://www.usgs.gov/media/files/landsat-8-collection-1-land-surface-reflectance-code-product-guide

<sup>38</sup> Se consultaron y descargaron imágenes Landsat de la NASA de los servidores USGS, Amazon Web Service AWS y Google Earth GEE (plataforma en la nube con gran cantidad de datos almacenados para la investigación).

<sup>&</sup>lt;sup>39</sup> El Path y el Row son dos parámetros numéricos del programa Landsat para mapear dentro de una malla de cuadriculas la ubicación o localización sobre la superficie terrestre y permiten identificar una imagen satélite de forma análoga a los valores de longitud y latitud.

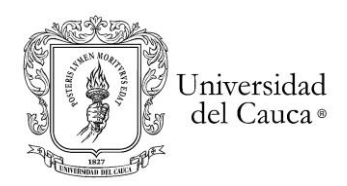

**Tabla No. 4***.* Cobertura de misiones Landsat en el área de estudio según Path, Row, imágenes y cobertura temporal. En el Path 9- Row 58 hay 390 imágenes y Path 9 Row 59 son 376. Fuente: Elaboración propia con datos de Google Earth Engine. SR\* es Surface Reflectance o Reflectancia de superficie. (U.S. Geological Survey, 2016; USGS, 2020a, 2020b)

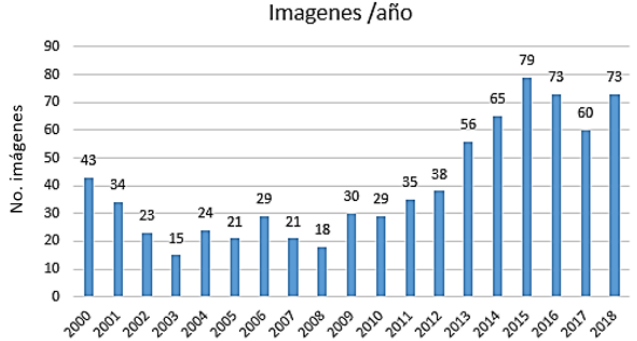

**Figura No.13.** Distribución de imágenes de satélite por año en el área de estudio. Fuente: Google Earth Engine (elaboración Propia).

En tal sentido, se evidencia que Landsat 7 tiene la mayor cobertura de imágenes sobre el área de estudio con 503 escenas (66%) entre los años 2000 a 2018; le sigue Landsat 8 con 233 escenas (30%) con mayor cobertura entre 2013 – 2018 (figura No.13 y 14a).

En la figura 14b, se observa la frecuencia diaria 16 días (2000- 2013) (Zhu & Woodcock, 2015), que se reduce a 8 días (2013-2018), contribuyendo en la detección e identificación de fenómeno de MIOACA. Ahora bien, los programas Landsat del nivel 1 cuentan con las bandas de control de calidad BitQA*<sup>40</sup>* (Bit 2 y Bit 4) de saturación radiométrica y sombras de nubes respectivamente; usadas en algoritmo CCDC.

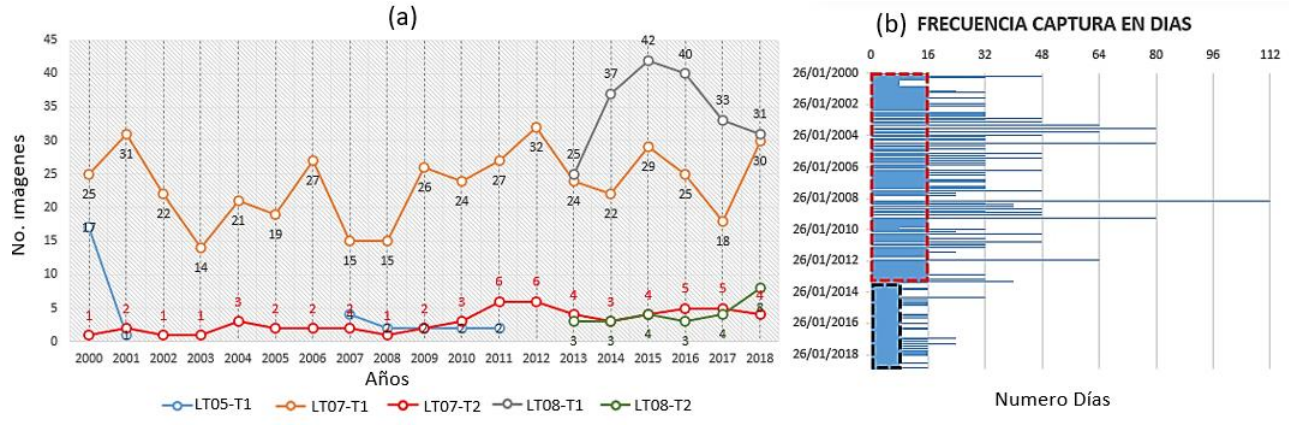

**Figura No. 14.** a) Misiones del programa Landsat 5 TM,7ETM+ y 8 OLI, b) frecuencia diaria de las imágenes en el área de estudio (Elaboración propia).

<sup>&</sup>lt;sup>40</sup> QA proporciona información útil para optimizar el valor de los píxeles los datos de Landsat Level-1(USGS, 2020a).

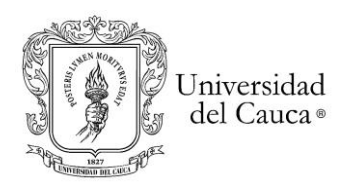

3.1.1.2. Análisis de índices de Vegetación IV´s

Basado en las características espectrales se realizó la comparación entre los índices de vegetación IV´s NDVI, EVI, SAVI, NBR y NDFI (tabla No.5) en el periodo y área de estudio.

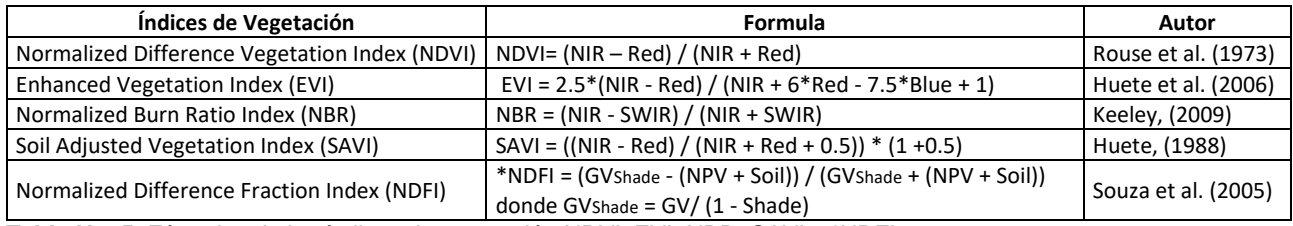

**Tabla No. 5**. Fórmulas de los índices de vegetación NDVI, EVI, NBR, SAVI y \*NDFI.

Cabe anotar que el índice NDFI requiere previamente del cálculo de la sombra de la vegetación verde o *GVshade.* Para ello, se tomaron los miembros finales o endmembers<sup>41</sup> de las librerías espectrales de Landsat TM, ETM+ y OLI como valores típicos de reflectancia de superficie de la vegetación verde o Green Vegetation (GV), vegetación no fotosintética o Non-Photosynthetic Vegetation (VPN), suelo (Soil) y la sombra (figura No. 15). Se calculó el promedio de valor de los índices durante el periodo de estudio de 2000 a 2018 y se escalaron los valores resultantes en el rango de -1 a 1 para una mejor comparación entre ellos, usando la herramienta "Grid Normalisation" del programa SAGA<sup>42</sup> . La comparación de los índices de vegetación se realizó con la matriz de correlación de los valores medios en el programa R studio con la herramienta "round", para ello se convirtieron los valores ráster a punto en formato de texto.<br>(b)

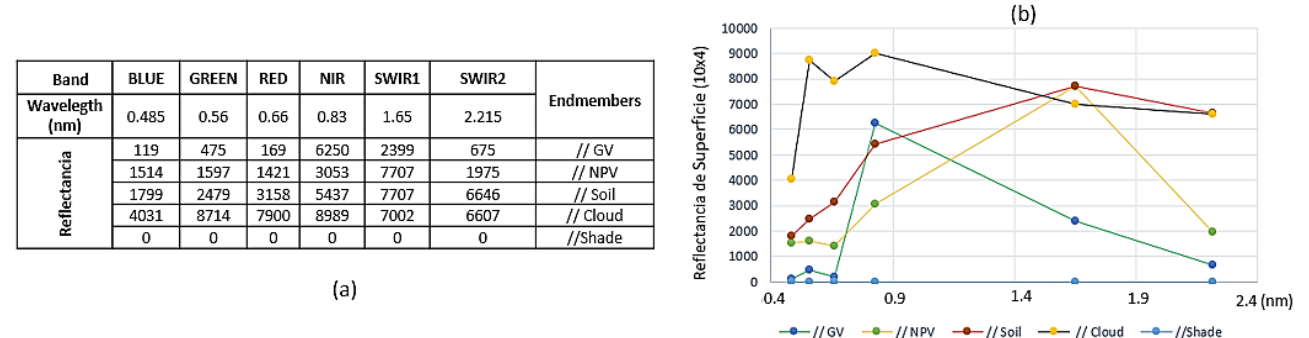

**Figura No.15.** a) Tabla y b) grafica, de valores típicos de reflectancia de superficie de endmember de GV, NPV, Soil,

<sup>&</sup>lt;sup>41</sup> Los valores de reflectancia de superficie de los endmember o miembros finales GV, NP, Soil, Cloud v Shade han sido previamente obtenidos según el comportamiento en la imagen de los programas de Landsat y según el comportamiento de los pixeles puros PPI. Esta composición establece las imágenes de landsat en los elementos requeridos para obtener NDFI. Los valores van (-1 a 1) desde el más bajos, representando el Bosque fragmentado, al más alto en las áreas más conservados a las respectivamente.

<sup>42</sup> Software SAGA cuenta con la herramienta "*Normalization"*, que escala los valores de un ráster en el rango "Mínimo" a "Máximo, para este caso de -1 a 1. Fuente: https://saga-gis.sourceforge.io/saga\_tool\_doc/6.1.0/grid\_calculus\_0.html.

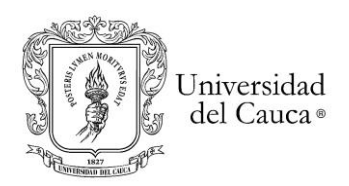

Cloud y Shade para Landsat TM, ETM+ y OLI. Fuente: Turpo Cayo,2015 y USGS Biblioteca Espectral Digital o Digital Spectral Libraries*<sup>43</sup>* en las categorías de Vegetación (forest), Suelo (Soil and mixture).

#### 3.1.1.3. Análisis de CCDC

Una vez analizado el comportamiento de los cinco IV´s, se aplicó el algoritmo CCDC para la detección de cambios; a partir del modelo de series de tiempo con los componentes de estacionalidad, tendencia y ruptura o "breaks". Como resultado, se obtienen los coeficientes, magnitudes y los RMSE de las 6 bandas e índices espectrales. Estos 5 mapas de magnitud cambios resultantes se escalaron entre -1 a 1 y se comparan con la matriz de correlaciones para determinar la sensibilidad. Ahora bien, para asociar a los segmentos con las coberturas y el uso del suelo, se crearon 5 mapas de coberturas con el clasificador "ee.Classifier.smileRandomForest" de GEE sobre la imagen Landsat del año 2015<sup>44</sup> y un total de 600 muestras de clases de bosque (200 píxeles), agua (100 píxeles) y Otros (300 píxeles), este última agrupó las clases de cultivos, pastos y suelo desnudo. Ahora y con la capacidad del algoritmo CCDC de crear mapas de cambios de coberturas y uso del suelo en el periodo de estudio 2000 -2018, se creados los cinco mapas de cambios multianuales por cada IV´s. finalmente se crean los mapas de deforestación, reforestación y CPO (cambios Pasto y otros) en el área de estudio al comparar las coberturas iniciales con las finales.

## 3.1.2. Etapa 2: Caracterización de MIOACA

La caracterización de MIOACA con maquinaria en tierra se realizó a partir de identificación supervisada de entables, zonas afectadas de los ríos y drenajes en imágenes de satélite de alta resolución espacial del área de estudio; tomando como referencia el periodo entre el 2000 - 2018, las coordenadas de ubicación geográficas de entables del informe (UAEGRTD/FAO, 2015) y el cálculo de las geoformas<sup>45</sup> a partir de los DEM´s SRTM y Alos Palsar.

### 3.1.2.1. Delimitación de Entables, coberturas afectadas y proximidades a los rio de la MIOACA

Ahora bien, con base en las características pictórico-morfológicas de MIOACA con maquinaria en tierra y trece (13) coordenadas geográficas GPS de áreas afectadas por entables entre marzo y julio de 2015 del informe de caracterización (UAEGRTD/FAO, 2015); se realizó la identificación supervisada en imágenes de satélite Maxar y

<sup>43</sup> Biblioteca espectral NASA. Fuente: https://www.usgs.gov/labs/spectroscopy-lab.

<sup>44</sup> El mapa se validó con un 20% de los datos muestra y el 80 % restante y la precisión se obtuvo con la matriz de confusión y el índice de Kappa de GEE.

<sup>45</sup> la geomorfología estudia las características morfografías, morfométricas, morfogenéticas y morfocronológicas. Una geoforma corresponde a l**os tipos de formas del relieve** e indica una combinación de atributos morfográficos y morfométricos, los cuales son directamente accesibles a la percepción humana o instrumental. Según Correa , pueden ser extraídas desde modelos digitales de elevación o DEM (Correa Muñoz, 2012).

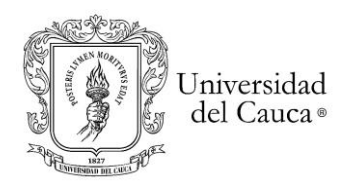

CNES/Airbus de alta resolución espacial disponibles en la plataforma de Google Earth<sup>46</sup>. Para obtener un total de 94 recortes de imágenes de los años 2009, 2013, 2015, 2016 y 2020; como se detalla en la tabla No. 6.

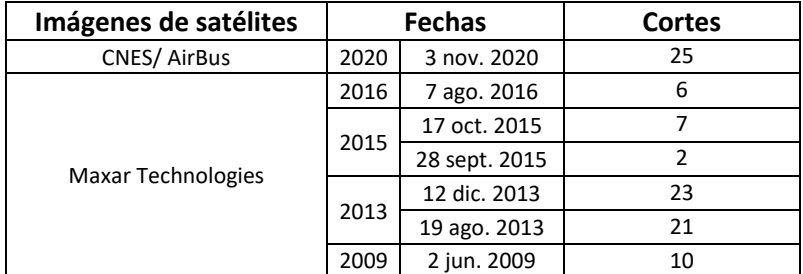

**Tabla No. 6** . Imágenes de alta resolución espacial - Google Earth GE en el área de estudio. Fuente datos de GE y Fuente: Elaboración propia.

#### **Coberturas y uso del suelo afectadas por "MIOACA"**

Sobre las imágenes Maxar se identificaron y digitalizaron en Arcgis las coberturas y usos del suelo antes de las afectaciones tales como: bosques, potreros, cultivos, ríos, tierras desnudas o degradadas y otros para saber sus áreas totales; los cuales se categorizaron de acuerdo con la nomenclatura del mapa de cobertura de la tierra del IDEAM para Colombia<sup>47</sup>.

### **La Proximidad de los Entables a Cuerpos de Agua**

Finalmente, se estableció la distancia de entables a los cuerpos de agua a partir de la aplicación de rangos de influencia "Buffers" (herramienta de Arcgis V10) cada 100 metros y hasta 400 mts, desde el eje central de los ríos. Con el programa RStudio, se determinaron las frecuencias y porcentajes de cercanías de los entables.

### 3.1.2.2. Geoformas en Entables de MIOACA

Las geoformas o formas del relieve tales como ladera, cresta, piedemonte, planicie y canal descritas a continuación, se calcularon mediante la técnica geomorfometríca 48 especifica (Felicísimo, 1994). El cálculo se realizó en el software Júpiter Notebook de Anaconda Navigator bajo el lenguaje de programación Python (figura No.16).

<sup>46</sup> Google Earth Engine GEE cuenta con imágenes de satélite de alta resolución como Ikonos (1 metro de resolución), WorldView-1/2/3 de Digital Globe, GeoEye-1 y las Pléyades de Airbus (0,5 metros). Así mismo, cuenta con Maxar technologies (entre 30 cm y 15 cm) . Fuente: https://www.maxar.com/products/direct-access-program.

<sup>47</sup> Se toma las categorías del Mapa de Cobertura de la Tierra de la Metodología Corine Land Cover Adaptada para Colombia a escala 1:100 000. Fuente: Instituto de Hidrología, Meteorología y Estudios Ambientales. IDEAM

<sup>48</sup> La geomorfometría estudia la superficie del terreno para analizar su continuidad topográfica. Tipos: a) específica, en características discretas de la superficie y b) general, para la continuidad de la superficie del terreno. (Correa Muñoz, 2012). Ultima usada en el caso del presente estudio para cálculo de pendiente y curvatura.

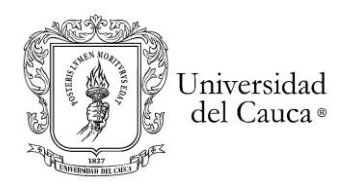

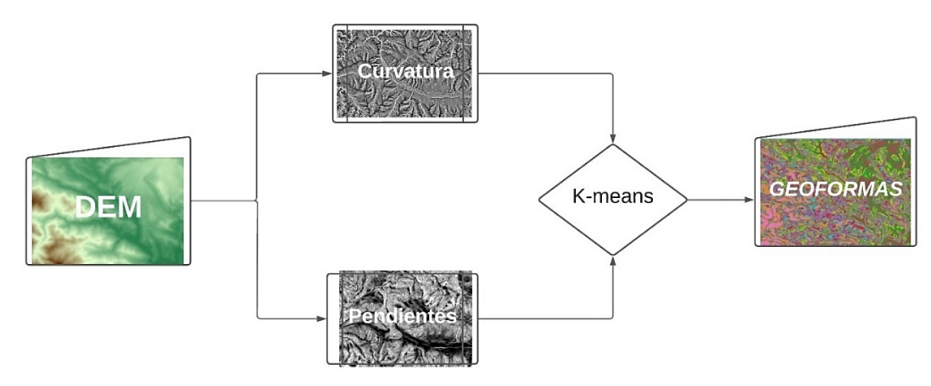

**Figura No. 16.** Flujograma de Geoformas de MIOACA Fuente: Elaboración propia.

Ahora bien, los parámetros locales geométricos<sup>49</sup> de pendiente y las curvaturas del terreno fueron calculados mediante funciones matemáticas de primera y segunda derivada aplicadas al DEM SRTM (Shuttle Radar Topography Mission)<sup>50</sup> versión 3 de la NASA con resolución espacial de 30 metros. La exactitud del mapa de salida se obtuvo comparándolo con las pendientes resultantes de aplicar la función "ee. Terrain. slope <sup>51"</sup> de GEE, al DEM Alos Palsar<sup>52</sup> de 12.5 mts de resolución espacial (como valor de referencia de terreno) cuyo código es ALPSRP210650030 (Hi-Res Terrain Corrected L-Band) (figura No.17).

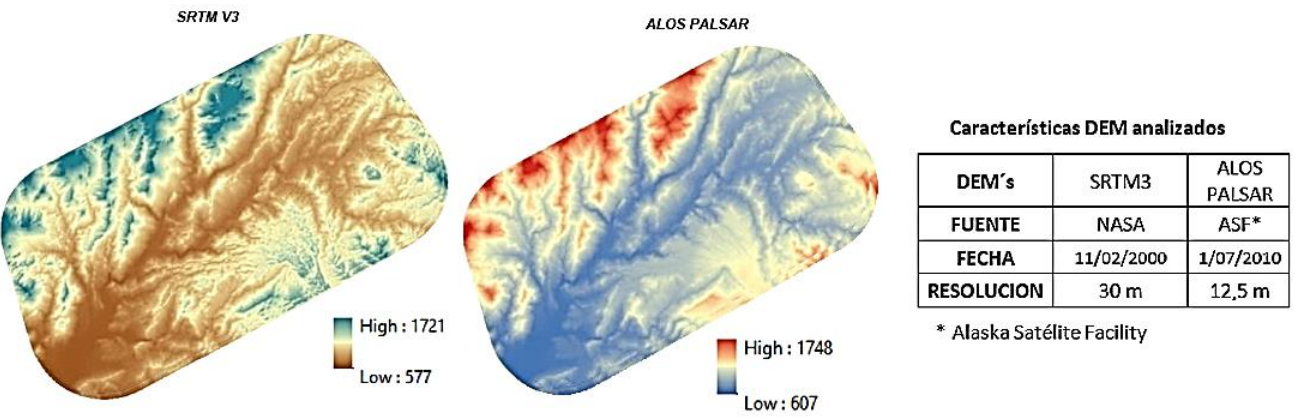

**Figura No. 17**.Modelos digitales de elevación SRTM V3 y Alos Palsar. Fuente: Elaboración Propia

<sup>&</sup>lt;sup>49</sup> Los parámetros locales geométricos; obtenidos mediante funciones matemáticas en ventanas móviles o Kernel (usualmente 3x3), que se aplican al DEM (Correa Muñoz, 2012; Felicísimo, 1994) o MDE matriciales.

<sup>50</sup> The Shuttle Radar Topography Mission (SRTM): modelos de elevación digital en una escala casi global, con resolución de 1 segundo de arco (aproximadamente 30 m).

<sup>51</sup> La función "Slope" del Google Earth Engine realiza un cálculo automático de las pendientes de terreno.

<sup>52</sup> ALOS PALSAR productos corregidos radiométricamente del terreno (RTC por sus siglas en inglés) del proyecto de Alaska Satellite Facility (ASF) con resoluciones de 12.5 m y 30 m; corrige la geometría y la radiometría del radar de apertura sintética (SAR) y presenta los datos en el formato GeoTIFF compatible con SIG. Fuente: [https://asf.alaska.edu/data-sets/derived-data-sets/alos-palsar-rtc/alos-palsar-radiometric-terrain-correction.](https://asf.alaska.edu/data-sets/derived-data-sets/alos-palsar-rtc/alos-palsar-radiometric-terrain-correction)

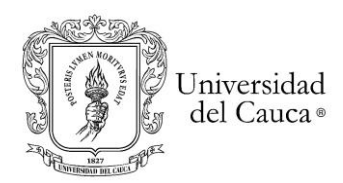

Los DEM's se trasformaron al sistema Magna Sirgas Oeste<sup>53</sup> y posteriormente se vectorizaron a puntos en archivo texto para su análisis en el programa Rstudio.

Los modelos fueron recortados sobre el área de estudio presentando las elevaciones así: DEM SRTM v3 alturas entre 577 - 1721 msnm (diferencia de 1144 m y una media de 902.41 m) y el DEM Alos Palsar entre 607 - 1748 msnm (diferencia de 1141 m y una media de 933.04).

Ahora bien, para obtener la pendiente, primero se calculó el gradiente de pendiente o gradiente topográfico<sup>54</sup> que refleja el máximo cambio de los valores de elevación y se obtiene a partir de la función matemática de *primeras derivadas* aplicado al Modelo digital de elevación SRTM (Correa Muñoz, 2012; Felicísimo, 1994).

$$
z = a_{00} + a_{10} \cdot x + a_{01} \cdot y
$$
\n
$$
a_{10} = \frac{\partial z}{\partial x}; \quad a_{01} = \frac{\partial z}{\partial y}
$$
\n
$$
y = tg^{-1} \sqrt{a_{10}^2 + a_{01}^2}
$$
\n
$$
(7)
$$
\n
$$
(8)
$$

**Ecuaciones No. 7.** (a) Gradiente topográfico; (b) a<sub>10</sub> y a<sub>01</sub> son derivadas primeras de la altitud con respecto a los ejes X (columna) y de Y (fila) aplicado al modelo matricial del DEM y (c) Pendiente media. fuente: (Felicísimo, 1994) y Dr. Jean Pierre Diaz - Geomorfometria (2021).

En cuanto al cálculo de la curvatura o secciones normales de una superficie, se tomaron las funciones de segundas derivadas como la concavidad y la convexidad de la (7)superficie teniendo en cuenta que una sección normal es una curva plana. La curvatura en perfil (o vertical) y tangencial (u horizontal) puede ser usada para distinguir (localmente) formas cóncavas (valores de curvatura negativos) y convexas (valores de curvatura positivos). La curvatura tangencial cóncava indica convergencia mientras que la convexa indica divergencia de las líneas de flujo; la curvatura vertical convexa es indicativa de la aceleración del flujo (Correa Muñoz, 2012).

$$
\eta = \frac{\partial^2 z}{\partial x^2} + \frac{\partial^2 z}{\partial y^2} \qquad (8)
$$

**Ecuación No. 8.** Formula de la curvatura, segunda derivada su para cálculo. La curvatura en un punto, η, puede definirse como la tasa de cambio en la pendiente y depende, por tanto, de las derivadas de segundo grado de la altitud. Fuente:(Felicísimo, 1994).

Los valores de pendientes y curvaturas se categorizaron para caracterizar las geoformas (Tabla No. 7).

<sup>53</sup> EL MAGNA-SIRGAS es un sistema de referencia oficial del país, reemplazó el Datum BOGOTÁ, definido en 1941. MAGNA-SIRGAS.Fuente: https://www.igac.gov.co/es/contenido/areas-estrategicas/magna-sirgas.

<sup>54</sup> En un modelo digital de elevaciones, la altitud de un punto puede describirse de forma aproximada mediante un plano de ajuste que corresponde al gradiente (vector) de la pendiente (escalar) (Felicísimo, 1994).

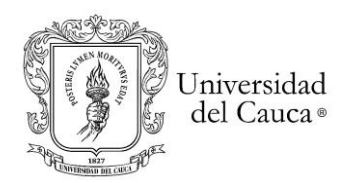

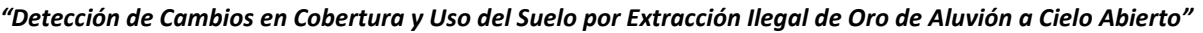

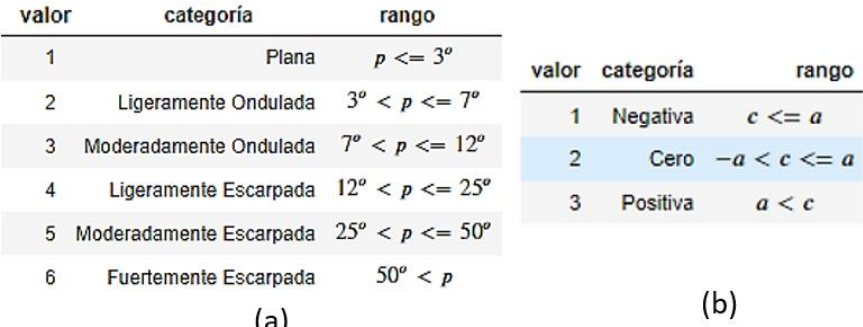

**Tabla No. 7**. (a) Categorización de las pendientes *p* según IGAC*<sup>55</sup>* , (b) valor de las curvas *c* donde *a* = 0.001 de acuerdo con el área de estudio. Fuente: elaboración propia.

Una vez calculadas las variables paramétricas categorizadas, se procedió a obtener las geoformas utilizando el clasificador no supervisado K-Means++*<sup>56</sup>* (Arthur & Vassilvitskii, 2007) de GEE, que asigna de forma estadística cada píxel a un grupo segmentando (clustering) a partir de la distancia euclidiana; se tomó como base el 95 por ciento de datos para entrenamiento*<sup>57</sup>* y generación del Mapa*.*

Previo a ello, se aplicó a los datos el método *de Codo* o *Elbow Method*<sup>58</sup> del programa Rstudio, que determinó un ideal de seis (6) clusters o grupos para la conformación de geoformas en el área de estudio (figura No.18). Cabe anotar que se aplicó un suavizado a los mapas de pendientes y de curvas con la función ee.Kernel.gaussian<sup>59</sup> del programa GEE en un rango de tres pixeles al alrededor del píxel central, para homogenizar los clusters de salida.

<sup>55</sup> Se tomaron las seis primeras categorías pendientes establecidos por Instituto Geográfico Agustín Codazzi (IGAC): 0-3%, 3-7%, 7-12%, 12-25%, 25-50%, 50- 75%, >75%.

<sup>&</sup>lt;sup>56</sup> El método k-means es una técnica de agrupación ampliamente utilizada que busca minimizar la distancia media al cuadrado entre puntos en el mismo grupo. Es un clasificador No supervisado que puede utilizar la distancia euclidiana como predeterminada (Arthur & Vassilvitskii, 2007).

<sup>57</sup> Los datos de entrenamiento son una colección de datos con propiedades que se ingresarán en el agrupador. A diferencia de los clasificadores, no hay un valor de clase de entrada para un Clusterer. Fuente: https://developers.google.com/earth-engine/guides/clustering.

<sup>&</sup>lt;sup>58</sup> El Elbow Method o método de codo determina la cantidad ideal de grupos a partir de la optimización de la WCSS (Within Clusters Summed Squares). fuente: https://rpubs.com/rdelgado/399475.

<sup>&</sup>lt;sup>59</sup> Este Kernel o núcleo toma el píxel central y lo homogeniza a partir de un gaussiano continúo muestreado. se configuró en un radio = 3, sigma = 3, unidades = 'pixels'. Fuente https://developers.google.com/earthengine/apidocs/ee-kernel-gaussian.

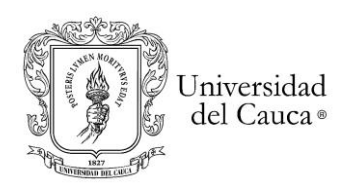

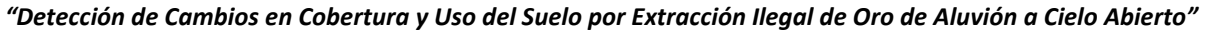

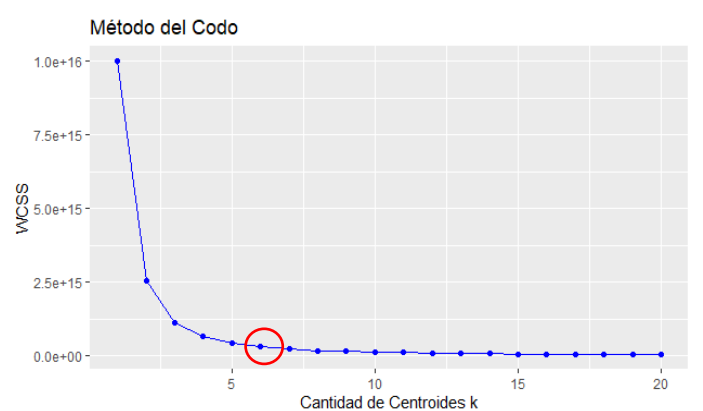

**Figura No. 18.** Selección 6 clústeres según el método de codo**.** Fuente: Elaboración Propia.

### 3.1.3. Etapa 3: Validación CCDC con las muestras MIOACA

Con los resultados de la Etapa 1, se tomaron muestras independientes de los cambios multianuales para los periodos 2000-2011 (antes) 2011-2015 (durante) y 2015-2018 (después) del area de estudio, resultantes de los cinco IV´s. Posteriormente, se cruzaron con los entables caracterizados de la etapa 2 (convertidos a ráster de Puntos). Como resultado se validó la detección de cambios multianual de cobertura y uso del suelo en los entables, luego se ajustaron los polígonos digitalizados de entables (etapa 2); de acuerdo con lo observado en los cambios multianuales y se corrió nuevamente el algoritmo como un proceso de retroalimentación para establecer la sensibilidad de los mapas de coberturas generados finalmente.

Consecuentemente, se analizaron las fechas de rupturas y los cambios de cobertura y uso del suelo en los entables "antes" "durante" y "después" del fenómeno de MIOACA. Se ajustaron las coberturas afectadas obtenidas de las imágenes de alta resolución y se realizó el análisis de detección de cambios enfocado a dar respuestas a los objetivos, hipótesis y preguntas de investigación.

### **Capítulo No.4**

### 4.1.Resultados

# **Etapa 1**

### 4.1.1. Relación entre Índices de Vegetación IV´s

Se aplicaron los índices de vegetación IV´s NDVI, EVI, SAVI, NBR y NDFI al área de estudio, los cuales fueron promediados y escalados para el periodo de 2000-2018. Se evidenció que el NDFI presenta el mayor contraste, sensibilidad y realce con un rango más amplio entre los cuartiles uno al tercero de 0.2547 a 0.5936, donde se concentran la mayoría de los datos (figura No.19 y 20).

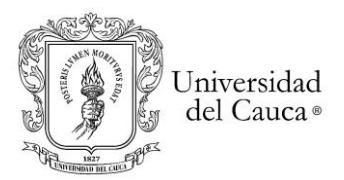

## *Maestría en Geomática Tesis de investigación*

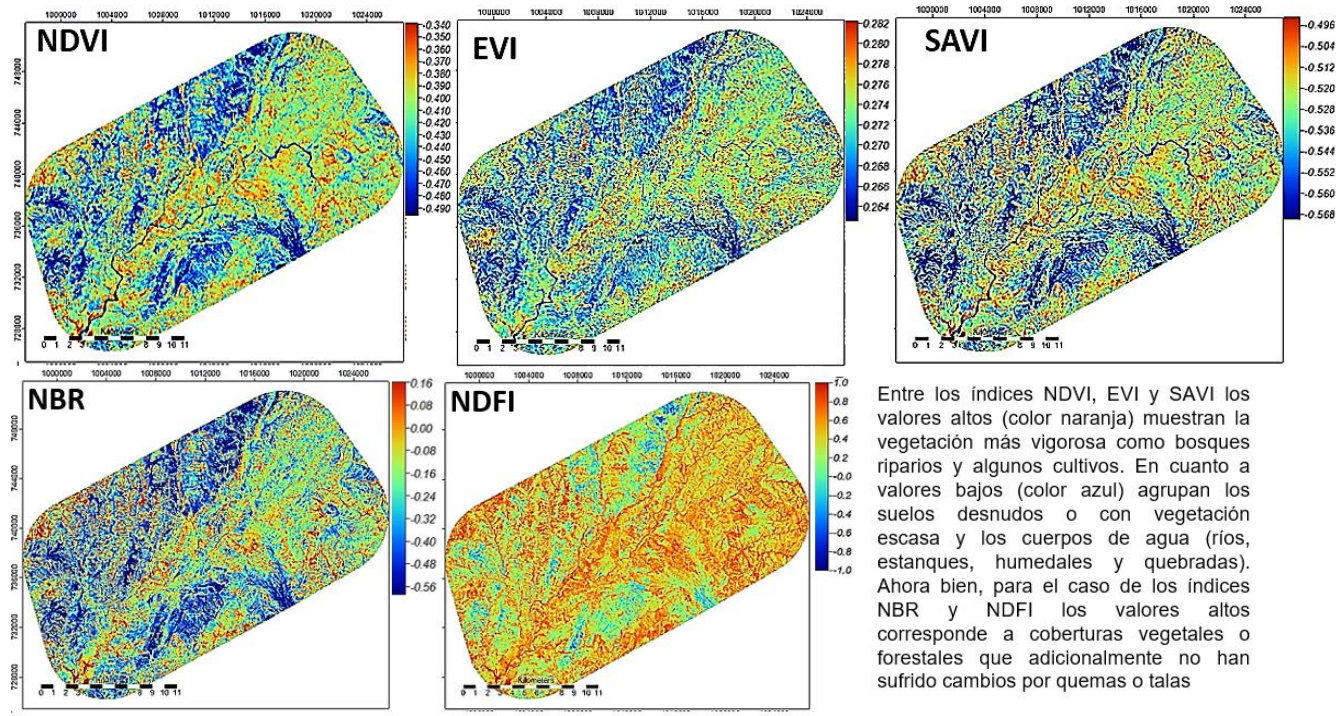

#### *"Detección de Cambios en Cobertura y Uso del Suelo por Extracción Ilegal de Oro de Aluvión a Cielo Abierto"*

**Figura No. 19.** Mapas del promedio multianuales 2000 a 2018 de índices de vegetación IV's NDFI, EVI, NDVI, SAVI y NBR . Fuente: Elaboración propia.

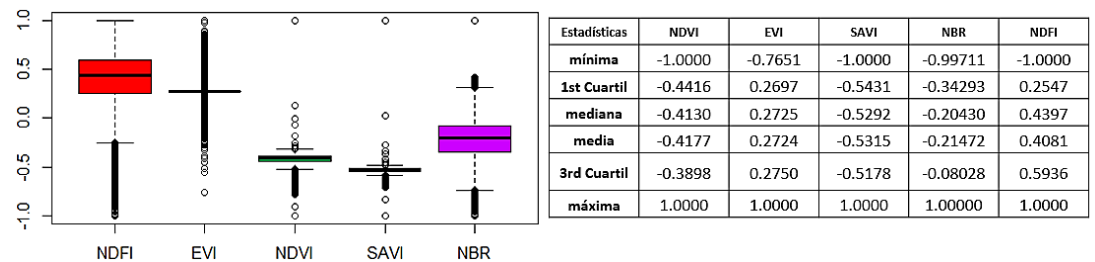

**Figura No. 20.** Gráfica y tabla del promedio de índices NDFI, EVI, NDVI, SAVI y NBR. Fuente: Elaboración propia.

Se evidencia una alta correlación entre NDVI y SAVI con el 99.31% y entre NBR y NDFI con 96.99%, (figura No.21).

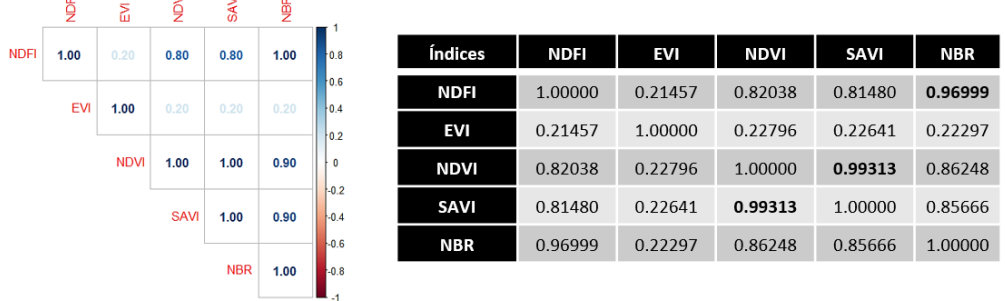

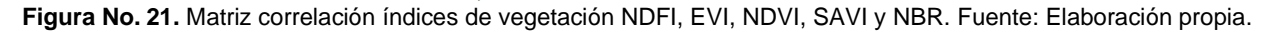

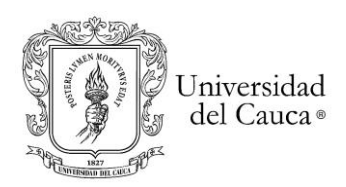

## 4.1.2. Resultados del CCDC

Para detectar los cambios continuos durante 19 años (2000-2018), se aplicaron a los 5 IV´s con el algoritmo CCDC. Así la cosas, se obtuvieron 5 ráster cada uno con información de rupturas o "Breaks", segmentos de tendencia, coeficientes de las 6 bandas espectrales y RMSE en más de 492 mil píxeles. Posteriormente, se obtuvieron los mapas de cambios promediando sus valores y luego se escalaron entre el rango de -1 a 1, teniendo en cuenta que el cero se considera "sin cambio"(figura No. 22).

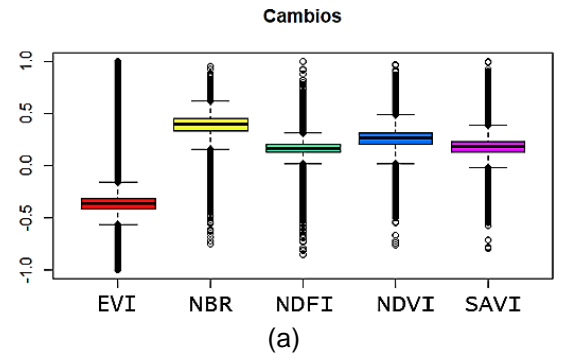

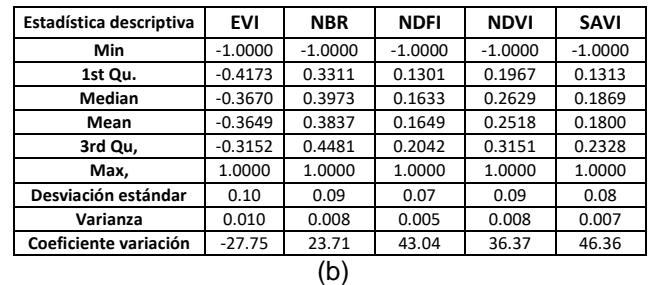

**Figura No. 22.** (a) Gráfica y (b) tabla de magnitud de cambios promedios de los índices NDFI, EVI, NDVI, SAVI y NBR. Fuente: Elaboración propia.

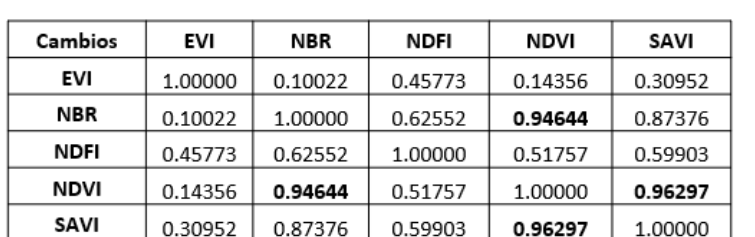

Correlaciones entre IV's de cambios promedios de coberturas

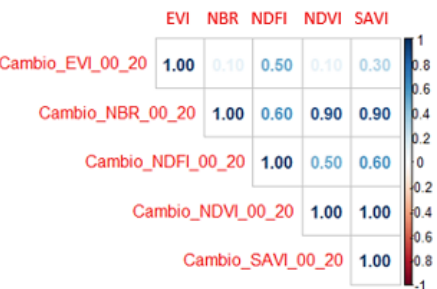

**Figura No. 23** Matriz de correlación de magnitud de cambios promedios 2000 a 2020 entre los NDFI, EVI, NDVI, SAVI y NBR. Fuente: Elaboración propia.

Como resultado, la correlación más alta se evidencia entre índices NDVI y SAVI con el 96.30% y los índices NBR y NDVI con el 94.64% (figura No.23).

### *Mapas de Coberturas y Usos de Suelo del Área de Estudio – Random Forest –*

Ahora bien, como resultado de comparar los mapas de coberturas y uso del suelo basados en los IV's y creados a partir del clasificador Random Forest, con las muestras de referencia de bosque, agua y otros (cultivos, pastos y suelo desnudo); el índice NBR presentó la mejor precisión global con 99%, el error de comisión de 97.54% y el índice de Kappa de 98.36% en el área de estudio (figura No.24).

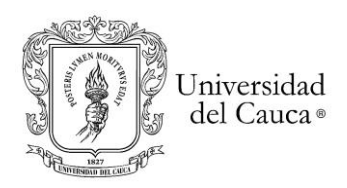

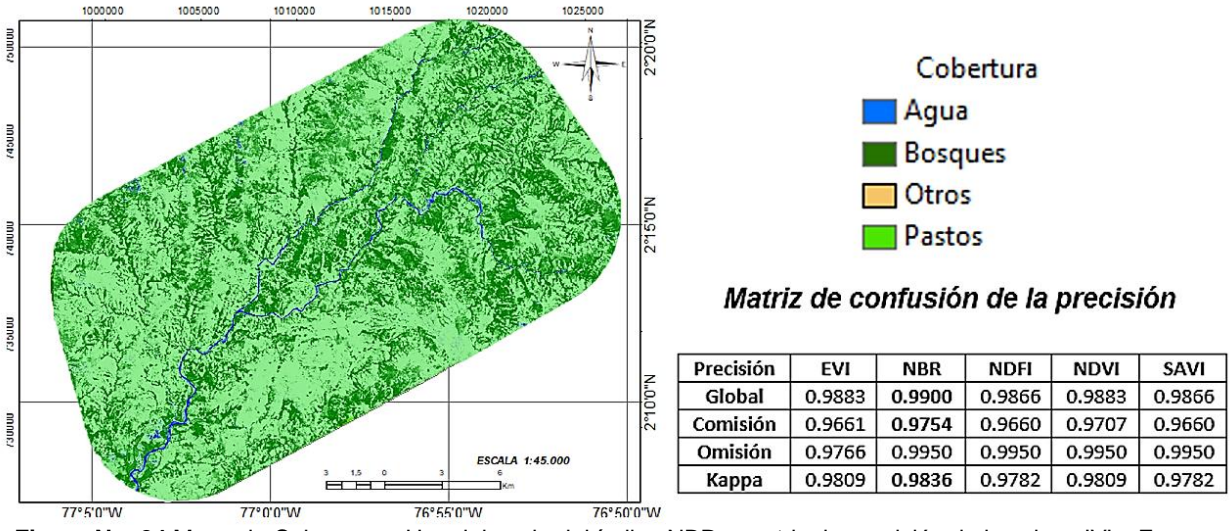

**Figura No. 24** Mapa de Cobertura y Uso del suelo del índice NBR y matriz de precisión de los cinco IV's. Fuente: Elaboración propia.

#### *Mapas de cambios multianuales de Coberturas y Usos de Suelo del Área de Estudio*

Frente a los cambios multianuales de cobertura y uso del suelo en el área de estudio, a partir de los 5 IV´s cuyos segmentos se asociaron con los mapas de la figura no.24; el índice NBR evidencia el mayor número pixeles de cambios detectados entre el periodo 2001-2005 (color Azul) (figura No. 25 y 26a). La cobertura de pastos evidenció significativamente la mayor cantidad de cambios entre todos los IV's y particularmente durante el periodo 2001-2005 en el área de estudio (figura No. 26b).

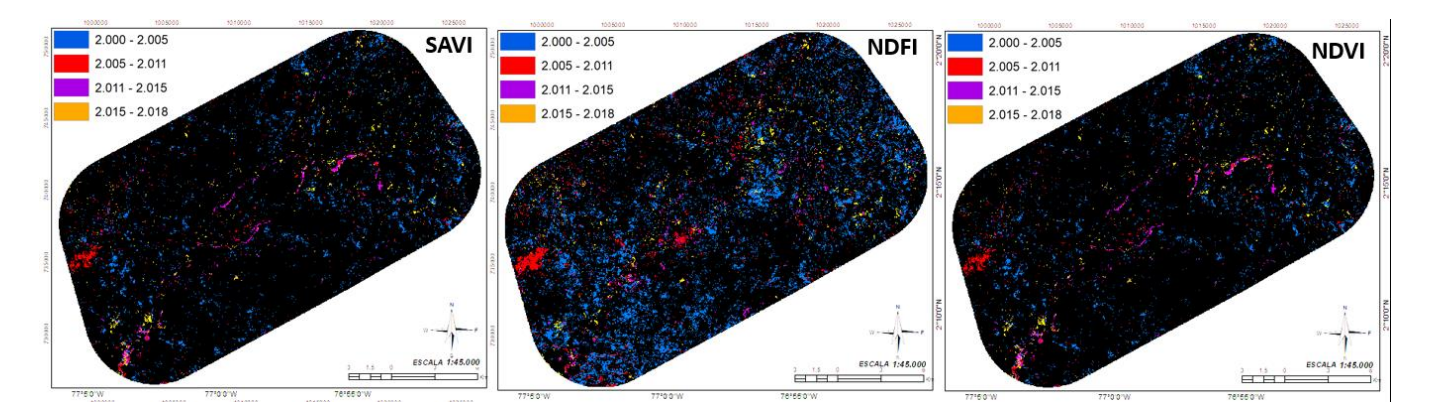

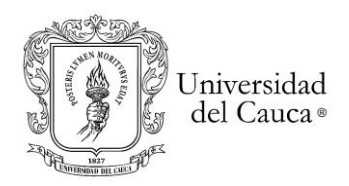

### *Maestría en Geomática Tesis de investigación*

*"Detección de Cambios en Cobertura y Uso del Suelo por Extracción Ilegal de Oro de Aluvión a Cielo Abierto"*

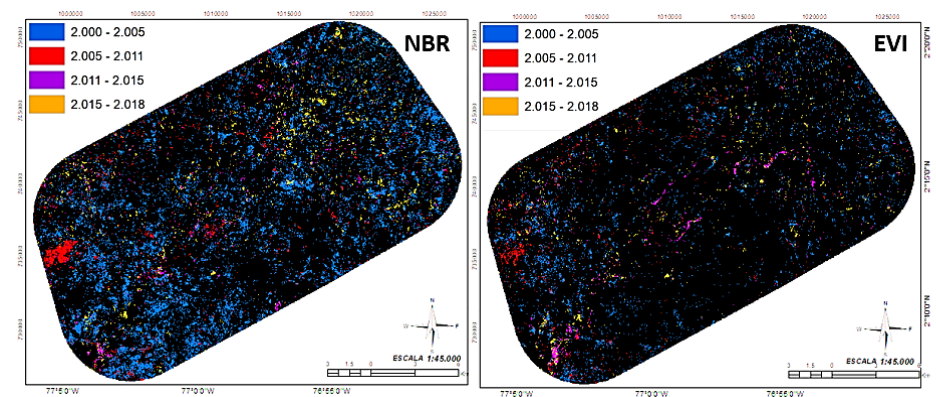

Frente al cambio multianual de cobertura y uso del suelo en el área de estudio, a partir de los 5 IV's, el índice NBR evidencia mayor cambio entre el periodo 2001-2005 (color Azul) y luego el NDFI en el mismo periodo. Entre los índices NDVI y SAVI presentan cambios similares durante el periodo 2000-2018; resaltando cambios en ríos y áreas aledañas entre 2011-2015 (color morado);así como un area forestal afectada entre 2005-2011 (color rojo) lado izquierdo de los mapas.

**Figura No. 25** Mapa multianuales de Cobertura y Uso del Suelo de los cinco IV´s . Fuente: Elaboración propia.

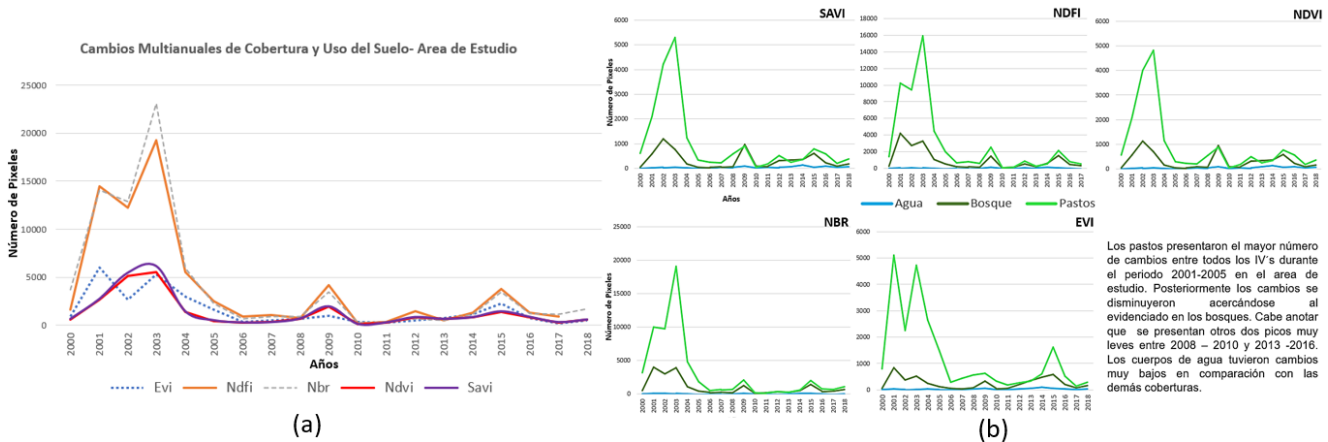

**Figura No. 26.** Cambios multianuales de Cobertura y Uso del Suelo en el área de estudio 2000-2018 con los cinco IV´s: a) Consolidado por índices y b) Variación en Pastos, Bosque y Agua por IV´s. Fuente: Elaboración propia.

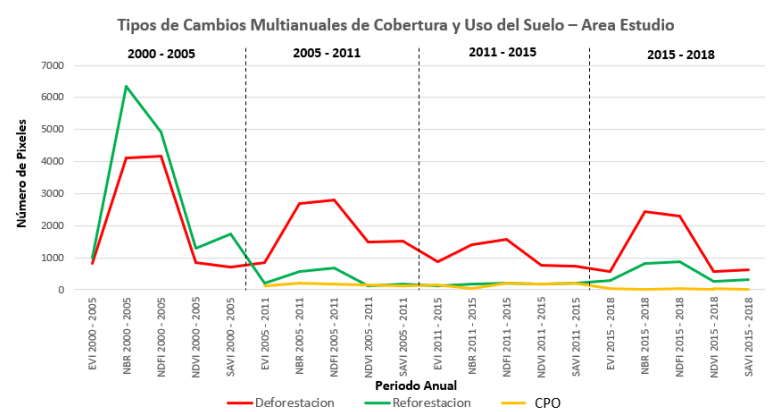

**Figura No.27.** Tipos de cambios multianuales de cobertura y uso del Suelo en el área de estudio: Deforestación, reforestación y CPO por periodos 2000-2005, 2005-2011, 2011-2015 y 2015-2018 en cada IV´s. Fuente: Elaboración propia.

Por otro lado, se encontró que la deforestación en áreas boscosas, aunque disminuyó a partir del periodo 2000-2005, se mantuvo por encima de la reforestación. En

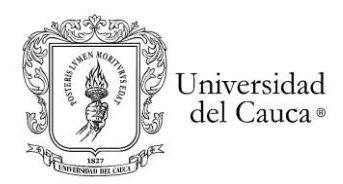

cuanto al CPO (cambio pastos y otros) inicia en el periodo 2000-2005, manteniéndose hasta 2018 muy levemente (figura No.27).

# **Etapa 2**

4.1.3. Resultados de la Caracterización e Identificación de MIOACA

Como resultado se obtuvieron 52 zonas de entables y áreas afectadas de los ríos y drenajes asociados en el área de estudio (figuras Nos. 28 y 29).

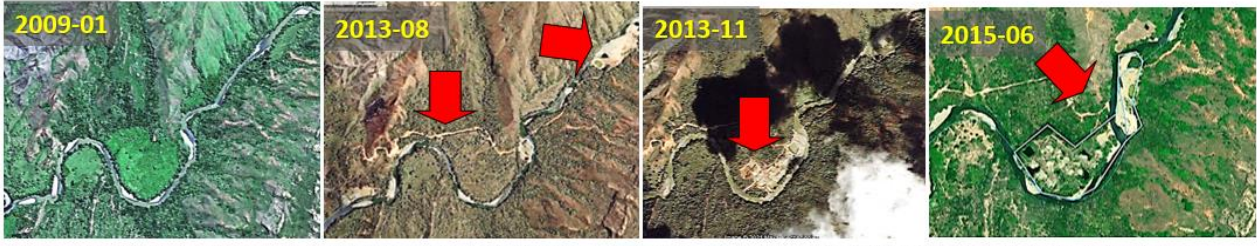

a) Entable No 7: Coordenadas: 02°15'03"N y 76°58'43"W. Trazado de vía y afectación del rio en 2013. Entable digitalizado.

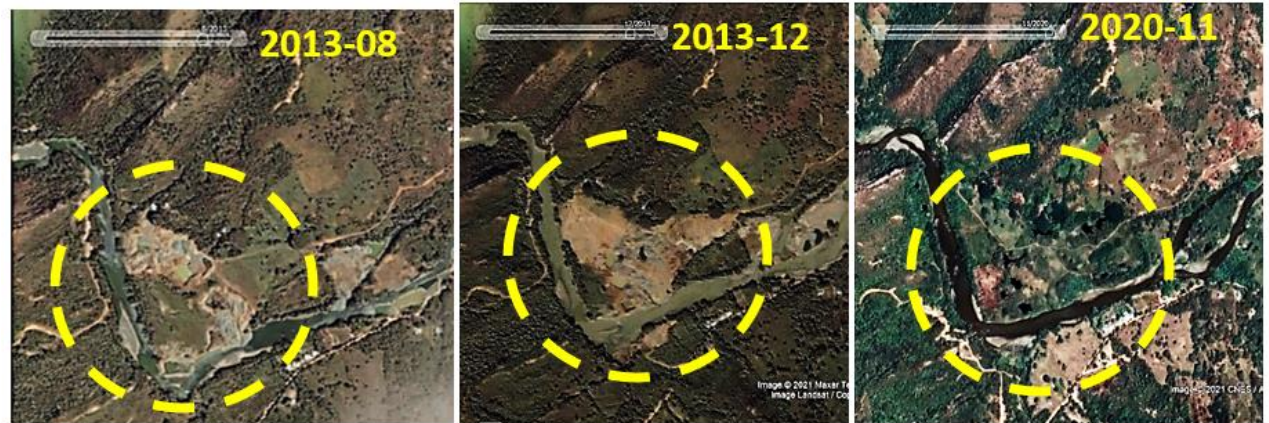

b) Entable No 43: Coordenadas: 02°14'06.02"N y 76°59'45.02" Afectación de potreros y rio. Excavación y rellenado **Figura No.28** a) y b) Delimitación de Entables en imágenes de alta resolución espacial. Elaboracion propia.

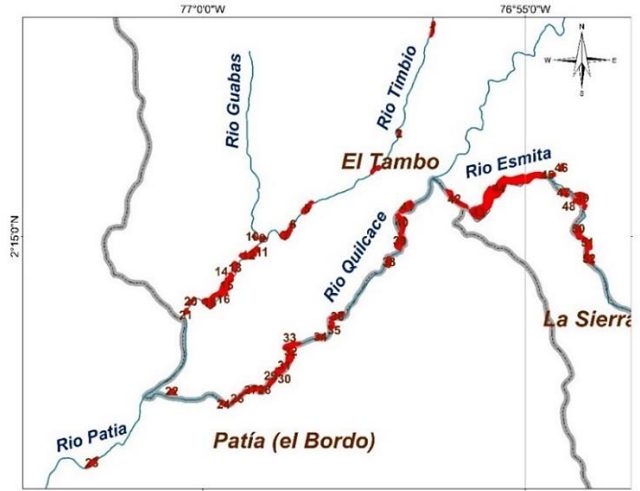

**Figura No. 29.** Áreas de 52 Entables identificados (color rojo). (elaboración propia).

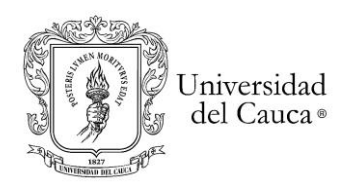

Frente a las coberturas y uso del suelo previas y afectadas por entables, visualizadas en las imágenes, se encontró un total de 186.92 has de las cuales el 54.2% presentó potreros y potreros enrastrojados, el 26.4% con bosque (Riparios y Bosque Seco Tropical), el 11.5% con suelo desnudo (zonas de playa) y finalmente el 7.9% correspondía a rio (modificación de los cuerpos de agua) (tabla No.8).

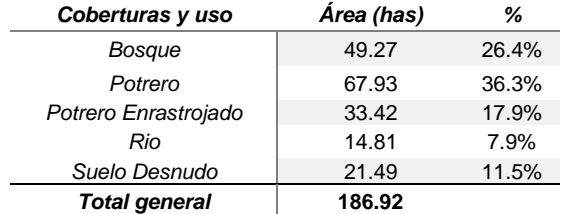

**Tabla No. 8.** Coberturas afectadas por 52 zonas de entables entre 2000-2018.

Por otro lado, al cruzar las 52 área de entables con los DEM, se identificó que la explotación ilegal se presenta entre 611 a 736 msnm (SRTM V3) y 638 a 765 msnm (Alos Palsar).

### **Proximidad de Entables a Cuerpos de Agua**

Se evidenció que el 59% de las áreas de entables están entre los 0 a 100 mts de los cuerpos de agua. Un poco más alejados está el 38% (entre 100-200 mts). Lo anterior, fue identificado a partir de buffers cada 100 metros y hasta 400 mts de referencia desde el eje central de los ríos y drenajes (figura No.30).

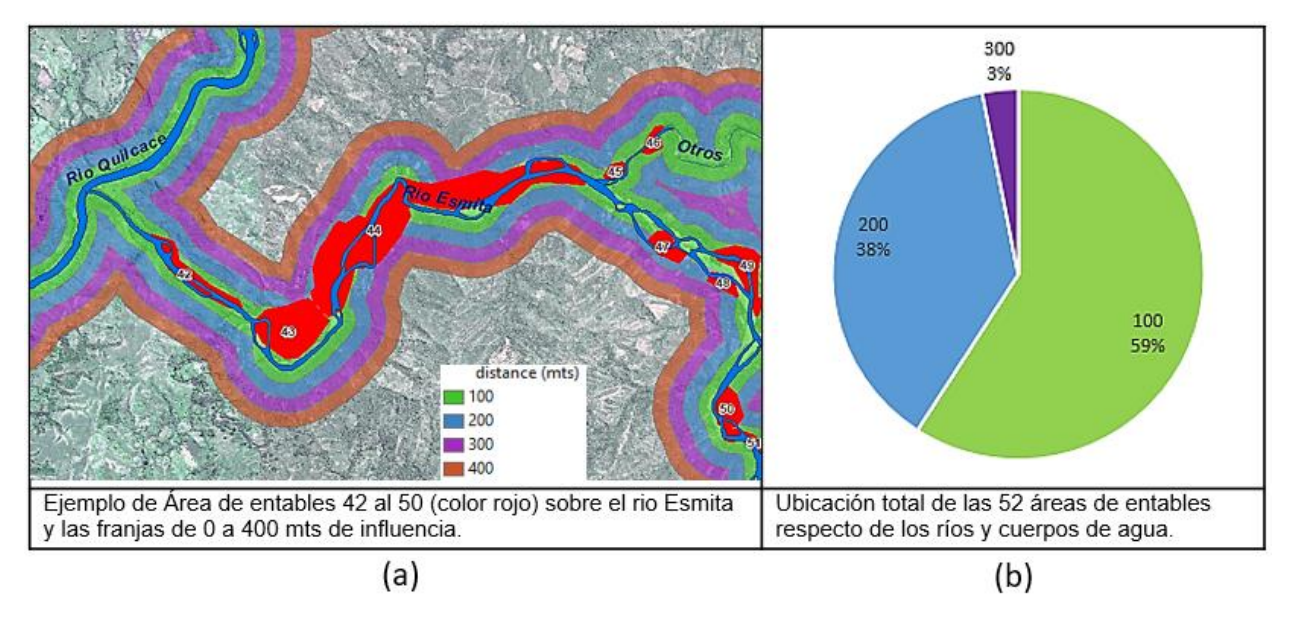

**Figura No.30.** a) Distancia de entables a cuerpos de agua y b) frecuencias. Fuente: Elaboración propia.

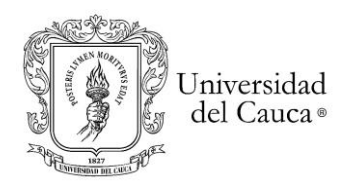

## 4.1.4. Resultado Geoformas en Entables de MIOACA

#### *Cálculo de Pendientes*

Las pendientes en el área de estudio se calcularon en dos formas y luego se validaron con el DEM Alos Palsar. Las etapas fueron: 1) cálculo de las pendientes denominadas "manual", a partir de la segunda derivada del gradiente y 2) luego se calcularon las pendientes denominadas "Auto", a partir del cálculo de la función SLOPE del GEE y se 3) validaron los resultados respecto del mapa de pendientes más preciso con las pendientes obtenidas del MDE Alos Palsar (calculadas igualmente con la función SLOPE).

Ahora bien, las pendientes para los tres modelos procesados fueron reclasificadas en las categorías de IGAC, dando como resultado que 61% del área de estudio se encuentra fuertemente ondulado a moderadamente escarpado con pendientes de 12-25 grados y 25-50 grados. En cuanto al área restante tiene el 20% moderadamente Ondulado (7-12 grados), 15% ligeramente ondulado (3–7 grados) y finalmente una porción muy pequeña es plana de (0–3 grados). Las pendientes del SRTM "Manual", presentaron un rango entre 0 a 67.38 grados con una media aritmética de 16.04 y desviación estándar de 9.2 frente al SRTM "Auto" 0 a 64.33 grados y media aritmética de 15.94 y menor desviación estándar de 8.09.

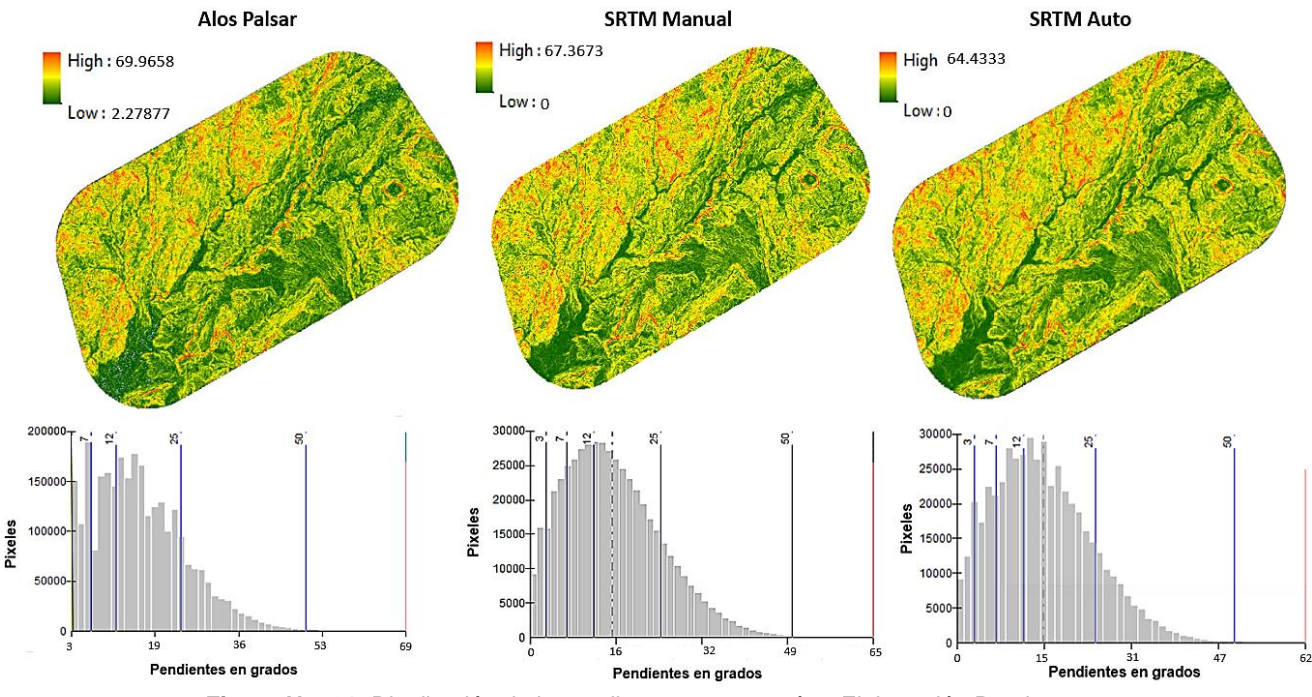

**Figura No. 31.** Distribución de la pendiente por categorías. Elaboración Propia.

La validación de la exactitud de los resultados de las pendientes DEM SRTM "Manual" y "Auto" (en un total de 492377 pixeles en el área de estudio) y se compararon

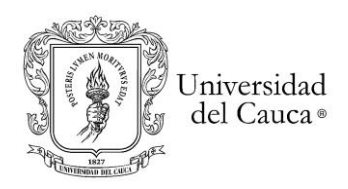

con las pendientes DEM Alos Palsar de 12.5 mts (valor de referencia de terreno). A continuación, figura No.32, se muestran los resultados estadísticos aplicados en el software R<sup>60</sup> Studio versión 1.2.5042:

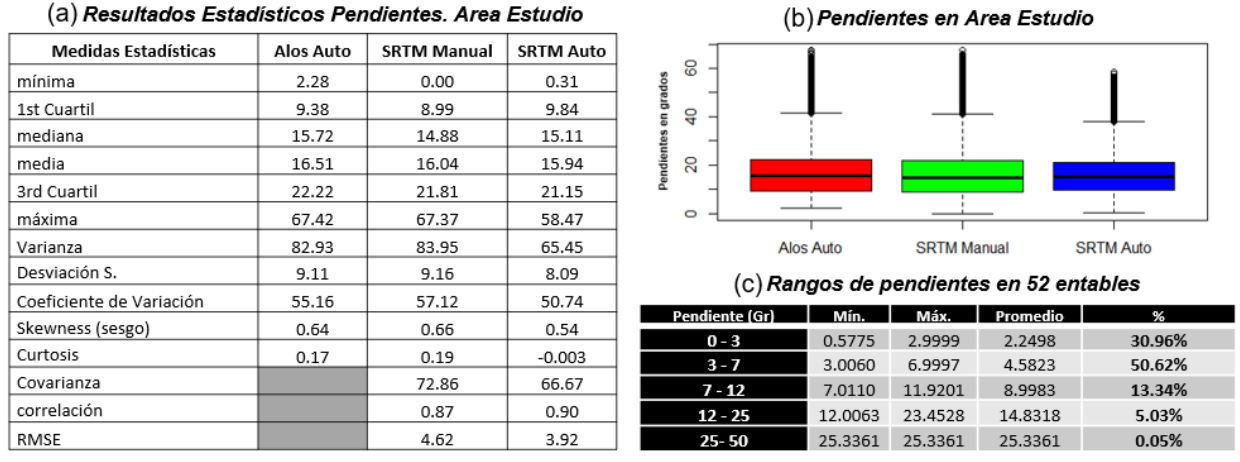

**Figura No. 32.** a) y b) Comparación de entre pendientes Alos Palsar y SRTM "Manual" y "Auto". c) pendiente en 52 entables.

La media y desviación estándar del SRTM "manual" presenta los valores más cercanos a los obtenidos con Alos Palsar, los cuales diferencian en 0.47 y 0.05 grados respectivamente, frente a las pendientes obtenidas con la función de "Slope". Ahora bien, los tres modelos presentan sesgo positivo mostrado un comportamiento más suave para el SRTM "Auto" de 0.54. En cuanto al DEM SRTM "Manual" y "Auto" muestran una muy fuerte correlación (por enciman de 0.80) con las pendientes del DEM Alos Palsar. Los tres modelos presentan una buena variabilidad de las pendientes con coeficientes por encima de 50.00. Finalmente, desde el punto de vista de la exactitud en toda el área de estudio el mejor modelo lo obtuvo el SRTM "Auto" con RMSE de 3.92 y desviación estándar de 8.09. Así las cosas, teniendo en cuenta SRTM "Auto" y cruzándolas pendientes con las 52 áreas de entables de la MIOACA se observa que el 30.96% es plano, el 50.62% es ligeramente ondulado y una menor porción se encuentra entre moderado a fuertemente ondulado, (figura No. 32c):

#### *Cálculo de Curvaturas*

Se calculó las curvaturas medias o promedios a partir de la curvatura longitudinal y trasversal (Correa Muñoz, 2012; Felicísimo, 1994). Ahora bien, el modelo SRTM V3 presentó menor rango entre cuartiles y una menor desviación estándar comparando curvaturas longitudinales y trasversales con respecto al Modelo Alos Palsar (tabla no.8). Cabe anotar que, las curvas longitudinales en los dos modelos resaltan los bordes montañosos donde se producen cambios fuertes de pendientes como las crestas, los

<sup>&</sup>lt;sup>60</sup> RStudio es un software popular profesional para el análisis de datos, la gestión de paquetes y el intercambio de productos de datos. Es un conjunto de herramientas integradas diseñadas con R y Python.

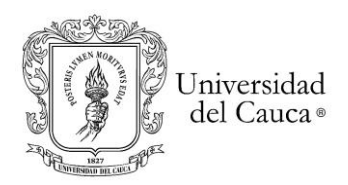

picos, filos y las formas estrechas en "V"; pero presenta mayor contraste el modelo Alos Palsar (figura No. 33).

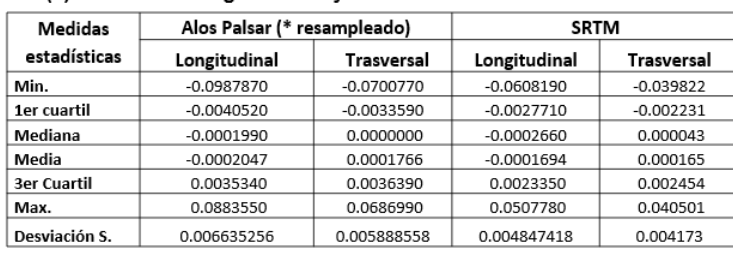

#### (a) Curvaturas Longitudinales y Trasversales Alos Palsar vs SRTM

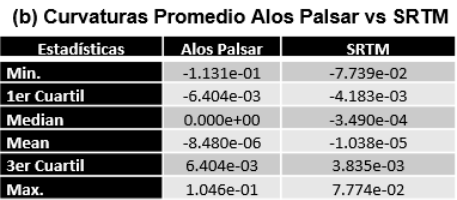

0.0099818

0.0072471

0.5934522 0.0062824

**Desviación S** 

correlación

**RMSF** 

**Tablas No.9**. a) Resultados estadísticos de curvaturas longitudinales y trasversales de Alos Palsar (resampleado*<sup>61</sup>* a 30 mts) y SRTM. b) Curvaturas Promedio Alos Palsar vs SRTM. Elaboración Propia*.*

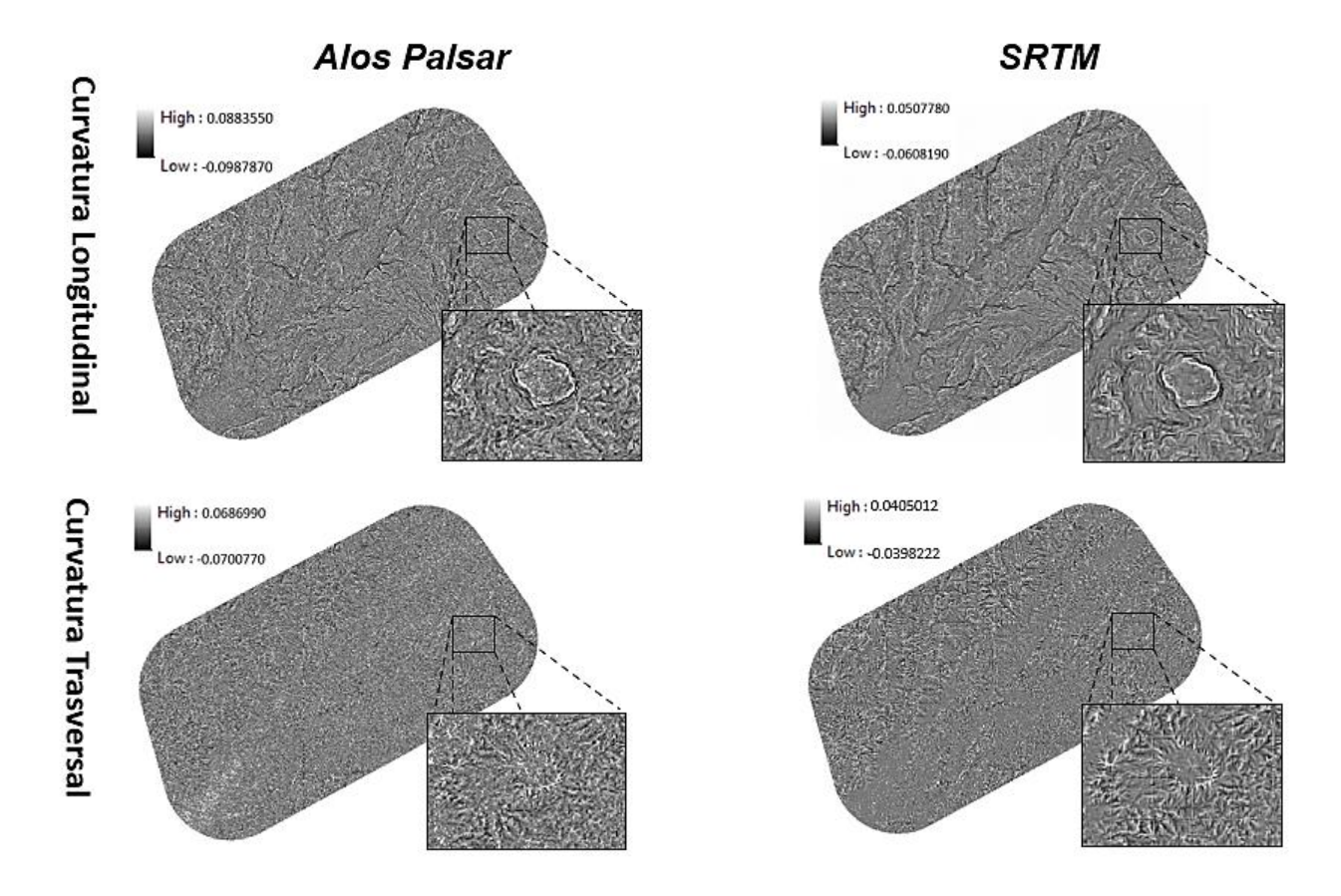

**Figura No. 33.** Curvaturas Longitudinales y Trasversales Alos Palsar y SRTM. Fuente: Elaboración Propia.

<sup>61</sup> El resampleado o *resample* en inglés es la conversión del tamaño de píxel de 12.5 a 30 mts mediante el método de "Vecinos cercanos" de la herramienta ArcMap de ARCGIS. Con el fin de comparar los valores en cada DEM.

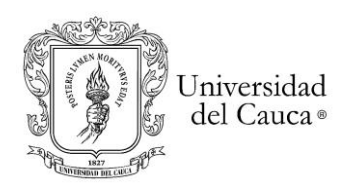

A diferencia de la pendiente, la cual presenta un comportamiento sesgado a la derecha, la curvatura sigue una distribución normal (Correa Muñoz, 2012); frente a los valores de curvaturas promedios obtenidos, el SRTM presenta un mayor contraste en la imagen, un rango de valores extremos más bajos y una correlación 0.59. Ahora bien, el comportamiento de las curvaturas en los entables presenta un 72.74% cóncavas y una menor porción es plana a convexa (tabla no.9).

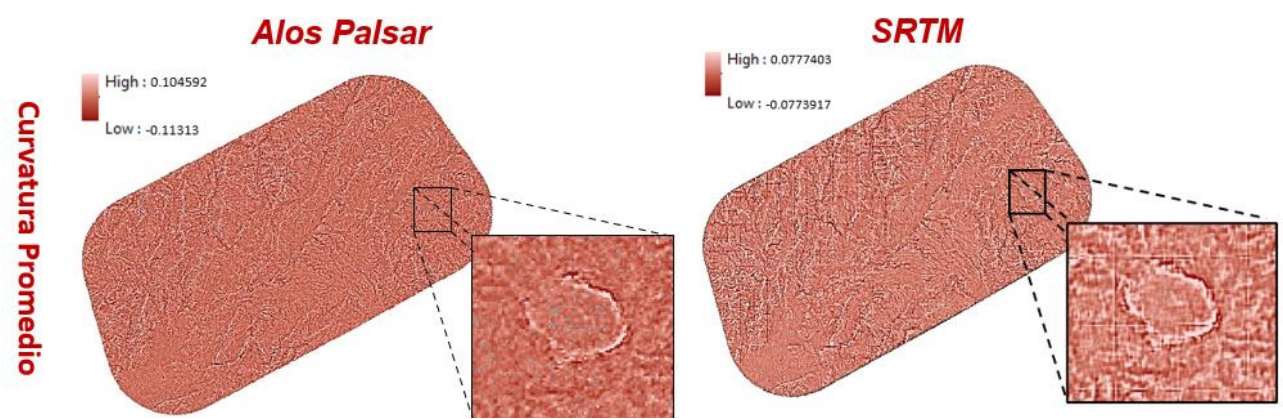

**Figura No. 34** Distribución de la curvatura medias o promedio Alos Palsar y SRTM. Curvas cóncavas se representan en blanco y las convexas en tonos oscuros. Fuente: Elaboración Propia.

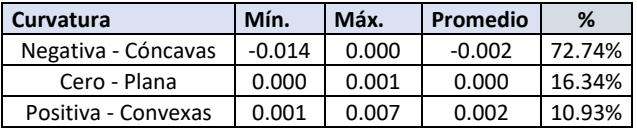

**Tabla No.10 .** Categorías de Curvaturas promedio en 52 áreas de entables. Fuente: elaboración propia

#### *Geoformas en Area de Estudio*

Resultaron 6 geoformas en el área de estudio siendo las clases 3 y 2 (22.95% y 22.43% respectivamente) las más representativas (figura No.35).

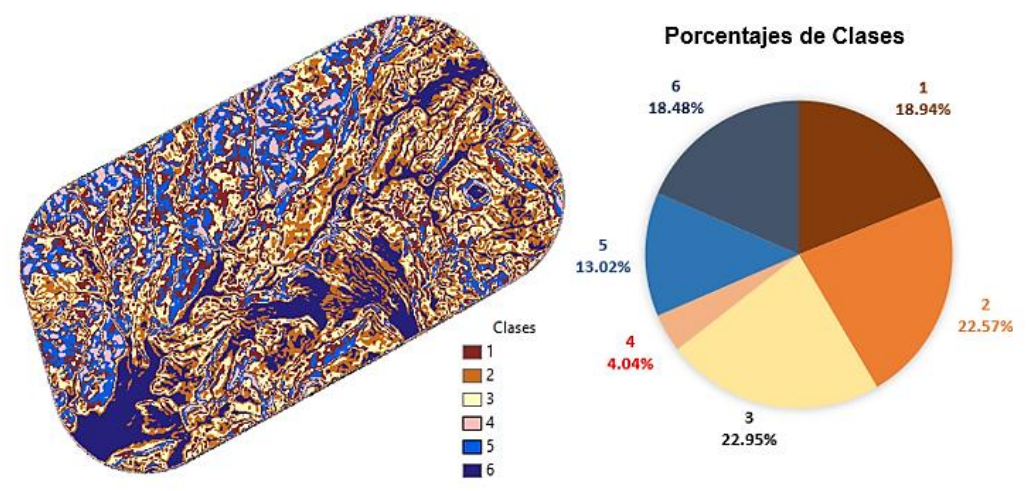

**Figura No. 35.** Mapa de geoformas y porcentaje dentro área de estudio. Elaboración Propia

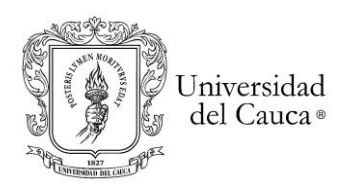

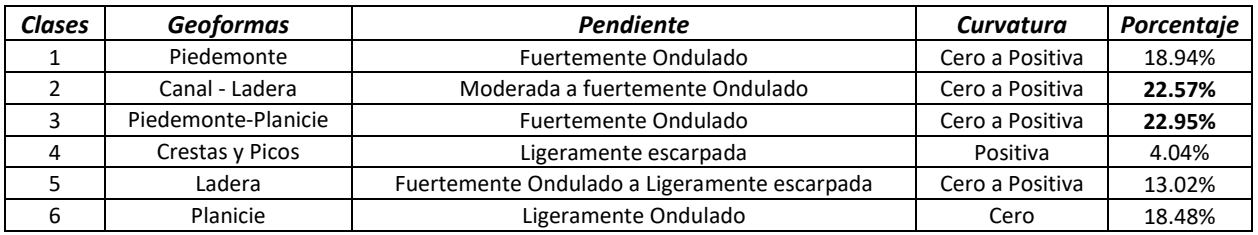

**Tabla No. 11***.* Propiedades de las clases de un total de 492377 pixeles del área de estudio. Fuente: Elaboración propia.

#### *Geoformas en entables de MIOACA*

En los entables se identificaron 4 clases de geoformas (1,2,3 y 6) siendo la más representativa la clase 6 "Planicie" con el 80.45%, en la que se presentan con más frecuencia los valores de pendientes planas a ligeramente onduladas y curvatura casi nula. Le sigue en representatividad la clase 2 "Canal– Ladera" con el 15.91% que presenta mayor frecuencia de pendientes ligeramente a fuertemente onduladas y curvatura casi nula; como se detalla en la tabla No.12:

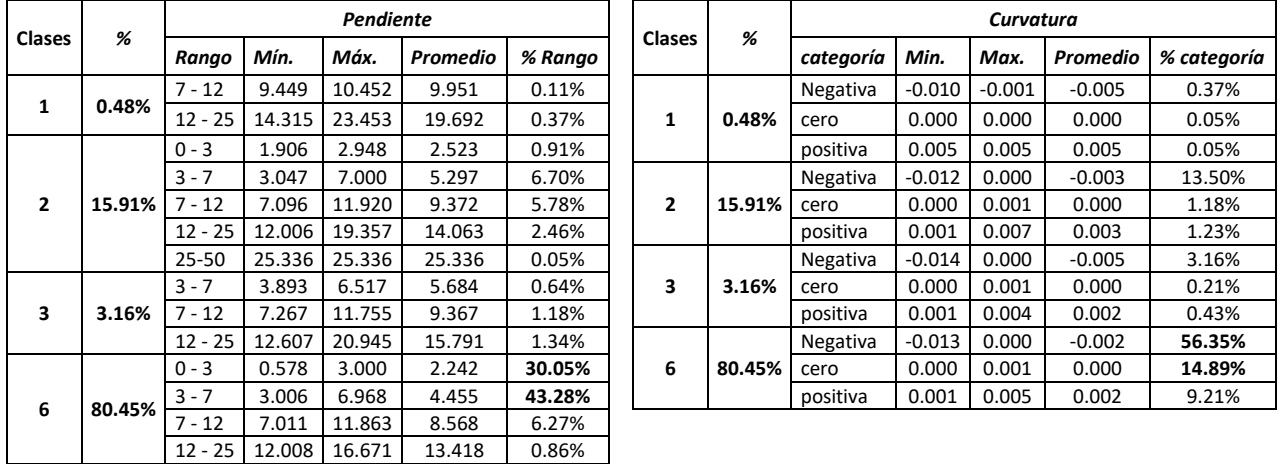

**Tabla No. 12***.* Geoformas en las 52 áreas de Entables. Fuente: Elaboración propia.

# **Etapa 3**

### 4.1.5. Resultados de la Validación de CCDC con Muestras de MIOACA

Los resultados de los cambios multianuales de cobertura y uso del suelo se analizaron como muestras independientes en los periodos 2000-2011 (antes), 2011- 2015 (durante) y 2015-2018 (después) frente a las 52 áreas de entables de MIOACA. Durante el análisis de los mapas, se evidenció que en el periodo 2000-2011 presentaron cambios importantes en las coberturas por los que see separó en dos periodos así: 2000- 2005 y 2005-2011 (figura No.36).

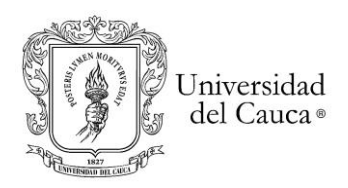

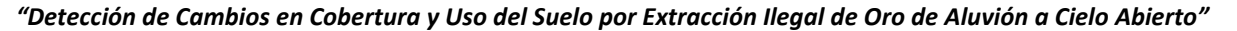

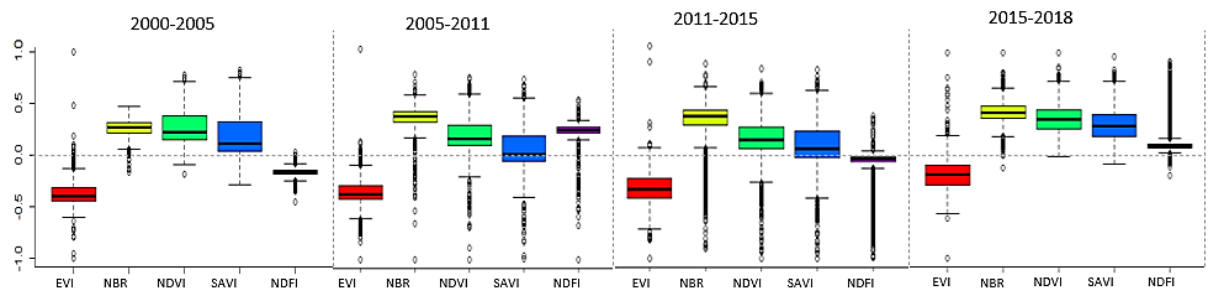

**Figura No.36** . Comparación de 5 IV´s de cambios en los entables, observados independientemente en los intervalos de tiempo 2000-2005, 2005-2011, 2011-2015 y 2015-2018.

Continuando con el análisis a nivel de píxel de la magnitud de cambios multianuales (figura No. 37a), se encontraron píxeles de MIOACA por fuera de los 52 entables digitalizados de la etapa 2 (figura No. 37b). Cambios que corresponden a perturbaciones (color rojo y valores negativos hasta -10000), "sin cambio" (color blanco) y revegetalización (color azul con valores positivos hasta 10000). Dicho comportamiento se reflejó en la serie de tiempo del píxel analizado, cuya cobertura de pastos en la expiación del entable es perturbada pasando a suelo desnudo y luego siendo abandonado (figura No.37c).

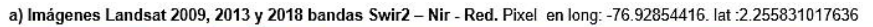

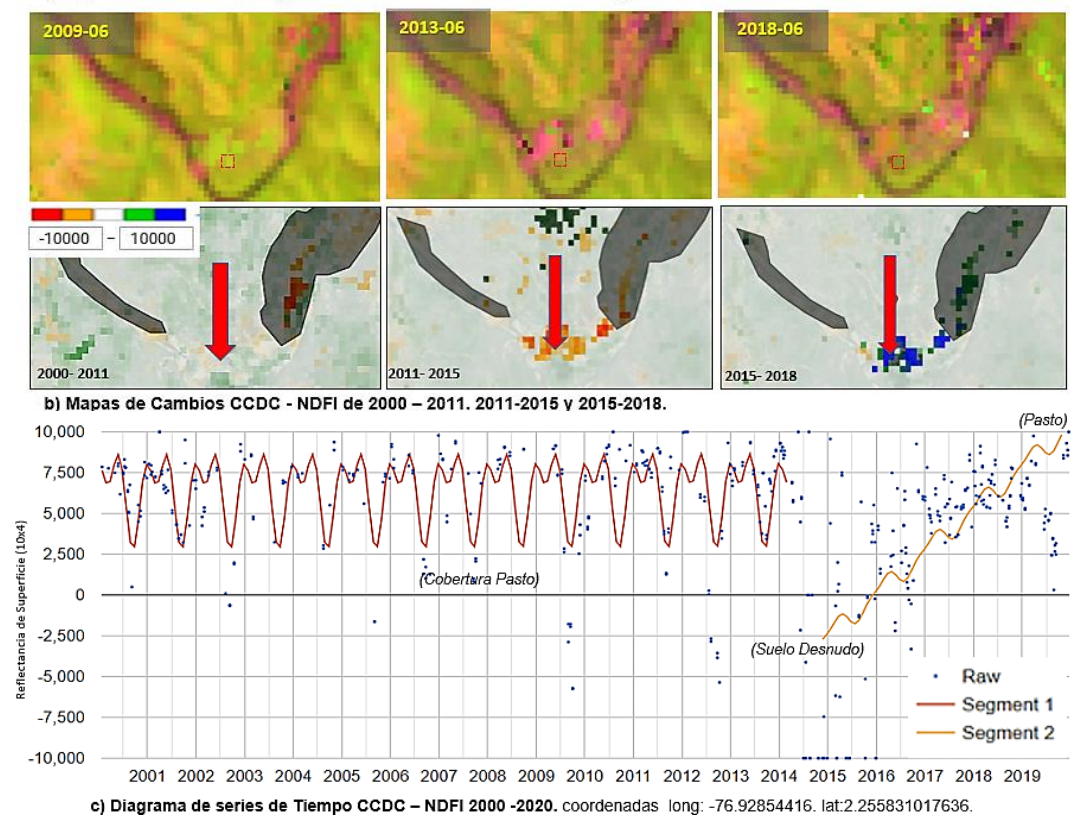

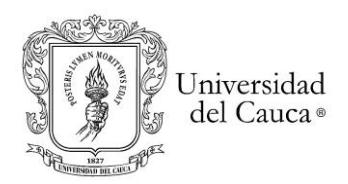

**Figura No. 37**. Validación de CCDC base NDFI: a) Imágenes Landsat 2009, 2013 y 2018 bandas Swir2 – Nir - Red b) y mapas de cambio y c) Serie temporal mostrada en el píxel con coordenadas long.:-76.92854416, lat:2.255831017636. CCDC clasificó el píxel como estable en 2000 a 2014 (pasto) y luego cambio 2014 a 2020 (de Suelo desnudo a pasto).Se obtuvieron 2 segmentos generados del índice NDFI y los "raw" como pixeles "buenos".

Así mismo, el comportamiento de los IV´s en el mismo píxel evidenció que el NDVI no detectó el cambio mientras que el NDFI presentó la mayor sensibilidad (color azul), mostrando el "break" o ruptura entre el 26/02/2014 y 24/11/2014 (periodo más largo de los índices detectados) (figura No. 38).

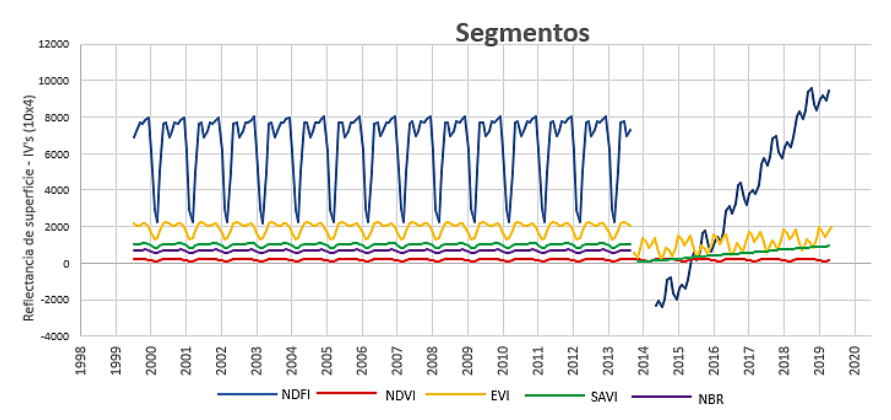

**Figura No. 38**. Serie de tiempo con segmentos generados en la detección de cambios CCDC con los índices NDFI, NDVI, EVI, SAVI y NBR en coordenadas long.: -76.92854416, lat:2.255831017636. Fuente: Elaboración propia.

A partir del análisis anterior, se ajustaron finalmente los entables a 188.73 has (tabla No.13) de las coberturas y uso del suelo afectadas por los entables de MIOACA identificadas en la etapa 2, según las imágenes de alta resolución (etapa 2). Frente a un total de 193.50 has de los mapas de coberturas generados con las imágenes Landsat (tabla No.13a).

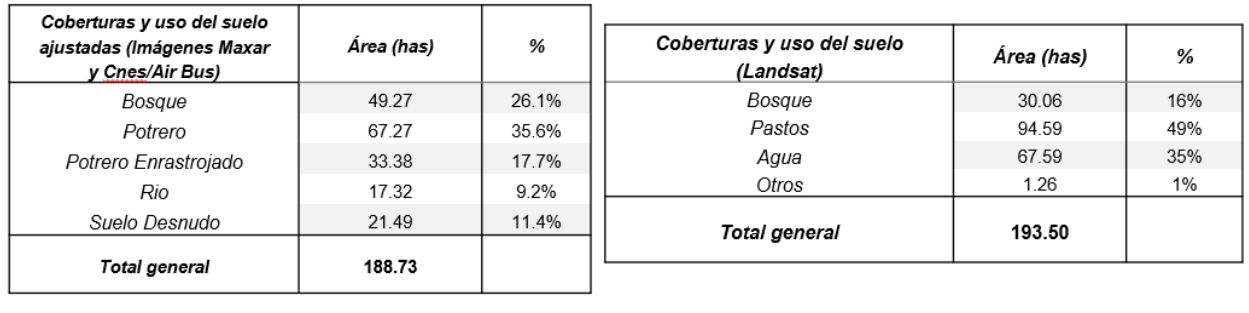

b) **Tablas Nos. 13.** Coberturas y uso del suelo afectadas en 52 áreas de entables entre 2000-2018. a) ajustadas de la Etapa 2 y b) obtenida de los mapas con la imagen Landsat. Fuente: Elaboración propia.

Igualmente, los resultado de validación mostraron mayor presión en los bosque por la explotación en los entables de MIOACA donde la deforestación se presentó por

a)

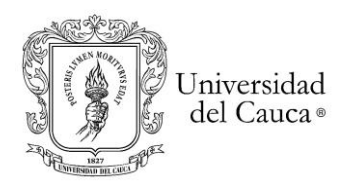

encima de la reforestación y CPO, especialmente con picos pronunciados entre el periodo 2011 – 2015 (figura No.39 a, b y c).

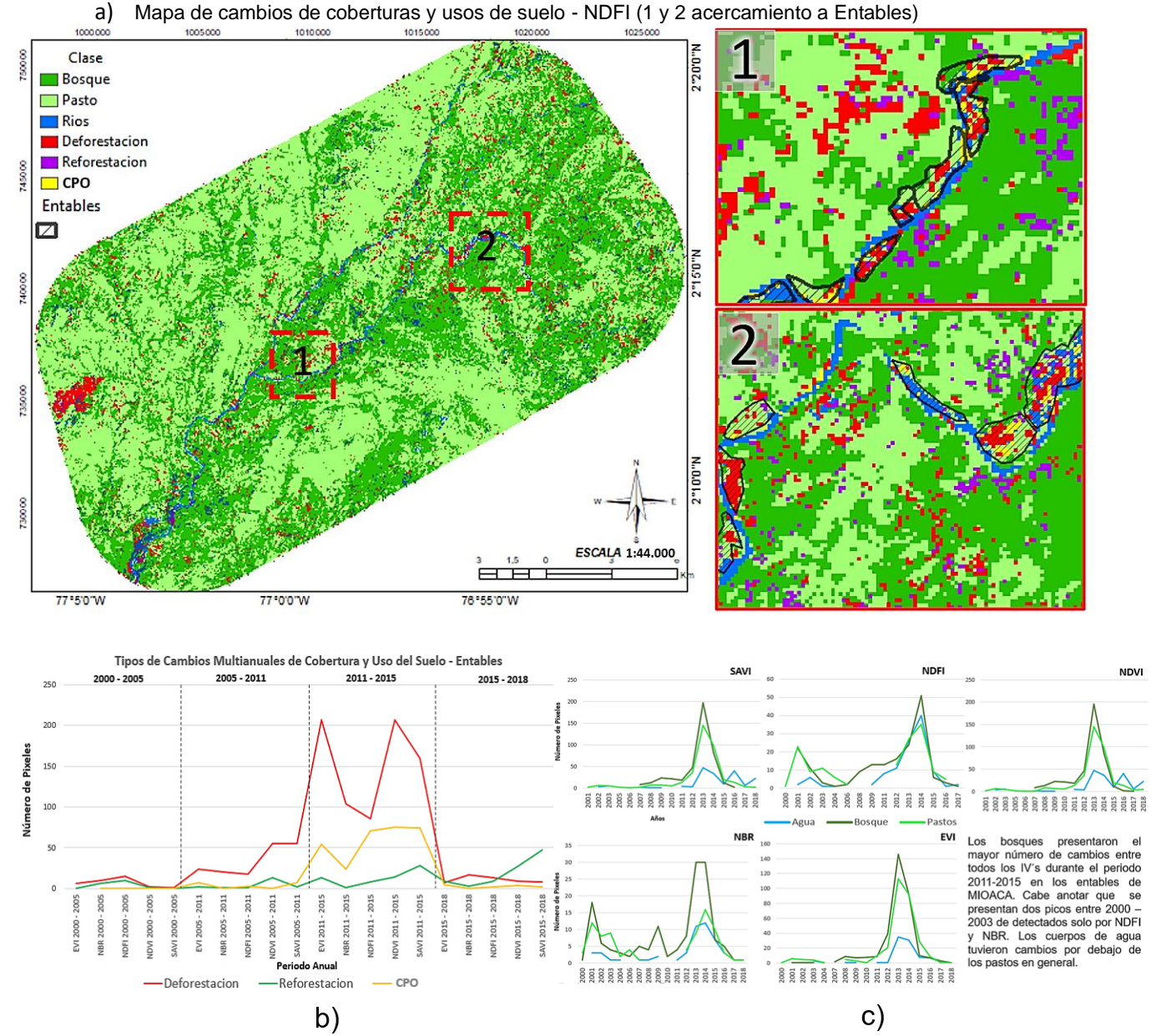

**Figura No. 39.** Tipos de Cambios multianuales de cobertura y uso del suelo 2000-2018: Deforestación, reforestación y CPO en Entables; a) Mapa de cambios de coberturas y usos de suelo NDFI (1 y 2 acercamiento a en Entables) b) Periodos de cambios 2000-2005, 2005-2011, 2011-2015 y 2015 -2018 y c) Coberturas afectadas en entables. Fuente: Elaboración propia.

Finalmente, la mayoría de los cambios multianuales producidos en las coberturas vegetales y uso del suelo por la explotación ilegal de oro de aluvión se presentaron entre

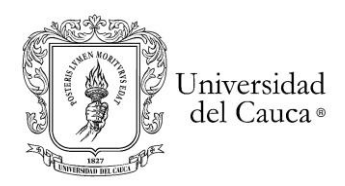

2008–2017, siendo los años con mayor incidencia 2013 y 2014. Es decir, los que presentaron mayor número de "breaks" o rupturas (figura No. 40).

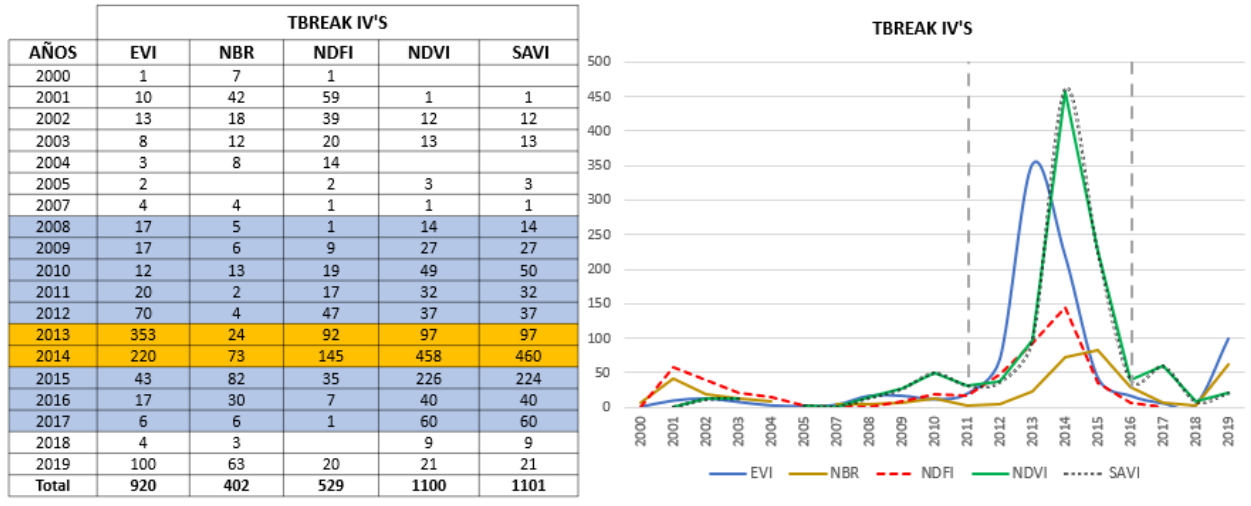

**Figura No. 40**. Tabla y gráfica de fechas de ruptura o "tbreaks" de los cambios detectados por CCDC con base en los cinco IV's en las 52 áreas de entables. Fuente GEE. Fuente: Elaboración propia

Se concluye así que el índice SAVI detectó el mayor número de cambios con 1101 rupturas o "tbreaks" (99.09 hectáreas). Muy cerca estuvo el índice NDVI con 1100 rupturas (99.00 hectáreas) y luego el índice EVI con 920 rupturas (82.80 hectáreas) entre 2000-2019. En cuanto a las fechas, en las que más eventos se presentaron llama la atención que el índice EVI detectó 353 rupturas (31.77 hectáreas) en 2013 y los índices SAVI y NDVI en el 2014 detectaron 458 y 460 rupturas respectivamente (41.22 y 41.40 hectáreas) (figura No.40).

### 4.2.Conclusiones

- ➢ Previo a la ejecución del CCDC, se evidenció que el índice NDFI presentó el mayor contraste, sensibilidad y realce en las coberturas vegetales y de uso del suelo del área de estudio durante los 19 años frente a NDVI, SAVI, NBR y EVI. Así mismo, se evidenció la más alta correlación 99.31% entre NDVI y SAVI.
- ➢ Se detectaron cambios multianuales de cobertura y uso del suelo por MIOACA más eficientemente al analizar en 4 periodos de tiempo 2000-2005 (antes), 2005- 2011 (antes), 2011-2015 (durante) y 2015-2018 (después) los segmentos de tendencia resultantes de aplicar el algoritmo CCDC en los índices NDVI, SAVI, EVI, NDFI y NBR como conjunto de datos de muestras independientes de observaciones de referencia para cada intervalo de tiempo (Arevalo, 2019).

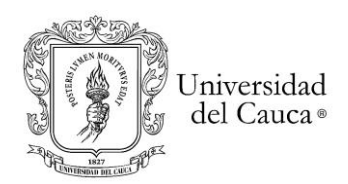

- ➢ En tal sentido, a partir de la identificación supervisada sobre imágenes de alta resolución espacial se identificaron y ajustaron 52 zonas de entables con un total de 188.73 hectáreas; que afectaron bosque (26.1%), potreros (35.6%), potreros enrastrojados (17.7%), cuerpos de agua (9.2%) y zonas de playones (11.4%) durante el periodo 2000-2018. Se evidenció que el 59% de entables se ubican entre los 0 a 100 mts de los cauces, drenajes y ríos Quilcacé, Timbío, Patía, generalmente asociados a formas del relieve planos a ligeramente ondulados con pendientes entre los 0.5775 a 4.5823 grados y entre los 611 - 736 metros sobre el nivel medio del mar del área de estudio.
- ➢ Se evidenció que al introducir en el proceso metodológico los DEM´s, las variables geomorfológicas, buffer de influencia e información de estudios de minería ilegal de oro de aluvión (Juzgado primero, 2021; Quiroz, 2017; UAEGRTD/FAO, 2015; UNODC, 2016); permite la detección eficiente de MIOACA con el algoritmo CCDC en los entables, previniendo confusión como deslizamientos naturales de tierras y cambios en la configuración natural de los ríos (meandros).
- ➢ La validación en la zona de entables evidenció que la gran mayoría de los cambios producidos por perturbaciones se presentaron entre 2008–2017, siendo el índice SAVI el que más detectó. Particularmente, en los años 2013 y 2014 se presentaron los picos más altos de reportes de rupturas con los índice EVI y NDVI respectivamente (Figura No. 40).
- ➢ Con el presente estudio se observó que algoritmo CCDC permite establecer la correspondencia entre las fechas de inicio de MIOACA, a partir de los segmentos de tendencia. Se demostró que la evaluación a nivel de píxel presenta diferentes niveles de sensibilidad entre los IV´s con un panorama distinto de la detección en general. Así mismo, se caracterizaron las geoformas o formas del relieve de la MIOACA con dos variables paramétricas. Por tanto, quedan establecidas las bases para realizar modelos estadísticamente más robustos con aplicación de firmas espectrales automáticas para mejorar la precisión en la detección de cambios con el algoritmo CCDC.
- ➢ Se observa que los procesos de revegetalización en los entables abandonados presentan coberturas forestales poco densas y fragmentadas con vegetación de pasturas. Aquellos huecos o piscinas que fueron rellenadas no se cultivan por ser suelos poco fértiles. Dado que MIAOCA destruyó el Bosque Seco Tropical, biodiversidad y los suelos fértiles aptos para el cultivo generó escasez y contaminación del agua por el uso de mercurio y cianuro durante la extracción, contaminó las especies hidrobiológicas de los ríos, humedales y afectó directamente la seguridad alimentaria de la población (Melo Guzmán, 2018).

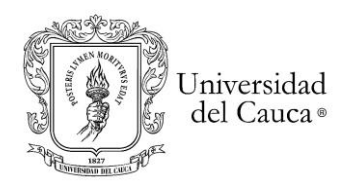

# **Preguntas de investigación**

- ➢ Frente a la pregunta si ¿*es el algoritmo CCDC adecuado para identificar continuamente el fenómeno de extracción aurífera ilegal con maquinaria en tierra a nivel espacio-temporal en coberturas vegetales*? Se puede concluir que CCDC sí es adecuado, sin embargo, requiere su ejecución con más de un índice de vegetación para detectar los cambios de MIOACA. A modo de ejemplo, se encontró que el índice SAVI detectó el mayor número de pixeles de cambios de coberturas y uso del suelo causados por la minería ilegal durante el periodo 2000 a 2018 en los entables. En cuanto al índice NDFI, a pesar de su número bajo en detección entre 2000 a 2018, a partir de un examen puntual (a nivel de píxel), presentó la mayor sensibilidad frente a los cinco índices en el que incluso el índice NDVI no había detectado MIOACA.
- ➢ En cuanto a la pregunta, ¿*Pueden los índices espectrales de NDVI y EVI, muy usados en la literatura, detectar y discriminar eficientemente los cambios que este fenómeno aurífero ilegal produce en las coberturas vegetales*? Se evidenció que el índice NDVI presentó la segunda más alta detección de MIOACA tanto en el acumulado de rupturas de 2000 a 2018 como en el pico de 2014, con diferencia mínima frente al índice SAVI con el cual se presentó una correlación alta del 96.29% (figura No. 40). No obstante, frente al examen puntual en el que se evaluaron los 5 índices IV en un entable, este no detectó el cambio como se puede observar en la figura No. 38. En cuanto al índice EVI, éste presentó la tercera detección más alta durante 2000-2018 y el mayor pico de la explotación en 2013 con 353 rupturas. Ahora bien, frente el mismo examen puntual con los cinco VI´s, el índice EVI presentó la segunda mayor sensibilidad luego del índice NDFI, con el cual tuvo una correlación baja de 45.77% en los cambios promedios de coberturas de la tierra 2000 a 2020.
- ➢ Dado que los métodos supervisados se validan frecuentemente con muestras de entrenamiento y validación ¿ **qué proporción del conjunto de datos de la variable predictora, para entrenamiento y validación, proporciona la mejor exactitud del modelo de clasificación**? Frente al planteamiento de la pregunta los resultados mapeados de perturbación anuales sobre las coberturas vegetales se validaron con las muestras de MIOACA clasificadas en las imágenes de alta resolución como valores verdaderos o de referencia (Liu et al., 2017). Cabe anotar que, las muestras de entrenamiento en la ejecución del algoritmo CCDC para los mapas de cobertura de la tierra fueron en total 600 pixeles. El índice NBR presentó la mejor precisión global de 98.21%, error de comisión de 95.77% e índice de Kappa de 96.77%, con respecto a todos los IV's comparados. Así mismo, para la elaboración del mapa de Geoformas se tomó como muestras 50% de datos y el 50% validación, como parte de la metodología de la investigación.

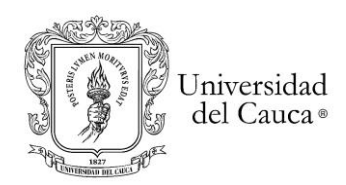

# **Hipótesis de investigación**

De acuerdo con los resultados y análisis del presente estudio de investigación se acepta la hipótesis planteada; teniendo en cuenta las evidencias de cambio por perturbaciones causadas por MIOACA que están asociadas con las rupturas o "breaks" de los segmentos de tendencia de los 5 IV's aplicando el algoritmo CCDC en los siguientes periodos: 1) para el periodo 2000-2011 denominado "antes", no se presentan rupturas significativas. 2) Para el periodo 2011-2015 denominado "durante", se evidenció la mayor cantidad de rupturas por perturbaciones teniendo como picos los años 2013 y 2014 detectados principalmente por los índice EVI, SAVI y NDVI. Finalmente, 3) entre 2015-2018 denominado "después", se evidenció un decremento significativo de rupturas por perturbaciones y en cambio se observó procesos de revegetalizaciones sobre las zonas afectadas. En tal sentido, se corresponden temporal, espacial, en distribución y tamaño los eventos de explotación ilegal minera de MIOACA como lo manifestado por las comunidades y estudios (Juzgado primero, 2021; Melo Guzmán, 2018; UAEGRTD/FAO, 2015). Cabe anotar que al comparar el alza de precios del oro al nivel mundial en el año 2013 (figura No. 4) se relaciona con el incremento de MIOACA en el área de estudio, presentan picos altos de la explotación ilegal aurífera en los rio Esmita, Timbío, Quilcacé, Patía y drenajes asociados del corregimiento del Hoyo (figura No. 40); siendo quizás uno de los principales incentivos de los grupos ilegales en la zona (UAEGRTD/FAO, 2015)

4.3.Recomendaciones

- ➢ Continuar con el estudio de investigación respecto de lo evidenciado en la validación de los índices a nivel de píxeles con las diferencias en sensibilidad encontradas.
- ➢ La presente investigación tomó las variables paramétricas de pendientes y curvaturas extraídas de los DEM´s para obtener geoformas y caracterizar la MIOACA. En tal sentido, se recomienda potenciar la identificación del fenómeno al incluir y validar la detección de las piscinas o "huecos" de lavado del oro, con las curvaturas "circulares" y quizás adicionando al modelo otras variables paramétricas como rugosidad y orientación. Así mismo, se pueden incluir los suelos con sus condiciones geológicas como variable para caracterizar las áreas afectadas por MIOACA.
- ➢ Se podría complementar los resultados de la presente investigación con más información por parte de autoridades y en centros de salud, enfocado a correlacionar las enfermedades asociadas a la exposición de mercurio y cianuro, que permita generar alertas futuras y documentar las acciones colaterales de exposiciones de la población a explotación de minería ilegal de oro.

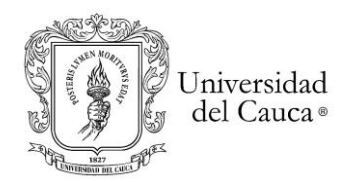

#### **Bibliografía**

ANM Agencia Nacional Minera. (2012). *4-Capitulo Minas*. 44.

Arango, M. E. (2021). *La minería dorada: la lotería que no fue*. 7.

- Arevalo, P. (2019). Continuous monitoring of land change activities and post-disturbance dynamics from Landsat time series: a test methodology for REDD+ reporting. *Reseachgate*, *95616*(509), 1–21.
- Arthur, D., & Vassilvitskii, S. (2007). K-means++: The advantages of careful seeding. *Proceedings of the Annual ACM-SIAM Symposium on Discrete Algorithms*, *07*-*09*-*Janu*, 1027–1035.
- Aryal, R. R., Wespestad, C., Kennedy, R., Dilger, J., Dyson, K., Bullock, E., Khanal, N., Kono, M., Poortinga, A., Saah, D., & Tenneson, K. (2021). Lessons learned while implementing a time-series approach to forest canopy disturbance detection in Nepal. *Remote Sensing*, *13*(14). https://doi.org/10.3390/rs13142666
- Asner, G. P., Llactayo, W., Tupayachi, R., & Ráez, E. (2013). *Elevated rates of gold mining in the Amazon revealed through high-resolution monitoring*. *110*(46). https://doi.org/10.1073/pnas.1318271110
- Awty-Carroll, K., Bunting, P., Hardy, A., & Bell, G. (2019). *remote sensing Using Continuous Change Detection and Classification of Landsat Data to Investigate Long-Term Mangrove Dynamics in the Sundarbans Region*. https://doi.org/10.3390/rs11232833
- Bibiana, B. C. (2018). *Agroforestry as a post-mining land-use approach for waste deposits in alluvial gold mining areas of Colombia Bibiana Betancur Corredor*.
- Bruno, D. E., Ruban, D. A., Tiess, G., Pirrone, N., Perrotta, P., Mikhailenko, A. V., Ermolaev, V. A., & Yashalova, N. N. (2020). Artisanal and small-scale gold mining, meandering tropical rivers, and geological heritage: Evidence from Brazil and Indonesia. *Science of the Total Environment*. https://doi.org/10.1016/j.scitotenv.2020.136907
- Bullock, E., Woodcock, C., & Olofsson, P. (2020). *Monitoring tropical forest degradation using spectral unmixing and Landsat time series analysis*. https://doi.org/10.1016/j.rse.2018.11.011
- Cárdenas, M., Medina, H., Gonzáles, T., Cante, C., Arce, J. C., Yaya, J., & Santamaría, R. (2012). Censo Minero Departamental 2010-2011. In *Ministerio de Minas y Energía* (p. 14). http://www.minminas.gov.co/censominero
- Castellanos Quiroz. (2017). Detection of open-pit mining zones by implementing spectral indices and image fusion techniques. *DYNA (Colombia)*, *84*(201), 42–49. https://doi.org/10.15446/dyna.v84n201.60368
- Cohen, W. B., Healey, S. P., Yang, Z., Stehman, S. V., Brewer, C. K., Brooks, E. B., Gorelick, N., Huang, C., Hughes, M. J., Kennedy, R. E., Loveland, T. R., Moisen, G. G., Schroeder, T. A., Vogelmann, J. E., Woodcock, C. E., Yang, L., & Zhu, Z. (2017). How Similar Are Forest Disturbance Maps Derived from Different Landsat Time Series Algorithms? *Forests*, *8*(4). https://doi.org/10.3390/f8040098
- Cohen, W. B., Yang, Z., Healey, S. P., Kennedy, R. E., & Gorelick, N. (2018). A LandTrendr multispectral ensemble for forest disturbance detection. *Remote Sensing of Environment*, *205*. https://doi.org/10.1016/j.rse.2017.11.015
- Contraloria. (2012). Informe Especial Mineria Ilegal. *Informe Especial*, 19. http://www.contraloria.gov.co/documents/20181/198738/Separata-Mineria-Ilegal.pdf/4d3d5cbe-4bda-430a-831e-ef2f6bbf5d0d?version=1.0%0Ahttp://www.buenastareas.com/ensayos/Mineria-Ilegal/5421242.html
- Contraloría. (2013). Implicaciones ambientales y sociales del modelo extractivista en Colombia. In *Contraloría General de la República* (Vol. 1, Issue 8). https://www.contraloria.gov.co/documents/20181/472306/01\_CGR\_mineria\_I\_2013\_comp.pdf/40d9
- 82e6-ceb7-4b2e-8cf2-5d46b5390dad Correa Muñoz, N. A. (2012). *Método para la caracterización de las formas del terreno en zonas de montaña utilizando Modelos Digitales de Elevación. Caso: Departamento del Cauca*. 131. http://www.bdigital.unal.edu.co/11967/1/795078\_2012.pdf
- Csillik, O., & Asner, G. P. (2020). Aboveground carbon emissions from gold mining in the Peruvian Amazon. *Environmental Research Letters*, *15*(1). https://doi.org/10.1088/1748-9326/ab639c

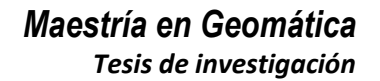

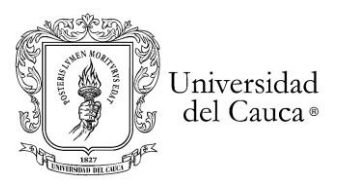

Dai, J., Roberts, D. A., Stow, D. A., An, L., & Zhao, Q. (2020). Green vegetation cover has steadily increased since establishment of community forests in western chitwan, nepal. *Remote Sensing*, *12*(24), 1–14. https://doi.org/10.3390/rs12244071

Dezécache, C., Faure, E., Gond, V., Salles, J. M., Vieilledent, G., & Hérault, B. (2017). Gold-rush in a forested El Dorado: Deforestation leakages and the need for regional cooperation. *Environmental Research Letters*. https://doi.org/10.1088/1748-9326/aa6082

Environment, U. (2018). *Technical Background Report to the Global Mercury Assessment 2018*.

Factsheets, N. R. M. (2020). *Study on the EU ' s list of Critical Raw Materials*.

https://doi.org/10.2873/867993

Felicísimo, A. M. (1994). *Modelos digitales del terreno*. 122.

https://www.todostuslibros.com/libros/modelos-digitalesdel-terreno\_978-84-7848-475-1#synopsis Gbedzi, D. D., Ofosu, E. A., Mortey, E. M., Obiri-Yeboah, A., Nyantakyi, E. K., Siabi, E. K., Abdallah, F.,

Domfeh, M. K., & Amankwah-Minkah, A. (2022). Impact of mining on land use land cover change and water quality in the Asutifi North District of Ghana, West Africa. *Environmental Challenges*, 100441. https://doi.org/10.1016/j.envc.2022.100441

Gestion, I. D. E., & Colciencias, U. (2003). *República de colombia ministerio de minas y energía*.

González-González, A., Clerici, N., & Quesada, B. (2021). Growing mining contribution to Colombian deforestation. *Environmental Research Letters*, *16*(6). https://doi.org/10.1088/1748-9326/abfcf8

Humboldt, I. de I. (2013). *Expedicion Patia 2013* (p. 20).

Norma Técnica Colombiana 5205: Precisión De Datos Espaciales, 13 (2003).

Juan Pablo Ardila López, Oscar Javier Espejo Valero, J. L. E. (2005). *Validación de una Metodología de Clasificación de Imágenes Satelitales en un entorno Orientado a Objetos*.

Júnior, O. A. de C. (2003). Mistura Espectral: (I) Detecção Dos Membros Finais Utilizando a Geometria Do Simplex. *Espaço & Geografia*, *6*(1), 147–173.

Juzgado primero, C. D. C. E. E. R. D. T. de P. (2021). Sentencia 97. In *sentencia* (Vol. 1, Issue 9). http://dspace.ucuenca.edu.ec/bitstream/123456789/35612/1/Trabajo de Titulacion.pdf%0Ahttps://educacion.gob.ec/wp-content/uploads/downloads/2019/01/GUIA-METODOLOGICA-

EF.pdf%0A???%0Ahttps://ejournal.unsrat.ac.id/index.php/JAP/article/viewFile/19239/18790%0A

Lawley, V., Lewis, M., Clarke, K., & Ostendorf, B. (2016). Site-based and remote sensing methods for monitoring indicators of vegetation condition: An Australian review. *Ecological Indicators*, *60*, 1273– 1283. https://doi.org/10.1016/j.ecolind.2015.03.021

Liu, S., Wei, X., Li, D., & Lu, D. (2017). Examining forest disturbance and recovery in the subtropical forest region of Zhejiang Province using landsat time-series data. *Remote Sensing*, *9*(5). https://doi.org/10.3390/rs9050479

Martinez, J. T. (2015). Nuevos desiertos avanzan detrás de la fiebre del oro. *Colombia*, 3. https://www.eltiempo.com/archivo/documento/CMS-16460299

Melo Guzmán, J. M. (2018). LAVANDO EL ORO DEL PATÍA: CONFLICTO, DESPOJO Y RESISTENCIA EN LA COMUNIDAD NEGRA DE EL HOYO (CAUCA, COLOMBIA). *Tesis de Grado*, *1*(9), 182.

Meyer, V., Saatchi, S., Ferraz, A., Xu, L., Duque, A., García, M., & Chave, J. (2019). Forest degradation and biomass loss along the Chocó region of Colombia. *Carbon Balance and Management*. https://doi.org/10.1186/s13021-019-0117-9

Muñoz Juan José, & Pineda Angelica. (2020). *Desarrollo de un visor geográfico para la identificación de yacimientos de minería aurífera ilícita e impactos socioeconómicos ysu expansión esperada en Colombiacon base en el periodo 2016-2019*. Universidad Distrital francisco jose de Caldas.

Nacional, U. (2015). *METODOLOGÍA PARA LA EVALUACIÓN DE IMPACTOS AMBIENTALES de la Universidad Nacional de Colombia Sede Bogotá*. 118.

Nathan, A. J., & Scobell, A. (2012). How China sees America. In Intergovernmental Panel on Climate Change (Ed.), *Foreign Affairs* (Vol. 91, Issue 5). Cambridge University Press. https://doi.org/10.1017/CBO9781107415324.004

Neto, S. F., Marcia, R., & Vieira, P. (2011). *Detecting forest degradation patterns in Southeast Cameroon*. 6896–6902.

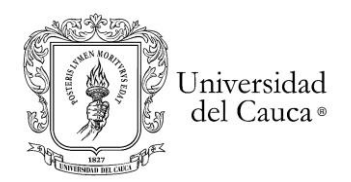

- Njenga, G. W. (2016). Multiple Endmember Spectral Mixture Analysis ( MESMA ) on multi-temporal VHR images for weed detection in smallholder farms . *Thesis*, 116. http://www.itc.nl/library/papers\_2016/msc/gfm/njenga.pdf
- Noticias, I., Bladberry, E., Contactenos, C., Tambo, E., Alcalde, E., Acosta, N., & Ordo, D. (2015). *Inoperancia total contra mineria en el rio patia*. 2–4.
- Obodai, J., Adjei, K. A., Odai, S. N., & Lumor, M. (2019). Land use/land cover dynamics using landsat data in a gold mining basin-the Ankobra, Ghana. *Remote Sensing Applications: Society and Environment*. https://doi.org/10.1016/j.rsase.2018.10.007
- Orimoloye, I. R., & Ololade, O. O. (2020). Spatial evaluation of land-use dynamics in gold mining area using remote sensing and GIS technology. *International Journal of Environmental Science and Technology*, *17*(11), 4465–4480. https://doi.org/10.1007/s13762-020-02789-8
- Ortiz, M. (2012). Impacto socioeconómico de la Minería en Colombia. *Sector de Minería a Gran Escala*, 50. http://www.fedesarrollo.org.co/wp-content/uploads/2011/08/Impacto-socioeconómico-de-laminería-en-Colombia-Informe\_Impacto\_de\_la\_minería\_Final-26-abril.pdf
- Ossa Sánchez, M. (Universidad del V., & Abadía Toro, L. J. (2018). *Lina Johana Abadía Toro Marliryan Ossa Sánchez*. 185.
- Quiroz, henry omar A. C. (2017). *Deteccion de Zonas Mineras a cielo abierto - caratula*.
- Rahm, M., Jullian, B., Lauger, A., de Carvalho, R., Vale, L., Totaram, J., Cort, K. A., Djojodikromo, M., Hardjoprajitno, M., Neri, S., Vieira, R., Watanabe, E., do Carmo Brito, M., Miranda, P., Paloeng, C., Moe Soe Let, V., Crabbe, S., & Calmel, M. (2014). Monitoring the impact of gold mining on the forest cover and freshwater in the Guiana Shield. *REDD+ for the Guiana Shield Project and WWF Guianas*, 1–60.
- Reygadas, Y., Spera, S., Galati, V., Salisbury, D. S., Silva, S., & Novoa, S. (2020). Mapping forest disturbances across the southwestern amazon: Tradeoffs between open-source, landsat-based algorithms. In *Environmental Research Communications* (Vol. 3, Issue 9, p. 1030003). https://doi.org/10.1088/2515-7620/ac2210
- Rodríguez Ibarra, J. enrique. (2005). *El Bordo "Su historia y sus paisajes 1824-2005* (p. 161). Fundacion Niño Jesus de Praga.
- Rudke, A. P., Sikora de Souza, V. A., Santos, A. M. dos, Freitas Xavier, A. C., Rotunno Filho, O. C., & Martins, J. A. (2020). Impact of mining activities on areas of environmental protection in the southwest of the Amazon: A GIS- and remote sensing-based assessment. *Journal of Environmental Management*. https://doi.org/10.1016/j.jenvman.2020.110392
- Sabogal, A. (2012). *minería ilegal de oro en Colombia Informe metodológico*. 1–32.
- Schultz, M., Clevers, J. G. P. W., Carter, S., Verbesselt, J., Avitabile, V., Quang, H. V., & Herold, M. (2016). Performance of vegetation indices from Landsat time series in deforestation monitoring. *International Journal of Applied Earth Observation and Geoinformation*, *52*, 318–327. https://doi.org/10.1016/j.jag.2016.06.020
- Semana, R. (2015). No todo lo que brilla es Oro. *Semana Sostenible*, 100. http://static.iris.net.co/sostenibilidad/upload/documents/Documento\_32204\_20150106.pdf
- Sofan, P., Vetrita, Y., Yulianto, F., & Khomarudin, M. R. (2016). Multi-temporal remote sensing data and spectral indices analysis for detection tropical rainforest degradation: case study in Kapuas Hulu and Sintang districts, West Kalimantan, Indonesia. *Natural Hazards*, *80*(2), 1279–1301. https://doi.org/10.1007/s11069-015-2023-0
- Souza, C. M., Roberts, D. A., & Cochrane, M. A. (2005). Combining spectral and spatial information to map canopy damage from selective logging and forest fires. *Remote Sensing of Environment*, *98*(2– 3), 329–343. https://doi.org/10.1016/j.rse.2005.07.013
- Suárez, L. G. (2011). Perspectiva jurídica de los impactos ambientales sobre los recursos hídricos provocados por la minería en Colombia. *Revista Opinión Jurídica*.

Thomas, C. L. (2020). 2017 Minerals Yearbook. *U.S. Geological Survey*, *April*, 85.1-85.15.

U.S. Geological Survey. (2016). Landsat—Earth observation satellites (ver. 1.1, August 2016): U.S. Geological Survey Fact Sheet 2015–3081. In *USGS* (Vol. 2020, Issue August). https://doi.org/10.3133/fs20153081

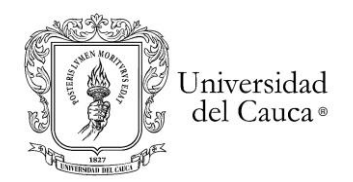

UAEGRTD/FAO. (2015). *Caracterización de afectaciones territoriales en el territorio de la comunidad afrodescendiente agrupada en el consejo comunitario la nueva esperanza – el hoyo - patía*.

- UNODC. (2016). *Explotación de oro de aluvión Evidencias a partir de percepción remota*.
- UNODC. (2019). Octubre 2020. *Colombia Explotacién de Oro de Aluvión Evidencias a Partir de Percepción Remota 2019*, undefined-2020.
- USGS. (2020a). *Landsat 4-7 Collection 1 (C1) Surface Reflectance (LEDAPS) Product Guide*. *1*(August). https://prd-wret.s3-us-west-2.amazonaws.com/assets/palladium/production/atoms/files/LSDS-1370\_L4-7\_SurfaceReflectance-LEDAPS\_ProductGuide-v2.pdf%0Ahttps://prd-wret.s3-us-west-2.amazonaws.com/assets/palladium/production/s3fs-public/atoms/files/LSDS-1370\_L4
- USGS. (2020b). Landsat 8 Collection 1 (C1) Land Surface Reflectance Code (LaSRC) Product Guide. *Lsds-1368*, *1*(3), 1–38. https://www.usgs.gov/media/files/landsat-8-collection-1-land-surfacereflectance-code-product-guide

Vivas, N. C. C. (2018). Huella Ambiental de Mercurio por la Minería de Oro en. *Revista Eudea*, 1–4.

- Vorovencii, I. (2021). Changes detected in the extent of surface mining and reclamation using multitemporal Landsat imagery: a case study of Jiu Valley, Romania. *Environ Monit Assess*, *193*, 30. https://doi.org/10.1007/s10661-020-08834-w
- Werner, T. T., Bebbington, A., & Gregory, G. (2019). Assessing impacts of mining: Recent contributions from GIS and remote sensing. *Extractive Industries and Society*, *6*(3), 993–1012. https://doi.org/10.1016/j.exis.2019.06.011
- Wood, D., Fatoyinbo, T., Lagomasino, D., Ashcroft, E., Mouftaou, F., Ovienmhada, U., Reid, J., Payton, A., Seidu, O., Pigott, H., Asare, K., Aidoo, K., & Adam, A. (2019). Applications of satellite earth observations to forest management in Benin and Ghana in support of sustainable development goal 15. *Proceedings of the International Astronautical Congress, IAC*.
- Yuan, Y., Meng, Y., Lin, L., Sahli, H., Yue, A., Chen, J., Zhao, Z., Kong, Y., & He, D. (2015). Continuous change detection and classification using hidden Markov model: A case study for monitoring urban encroachment onto farmland in Beijing. *Remote Sensing*, *7*(11), 15318–15339. https://doi.org/10.3390/RS71115318
- Yuwei, G., Yanru, Z., Binbin, H., Xiangzhuo, L., Hongguo, Z., & Shilei Feng, U. (2020). Improving land cover change detection and classification with BRDF correction and spatial feature extraction using Landsat Time Series: A case of urbanization in Tianjin, China. *Article*, 12. https://doi.org/10.1109/JSTARS.2020.3007562
- Zhang, Z., Peterson, J., Zhu, X., & Wright, W. (2008). Long term land use and land cover change and its impact on cool temperate rainforest in the Strzelecki ranges, Australia. *International Archives of the Photogrammetry, Remote Sensing and Spatial Information Sciences*, *37(B7)*, 899–904.
- Zhu, Z., & Woodcock, C. E. (2014). Continuous change detection and classification of land cover using all available Landsat data. *Remote Sensing of Environment*, *144*, 152–171. https://doi.org/10.1016/j.rse.2014.01.011
- Zhu, Z., & Woodcock, C. E. (2015). *Continuous Change Detection and Classification of Land Cover Using All Available Landsat Data 1*.
- Zhu, Z., Zhang, J., Yang, Z., Aljaddani, A. H., Cohen, W. B., Qiu, S., & Zhou, C. (2020). Continuous monitoring of land disturbance based on Landsat time series. *Remote Sensing of Environment*, *238*(March 2019), 111116. https://doi.org/10.1016/j.rse.2019.03.009

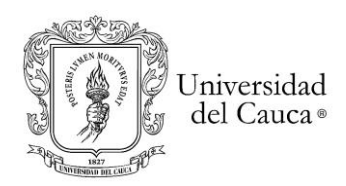

## **Glosario**

- ALOS PALSAR: Alos Phased Array type L-band Synthetic Aperture Radar
- ANM: Agencia Nacional de Minería
- ANH: Agencia Nacional de hidrocarburos
- ANT: Agencia Nacional de Tierras
- EVOA: Evidencias de Explotación de Oro de Aluvión (UNODC)
- EVI: Enhanced Vegetation Index
- GEE: Google Earth Engine
- IDEAM: Instituto de Hidrología, Meteorología y Estudios Ambientales
- IGAC: Instituto Agustín Codazzi
- IV´s: Índices de Vegetación
- CMC: Catastro Minero Colombiano
- MDT: Modelos Digitales de Terreno o DEM (sus siglas en ingles)
- MME: Ministerio de Minas y Energía
- MIOACA: Minería Ilegal de Oro de Aluvión a Cielo Abierto
- NASA: La Administración Nacional de Aeronáutica y el Espacio de los Estados Unidos
- NDFI: Normalized Difference Fraction Index
- NDVI: Normalized Difference Vegetation Index
- NBR: Normalized Burn Ratio Index
- SAVI: Soil Adjusted Vegetation Index
- SGC: Servicio Geológico Colombiano
- SIMCO: Sistema de Información Minero Colombiano
- SIMEC: Sistema de Información Minero Energético
- SRTM: Shuttle Radar Topography Mission
- UAEGRTDA: Unidad Administrativa Especial de Gestión de Restitución de tierras Despojadas y
- Abandonadas
- UPM: Unidades de Producción Minera
- UPME: Unidad de Planeación Minero-Energética

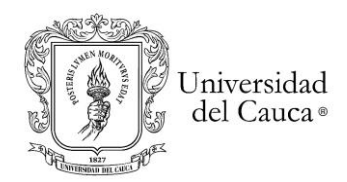

**Anexos**